### *TMS320C55x DSP Library Programmer's Reference*

SPRU422J − May 2000 Revised − May 2013

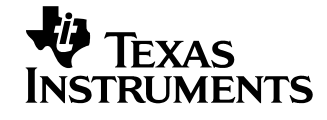

### **Preface**

### Read This First

#### *About This Manual*

The Texas Instruments TMS320C55x™ DSPLIB is an optimized DSP Function Library for C programmers on TMS320C55x devices. It includes over 50 C-callable assembly-optimized general-purpose signal processing routines. These routines are typically used in computationally intensive real-time applications where optimal execution speed is critical. By using these routines you can achieve execution speeds considerable faster than equivalent code written in standard ANSI C language. In addition, by providing ready-to-use DSP functions, TI DSPLIB can shorten significantly your DSP application development time.

#### *Related Documentation*

- □ The MathWorks, Inc. *Matlab Signal Processing Toolbox User's Guide.* Natick, MA: The MathWorks, Inc., 1996. .
- □ Lehmer, D.H. "Mathematical Methods in large-scale computing units." *Proc. 2nd Sympos. on Large-Scale Digital Calculating Machinery, Cambridge, MA, 1949*. Cambridge, MA: Harvard University Press, 1951.
- **combarger Compenheim, Alan V. and Ronald W Schafer. Discrete-Time Signal Proces***sing.* Englewood Cliffs, NJ: Prentice Hall, 1989.
- *Digital Signal Processing with the TMS320 Family* (SPR012)
- *TMS320C55x DSP CPU Reference Guide* (SPRU371)
- *TMS320C55x Optimizing C Compiler User's Guide* (SPRU281)

#### *Trademarks*

TMS320, TMS320C55x, and C55x are trademarks of Texas Instruments.

Matlab is a trademark of Mathworks, Inc.

## **Contents**

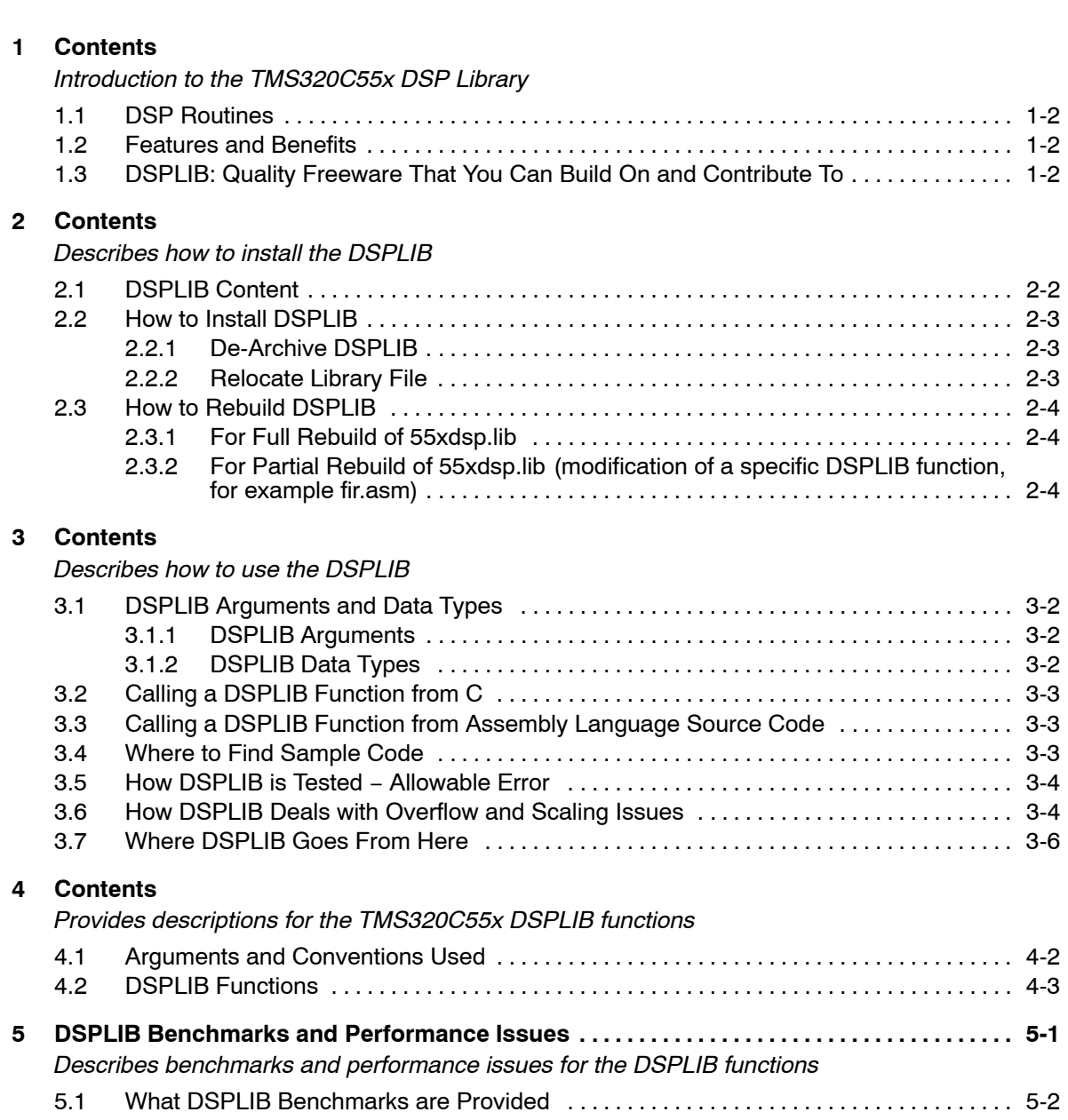

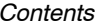

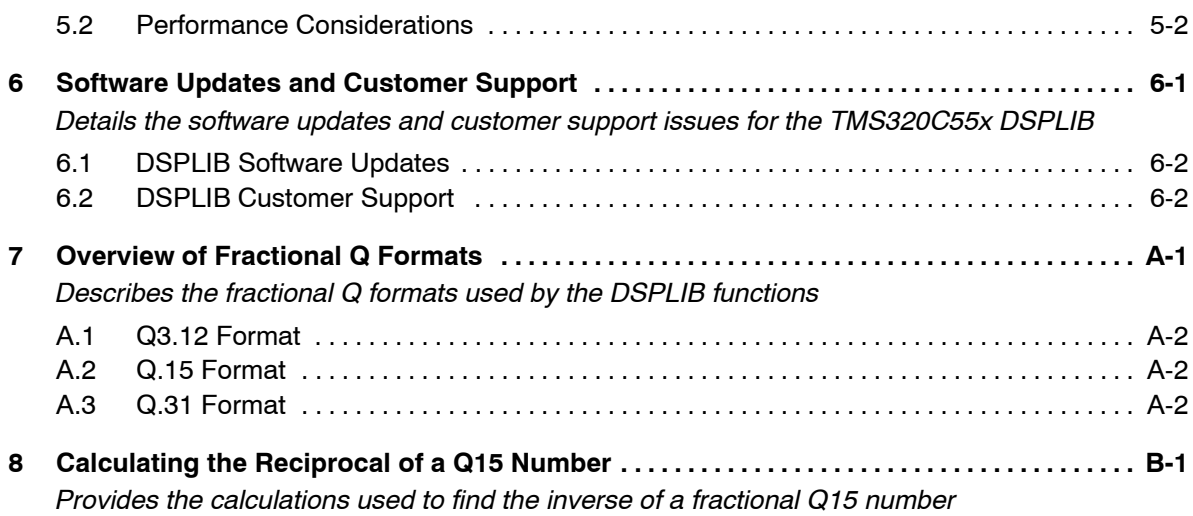

# **Figures**

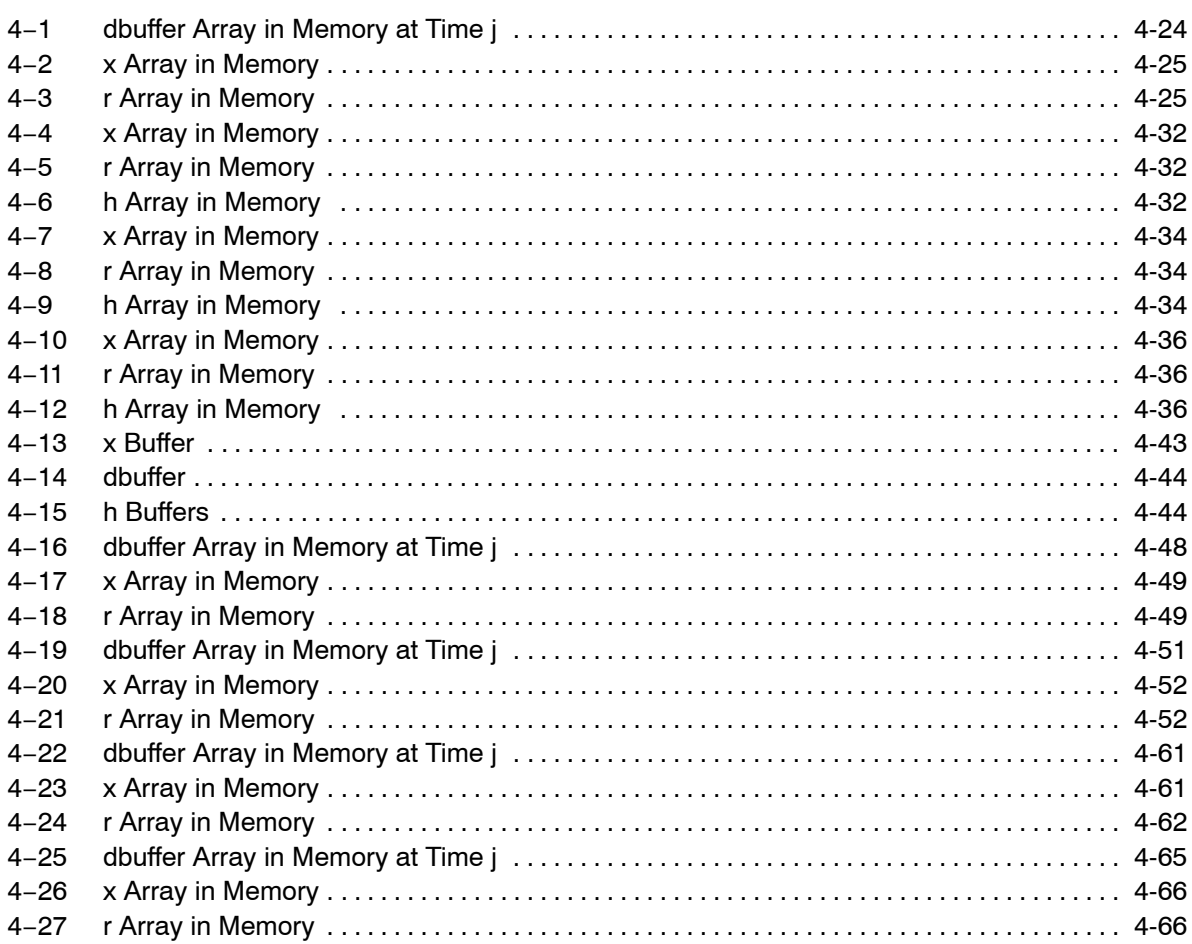

vii

## Tables

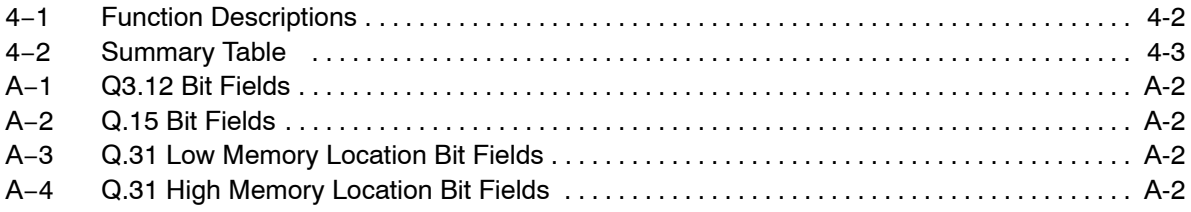

*Contents* ix

### **Chapter 1**

### Introduction

The Texas Instruments TMS320C55x DSP Library (DSPLIB) is an optimized DSP Function Library for C programmers on TMS320C55x devices. It includes over 50 C-callable assembly-optimized general-purpose signal processing routines. These routines are typically used in computationally intensive realtime applications where optimal execution speed is critical. By using these routines you can achieve execution speeds considerable faster than equivalent code written in standard ANSI C language. In addition, by providing ready-touse DSP functions, TI DSPLIB can shorten significantly your DSP application development time.

#### **Topic Page**

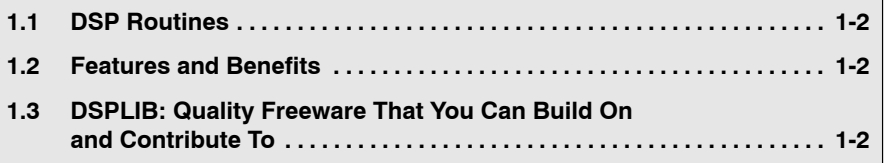

#### <span id="page-10-0"></span>**1.1 DSP Routines**

The TI DSPLIB includes commonly used DSP routines. Source code is provided to allow you to modify the functions to match your specific needs.

The routines included within the library are organized into eight different functional categories**:**

- □ Fast-Fourier Transforms (FFT)
- □ Filtering and convolution
- □ Adaptive filtering
- □ Correlation
- $\Box$  Math
- □ Trigonometric
- Miscellaneous
- □ Matrix

#### **1.2 Features and Benefits**

- Hand-coded assembly optimized routines
- □ C-callable routines fully compatible with the TI C55x compiler
- □ Fractional Q15-format operand supported
- □ Complete set of examples on usage provided
- □ Benchmarks (time and code) provided
- **□ Tested against Matlab**™ scripts

#### **1.3 DSPLIB: Quality Freeware That You Can Build On and Contribute To**

DSPLIB is a free-of-charge product. You can use, modify, and distribute TI C55x DSPLIB for usage on TI C55x DSPs with no royalty payments. See section [3.7](#page-20-0), *Where DSPLIB Goes From Here*, for details.

### **Chapter 2**

# Installing DSPLIB

This chapter describes how to install the DSPLIB.

#### **Topic Page**

٦

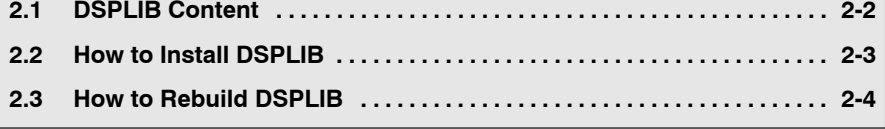

#### <span id="page-12-0"></span>**2.1 DSPLIB Content**

The TI DSPLIB software consists of 4 parts:

- 1) a header file for C programmers under the "include" sub−directory: *dsplib.h*
- 2) One object library under the "lib" sub-directory:

*55xdsp.lib*

3) One source library to allow function customization by the end user under the "55x\_src" sub−directory

*55xdsp.src*

4) Example programs and linker command files used under the "55x\_test" Examples sub-directory .

#### <span id="page-13-0"></span>**2.2 How to Install DSPLIB**

**Note:**

#### **Read the README.TXT file for specific details of release.**

#### **2.2.1 De-Archive DSPLIB**

DSPLIB is distributed in the form of an executable self-extracting ZIP file (c55\_dsplib.exe). The zip file automatically restores the DSPLIB individual components in the same directory you execute the self extracting file. Following is an example on how to install DSPLIB, just type:

#### *c55\_dsplib.exe* −*d*

The DSPLIB directory structure and content you will find is:

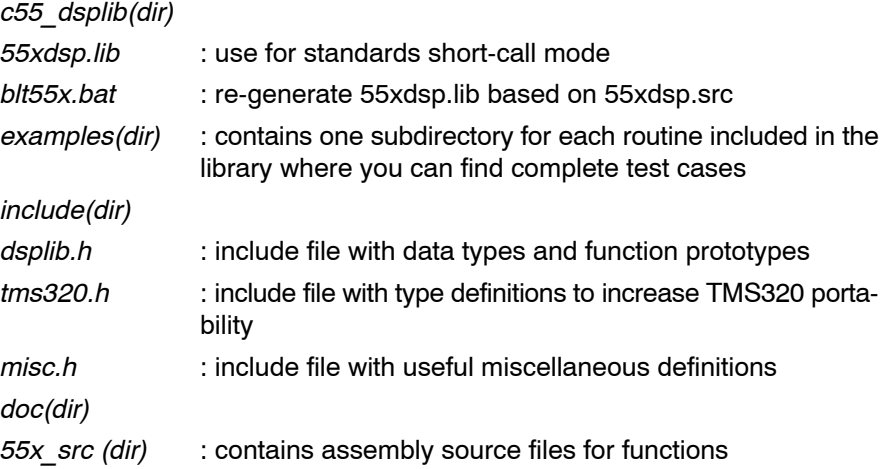

#### **2.2.2 Relocate Library File**

Copy the C55x DSPLIB object library file, 55xdsp.lib, to your C5500 runtime support library folder.

For example, if your TI C5500 tools are located in *c:\ti\c5500\cgtools\bin* and c runtime support libraries (rts55.lib etc.) in *c:\ti\c5500\cgtools\lib,* copy 55xdsplib.lib to this folder*.* This allows the C55x compiler/linker to find 55xdsp.lib.

#### <span id="page-14-0"></span>**2.3 How to Rebuild DSPLIB**

#### **2.3.1 For Full Rebuild of 55xdsp.lib**

To rebuild 55xdsp.lib, execute the blt55x.bat. This will overwrite any existing 55xdsp.lib.

#### **2.3.2 For Partial Rebuild of 55xdsp.lib (modification of a specific DSPLIB function, for example fir.asm)**

1) Extract the source for the selected function from the source archive:

*ar55 x 55xdsp.src fir.asm*

2) Re-assemble your new fir.asm assembly source file:

*asm55 –g fir.asm*

3) Replace the object , fir.obj, in the dsplib.lib object library with the newly formed object:

*ar55 r 55xdsp.lib fir.obj*

## **Chapter 3**

# Using DSPLIB

This chapter describes how to use the DSPLIB.

#### **Topic Page**

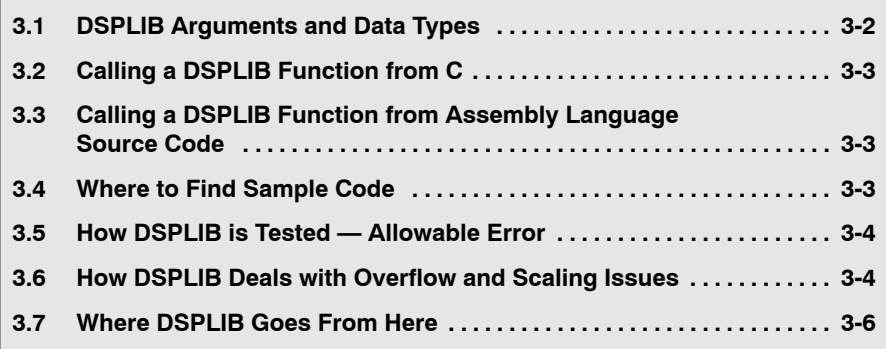

#### <span id="page-16-0"></span>**3.1 DSPLIB Arguments and Data Types**

#### **3.1.1 DSPLIB Arguments**

DSPLIB functions typically operate over vector operands for greater efficiency. Though these routines can be used to process short arrays or scalars (unless a minimum size requirement is noted) , the execution times will be longer in those cases.

- □ **Vector stride is always equal 1:** vector operands are composed of vector elements held in consecutive memory locations (vector stride equal to 1).
- **Complex elements** are assumed to be stored in a Re-Im format.
- **In-place computation is allowed (unless specifically noted):** Source operand can be equal to destination operand to conserve memory.

#### **3.1.2 DSPLIB Data Types**

DSPLIB handles the following fractional data types:

- □ Q.15 (DATA) : A Q.15 operand is represented by a *short* data type (16 bit) that is predefined as *DATA*, in the *dsplib.h* header file.
- Q.31 (LDATA) : A Q.31 operand is represented by a *long* data type (32 bit) that is predefined as L*DATA*, in the *dsplib.h* header file.
- □ Q.3.12 : Contains 3 integer bits and 12 fractional bits.

Unless specifically noted, DSPLIB operates on Q15-fractional data type elements. Appendix A presents an overview of Fractional Q formats

#### <span id="page-17-0"></span>**3.2 Calling a DSPLIB Function from C**

In addition to installing the DSPLIB software, to include a DSPLIB function in your code you have to:

- □ Include the *dsplib.h* include file
- Link your code with the DSPLIB object code library, *55xdsp.lib* or *55xdspx.lib*.
- □ Use a correct linker command file describing the memory configuration available in your C55x board.

A project file has been included for each function in the examples folder. You can reference function t.c files for calling a DSPLIB function from C.

The examples presented in this document have been tested using the Texas Instruments C55x Simulator. Customization may be required to use it with a different simulator or development board.

Refer to the *TMS320C55x Optimizing C Compiler User's Guide* (SPRU281).

#### **3.3 Calling a DSPLIB Function from Assembly Language Source Code**

The TMS320C55x DSPLIB functions were written to be used from C. Calling the functions from assembly language source code is possible as long as the calling-function conforms with the Texas Instruments C55x C compiler calling conventions. Refer to the *TMS320C55x Optimizing C Compiler User's Guide*, if a more in-depth explanation is required.

Realize that the TI DSPLIB is not an optimal solution for assembly-only programmers. Even though DSPLIB functions can be invoked from an assembly program, the result may not be optimal due to unnecessary C-calling overhead.

#### **3.4 Where to Find Sample Code**

You can find examples on how to use every single function in DSPLIB, in the *examples* subdirectory. This subdirectory contains one subdirectory for each function. For example, the *examples/araw* subdirectory contains the following files:

- □ *araw\_t.c*: main driver for testing the DSPLIB acorr (raw) function.
- **T** test.h: contains input data(a) and expected output data(yraw) for the acorr (raw) function as. This test.h file is generated by using Matlab scripts.
- <span id="page-18-0"></span>**□** *test.c***: contains function used to compare the output of araw function with** the expected output data.
- □ ftest.c: contains function used to compare two arrays of float data types.
- □ *ltest.c*: contains function used to compare two arrays of long data types.
- □ *ld3.cmd*: an example of a linker command you can use for this function.

#### **3.5 How DSPLIB is Tested − Allowable Error**

Version 1.0 of DSPLIB is tested against Matlab scripts. Expected data output has been generated from Matlab that uses double-precision (64-bit) floatingpoint operations (default precision in Matlab). Test utilities have been added to our test main drivers to automate this checking process. Note that a maximum absolute error value (MAXERROR) is passed to the test function, to set the trigger point to flag a functional error.

We consider this testing methodology a good first pass approximation. Further characterization of the quantization error ranges for each function (under random input) as well as testing against a set of fixed-point C models is planned for future releases. We welcome any suggestions you may have on this respect.

#### **3.6 How DSPLIB Deals with Overflow and Scaling Issues**

One of the inherent difficulties of programming for fixed-point processors is determining how to deal with overflow issues. Overflow occurs as a result of addition and subtraction operations when the dynamic range of the resulting data is larger than what the intermediate and final data types can contain.

The methodology used to deal with overflow should depend on the specifics of your signal, the type of operation in your functions, and the DSP architecture used. In general, overflow handling methodologies can be classified in five categories: saturation, input scaling, fixed scaling, dynamic scaling, and system design considerations.

It's important to note that a TMS320C55x architectural feature that makes overflow easier to deal with is the presence of *guard bits in all four accumulators.* The 40-bit accumulators provide eight guard bits that allow up to 256 consecutive multiply-and-accumulate (MAC) operations before an accumulator overrun – a very useful feature when implementing, for example, FIR filters.

There are 4 specific ways DSPLIB deals with overflow, as reflected in each function description:

- □ Scaling implemented for overflow prevention: In this type of function, DSPLIB scales the intermediate results to prevent overflow. Overflow should not occur as a result. Precision is affected but not significantly. This is the case of the FFT functions, in which scaling is used after each FFT stage.
- **T** No scaling implemented for overflow prevention: In this type of function, DSPLIB does not scale to prevent overflow due to the potentially strong effect in data output precision or in the number of cycles required. This is the case, for example, of the MAC-based operations like filtering, correlation, or convolutions. The best solution on those cases is to design your system , for example your filter coefficients with a gain less than 1 to prevent overflow. In this case, overflow could happen unless you input scale or you design for no overflow.
- **Saturation implemented for overflow handling**: In this type of function, DSPLIB has enabled the TMS320C55x 32-bit saturation mode (SATD  $bit = 1$ ). This is the case of certain basic math functions that require the saturation mode to be enabled.
- □ **Not applicable**: In this type of function, due to the nature of the function operations, there is no overflow.
- **DSPLIB reporting of overflow conditions (overflow flag)**: Due to the sometimes unpredictible overflow risk, most DSPLIB functions have been written to return an overflow flag *(oflag)* as an indication of a potentially dangerous 32-bit overflow. However, because of the guard-bits, the C55x is capable of handling intermediate 32-bit overflows and still produce the correct final result. Therefore, the oflag parameter should be taken in the context of a warning but not a definitive error.

As a final note, DSPLIB is provided also in source format to allow customization of DSPLIB functions to your specific system needs.

#### <span id="page-20-0"></span>**3.7 Where DSPLIB Goes From Here**

We anticipate DSPLIB to improve in future releases in the following areas:

- **T** Increased number of functions: We anticipate the number of functions in DSPLIB will increase. We welcome user-contributed code. If during the process of developing your application you develop a DSP routine that seems like a good fit to DSPLIB, let us know. We will review and test your routine and possibly include it in the next DSPLIB software release. Your contribution will be acknowledged and recognized by TI in the *Acknowledgments* section. Use this opportunity to make your name known by your DSP industry peers*.* Simply email your contribution To Whom It May Concern: dsph@ti.com and we will contact you.
- □ Increased Code portability: DSPLIB looks to enhance code portability across different TMS320-based platforms. It is our goal to provide similar DSP libraries for other TMS320™ devices, working in conjunction with C55x compiler intrinsics to make C-developing easier for fixed-point devices. However, it's anticipated that a 100% portable library across TMS320 devices may not be possible due to normal device architectural differences. TI will continue monitoring DSP industry standardization activities in terms of DSP function libraries.

### **Chapter 4**

# Function Descriptions

This chapter provides descriptions for the TMS330C55x DSPLIB functions.

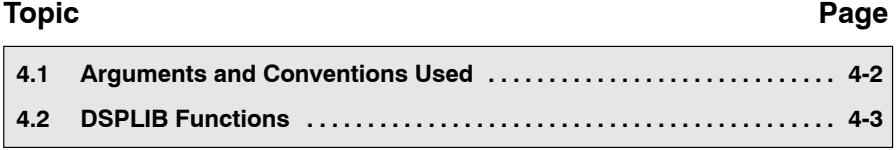

### <span id="page-22-0"></span>**4.1 Arguments and Conventions Used**

The following convention has been followed when describing the arguments for each individual function:

*Table 4*−*1. Function Descriptions*

| Argument   | <b>Description</b>                                                                                                    |
|------------|----------------------------------------------------------------------------------------------------|
| X, V       | argument reflecting input data vector                                                                                                    |
| r          | argument reflecting output data vector                                                                                                    |
| nx, ny, nr | arguments reflecting the size of vectors $x, y$ , and r respectively. In<br>functions where $nx = nr = nr$ , only $nx$ has been used.                                               |
| h          | Argument reflecting filter coefficient vector (filter routines only)                                                                                                    |
| nh         | Argument reflecting the size of vector h                                                                                                    |
| DATA       | data type definition equating a short, a 16-bit value representing a<br>Q15 number. Usage of DATA instead of short is recommended to<br>increase future portability across devices. |
| I DATA     | data type definition equating a long, a 32-bit value representing a<br>Q31 number. Usage of LDATA instead of long is recommended to<br>increase future portability across devices.  |
| ushort     | Unsigned short (16 bit). You can use this data type directly,<br>because it has been defined in dsplib.h                                                                            |

#### <span id="page-23-0"></span>**4.2 DSPLIB Functions**

The routines included within the library are organized into 8 different functional categories**:**

- $\Box$  FFT
- □ Filtering and convolution
- □ Adaptive filtering
- □ Correlation
- $\Box$  Math
- **Trigonometric**
- Miscellaneous
- □ Matrix

Table 4−2 lists the functions by these 8 functional catagories.

*Table 4*−*2. Summary Table* 

*(a) FFT*

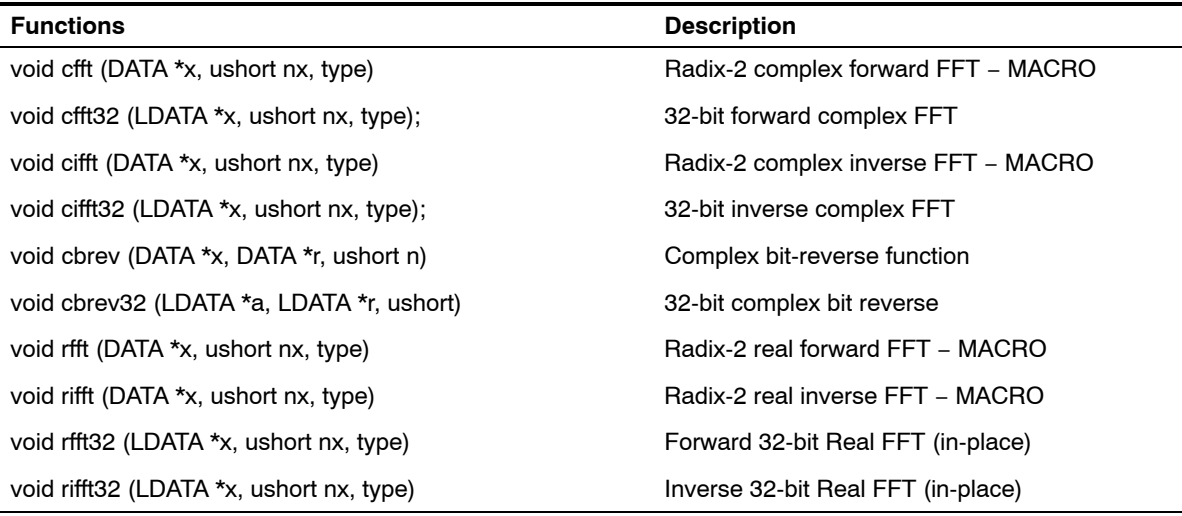

*(b) Filtering and Convolution*

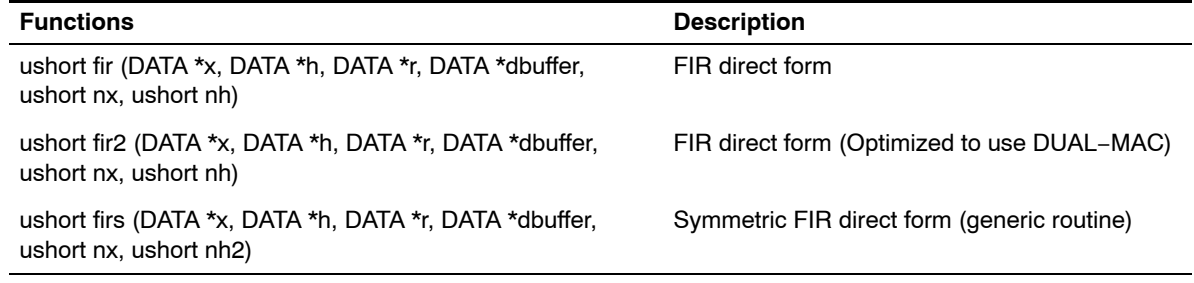

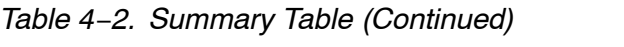

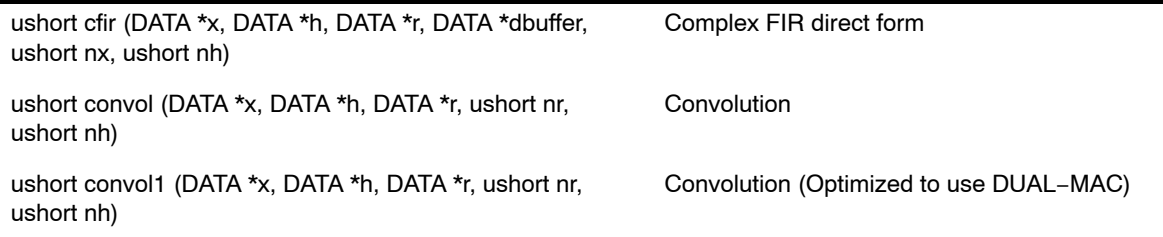

### *[\(b\)](#page-23-0) Filtering and Convolution (Continued)*

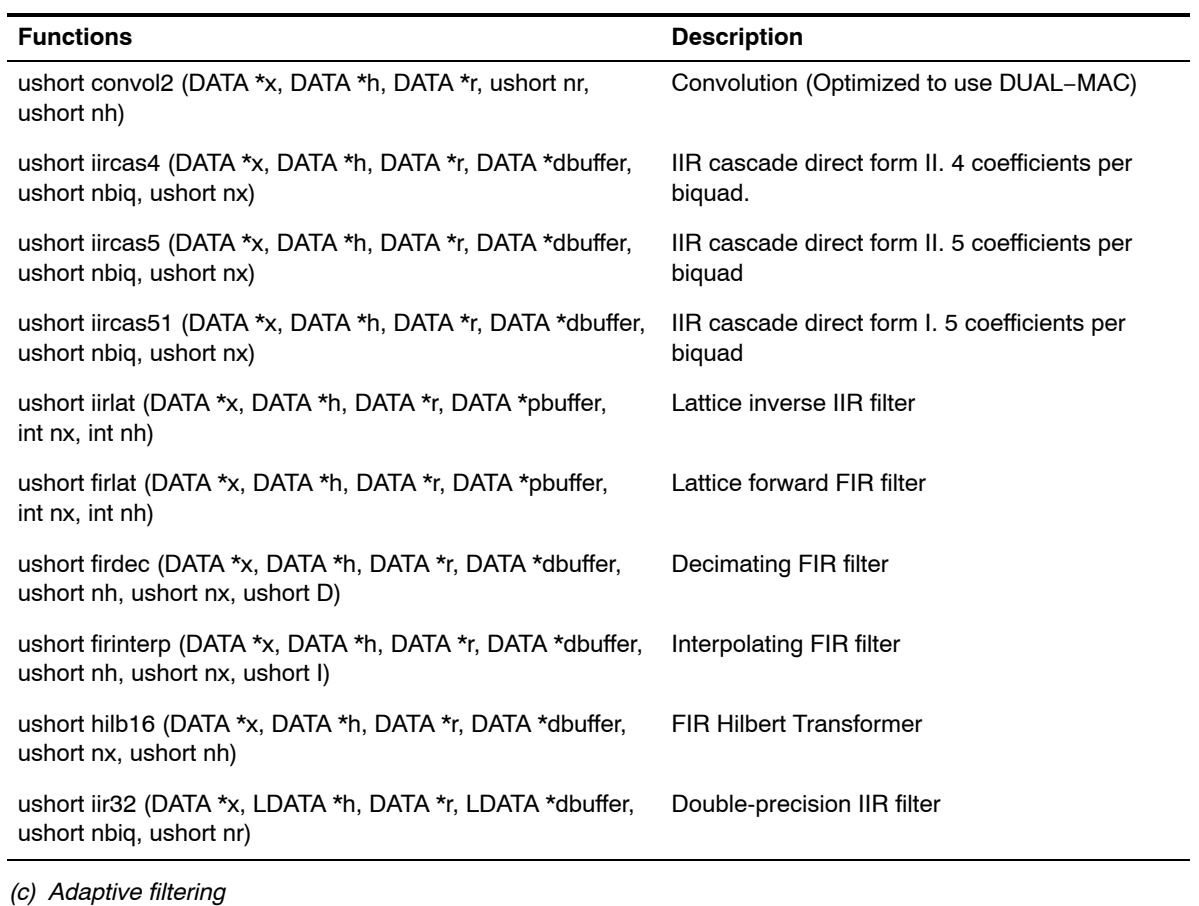

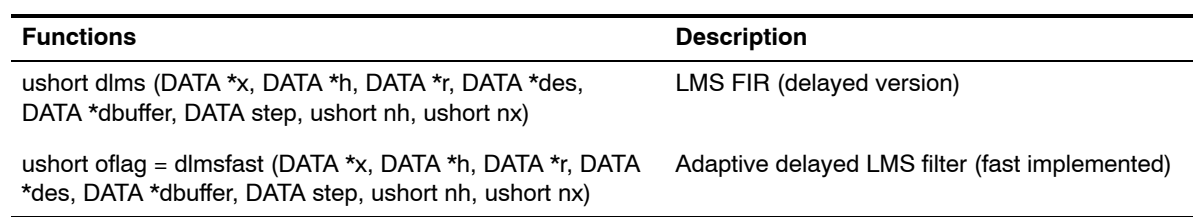

### <span id="page-25-0"></span>*[Table 4](#page-23-0)*−*2. [S](#page-23-0)ummary Table (Continued)*

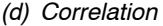

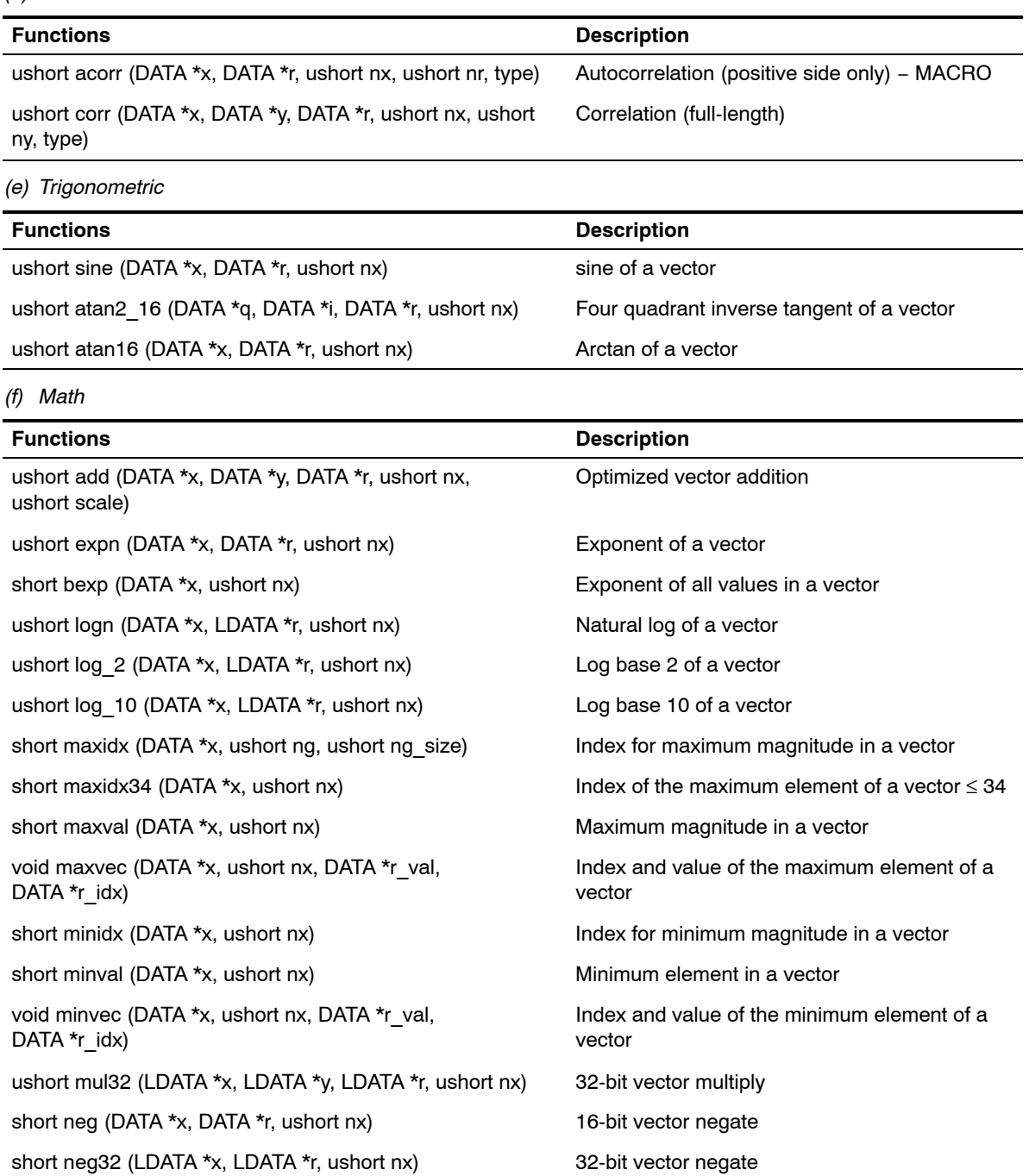

### *[Table 4](#page-23-0)*−*2[. S](#page-23-0)ummary Table (Continued)*

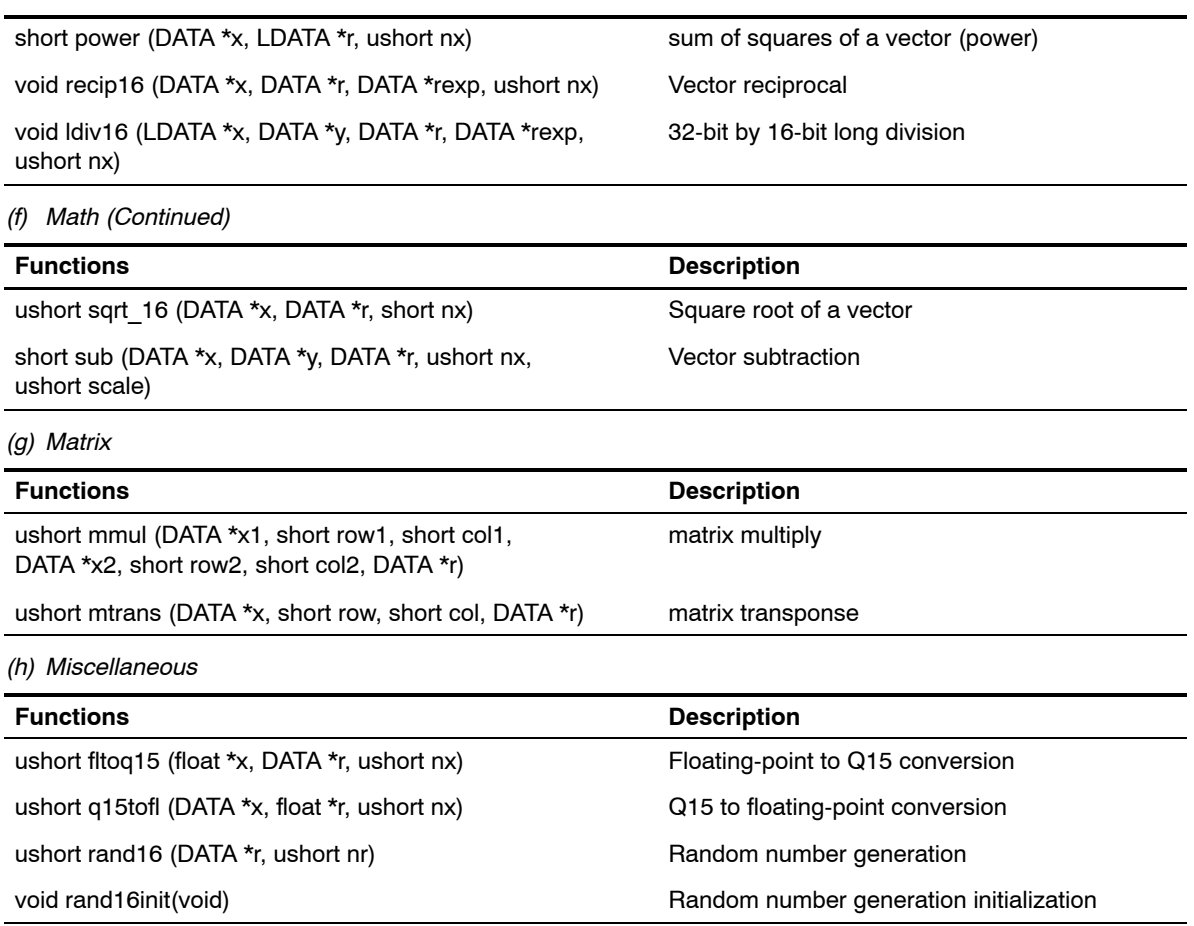

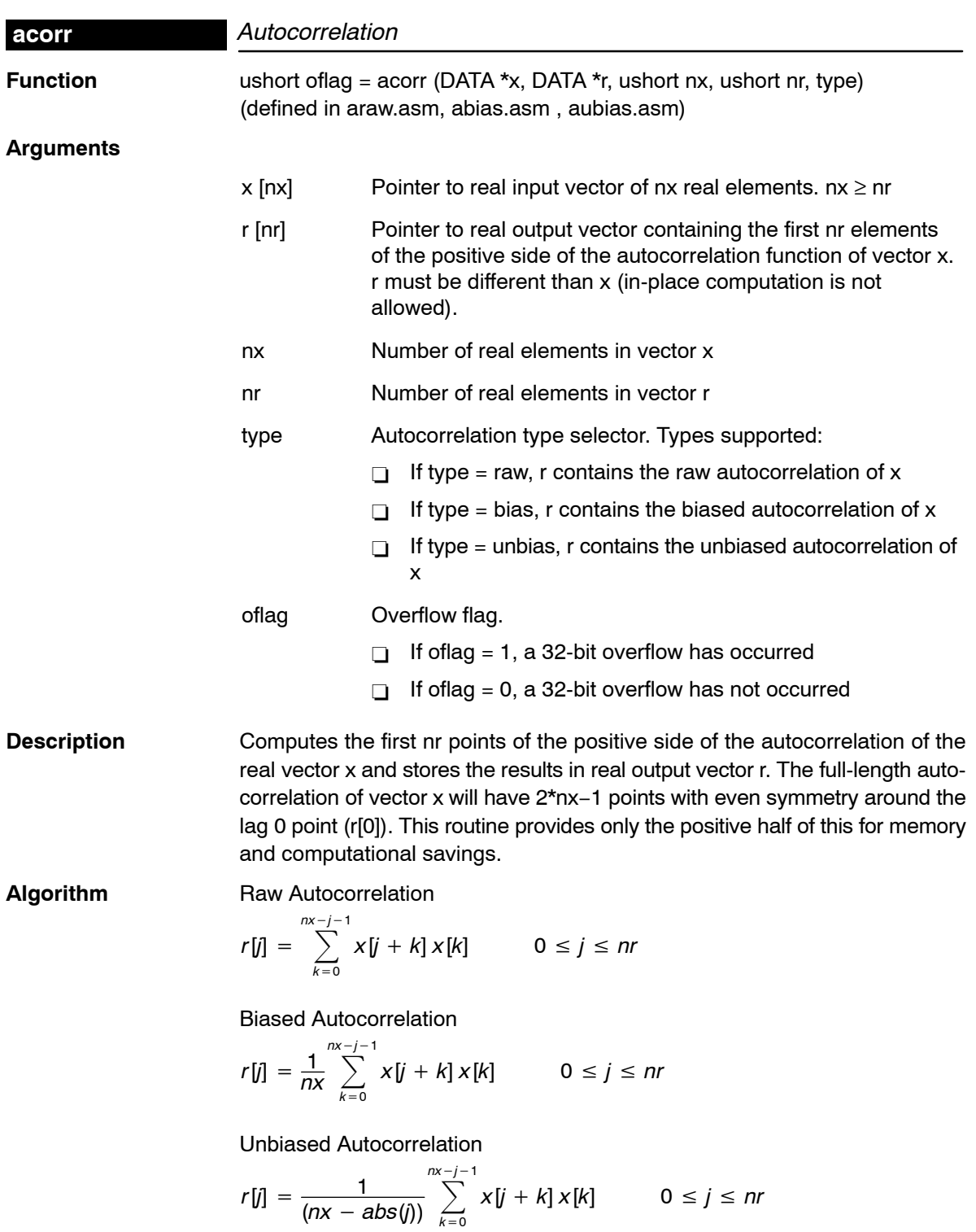

 *Function Descriptions* 4-7

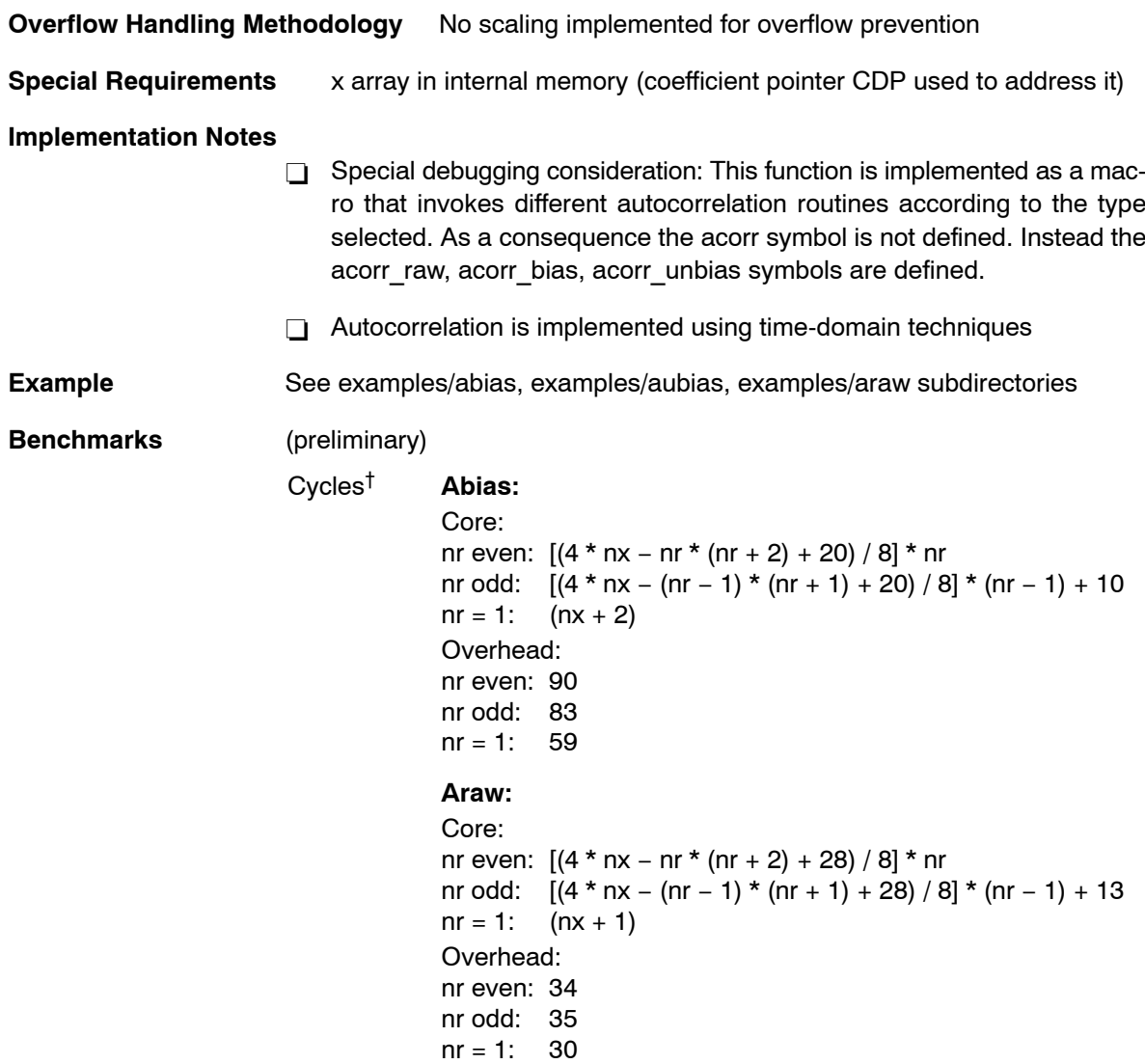

† Assumes all data is in on-chip dual-access RAM and that there is no bus conflict due to twiddle table reads and instruction fetches (provided linker command file reflects those conditions).

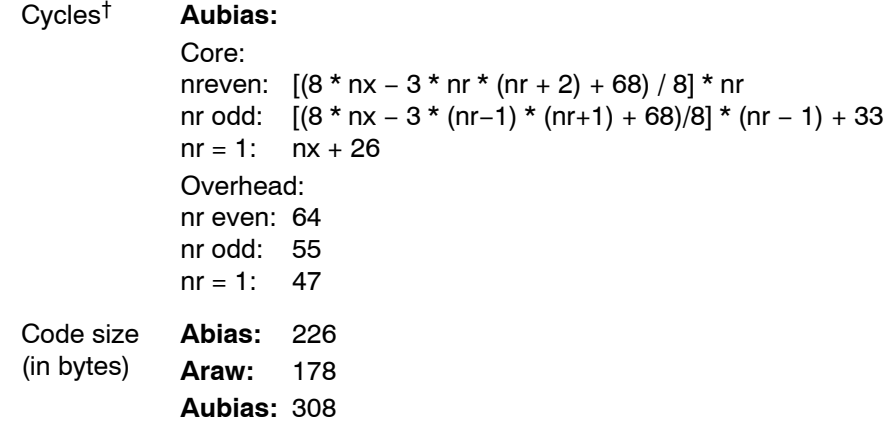

† Assumes all data is in on-chip dual-access RAM and that there is no bus conflict due to twiddle table reads and instruction fetches (provided linker command file reflects those conditions).

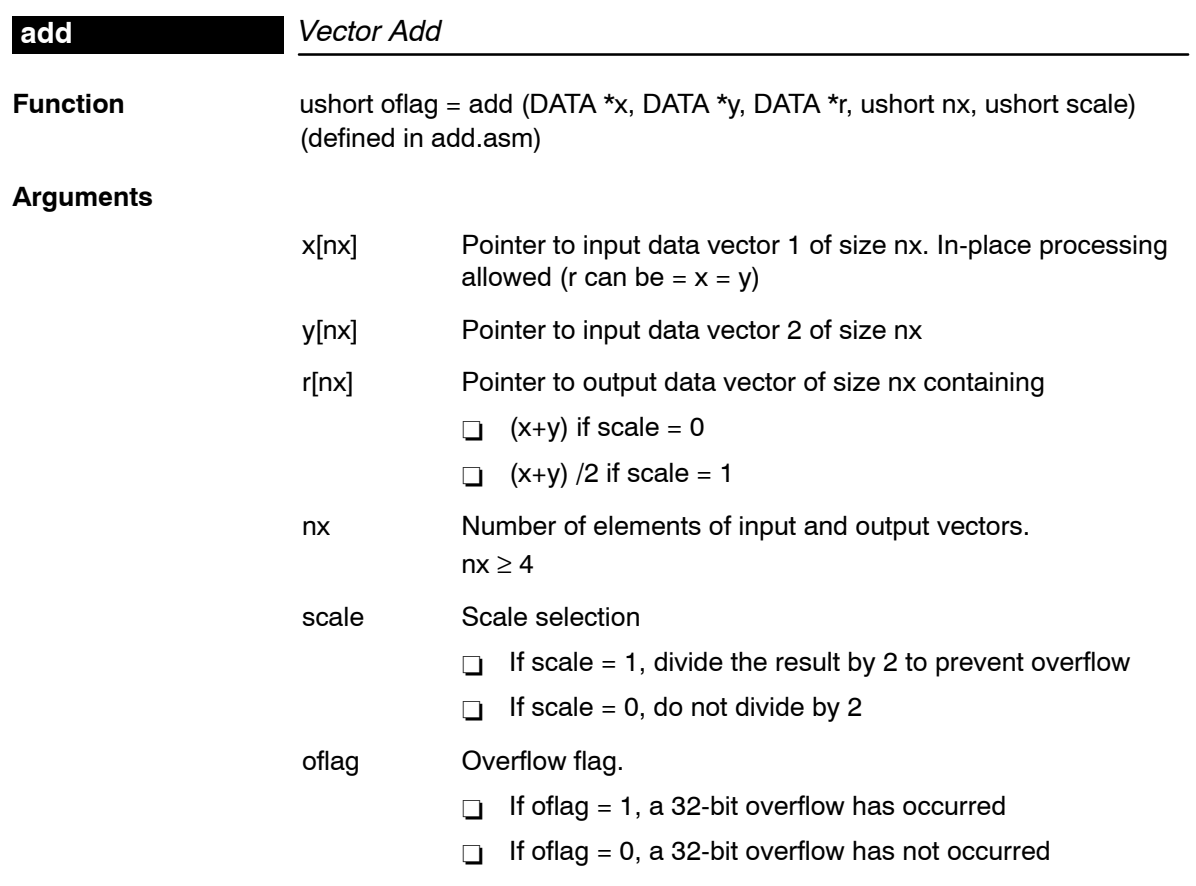

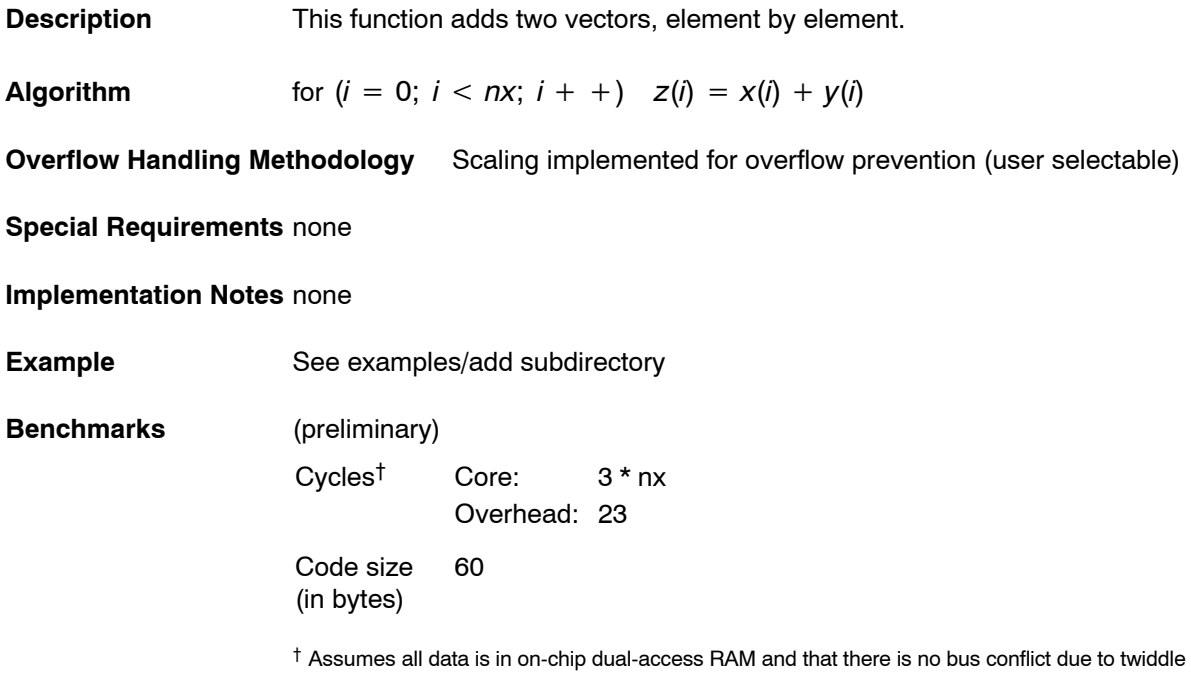

table reads and instruction fetches (provided linker command file reflects those conditions).

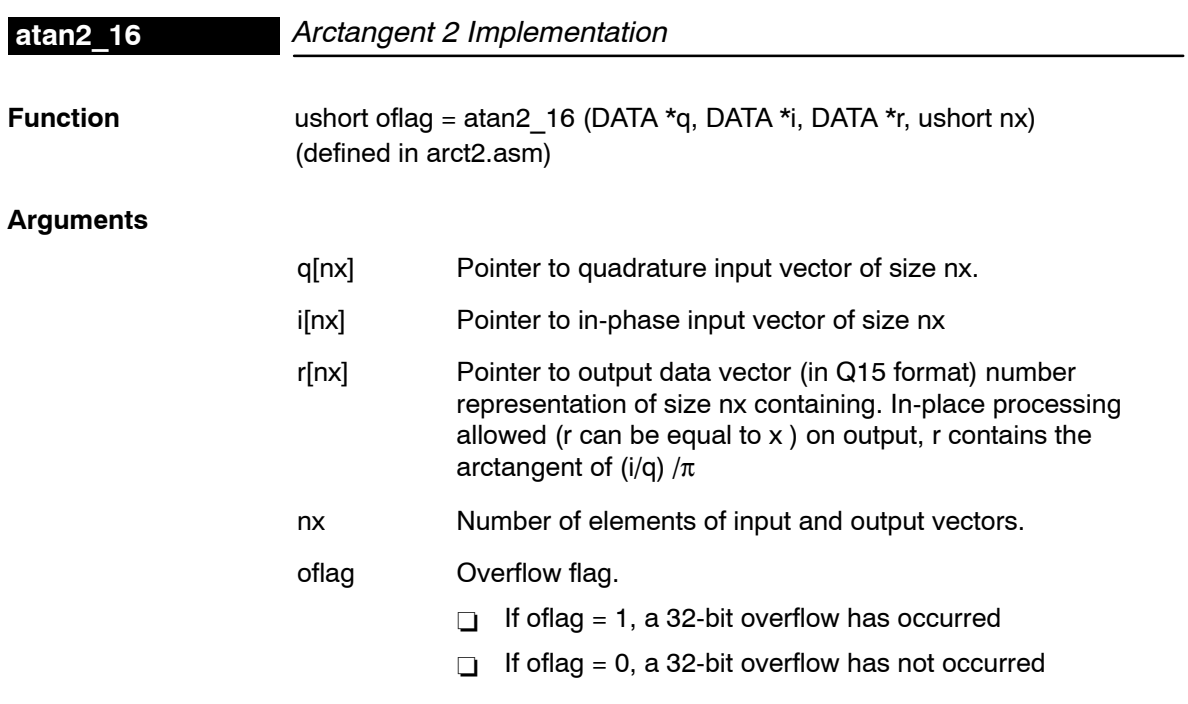

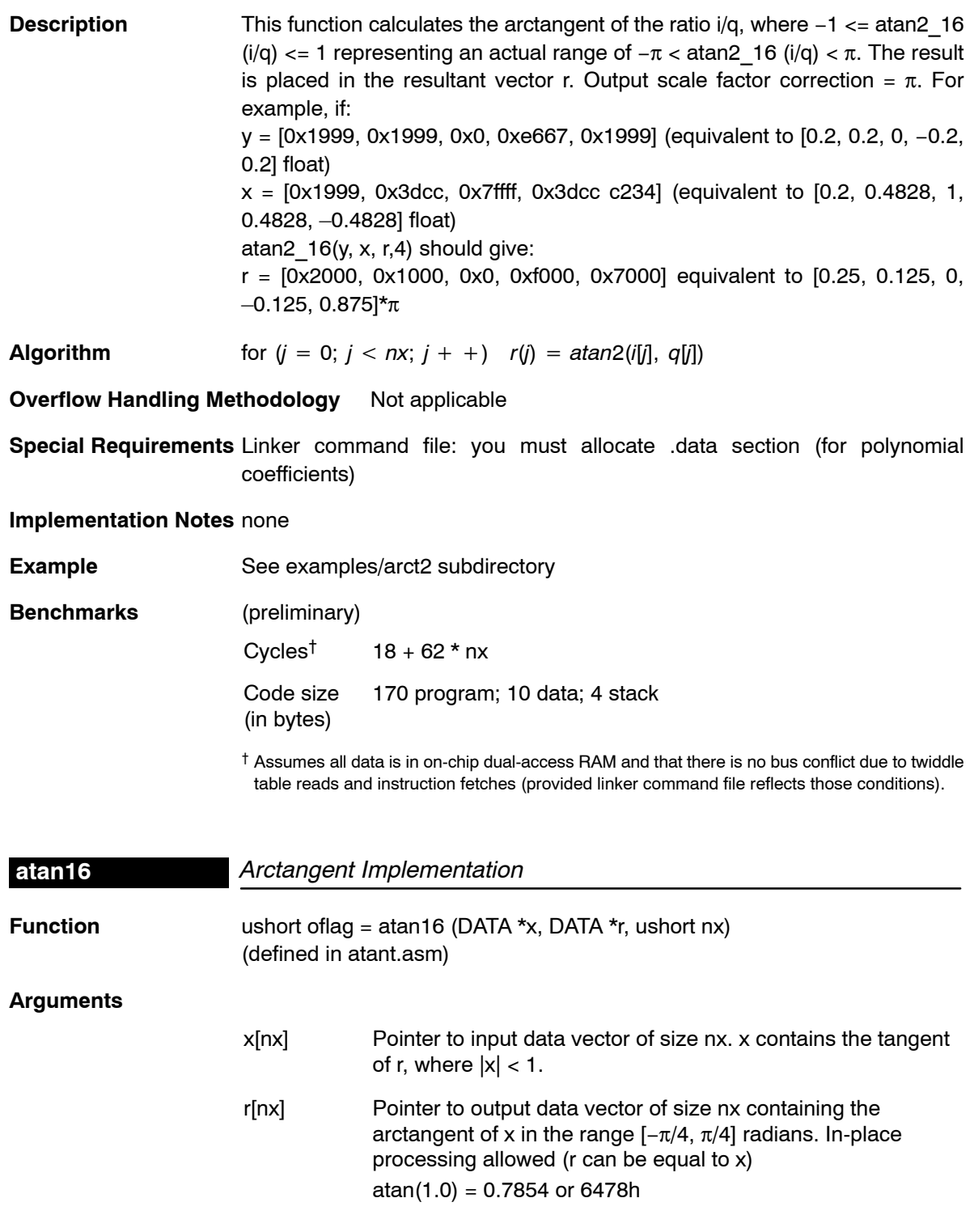

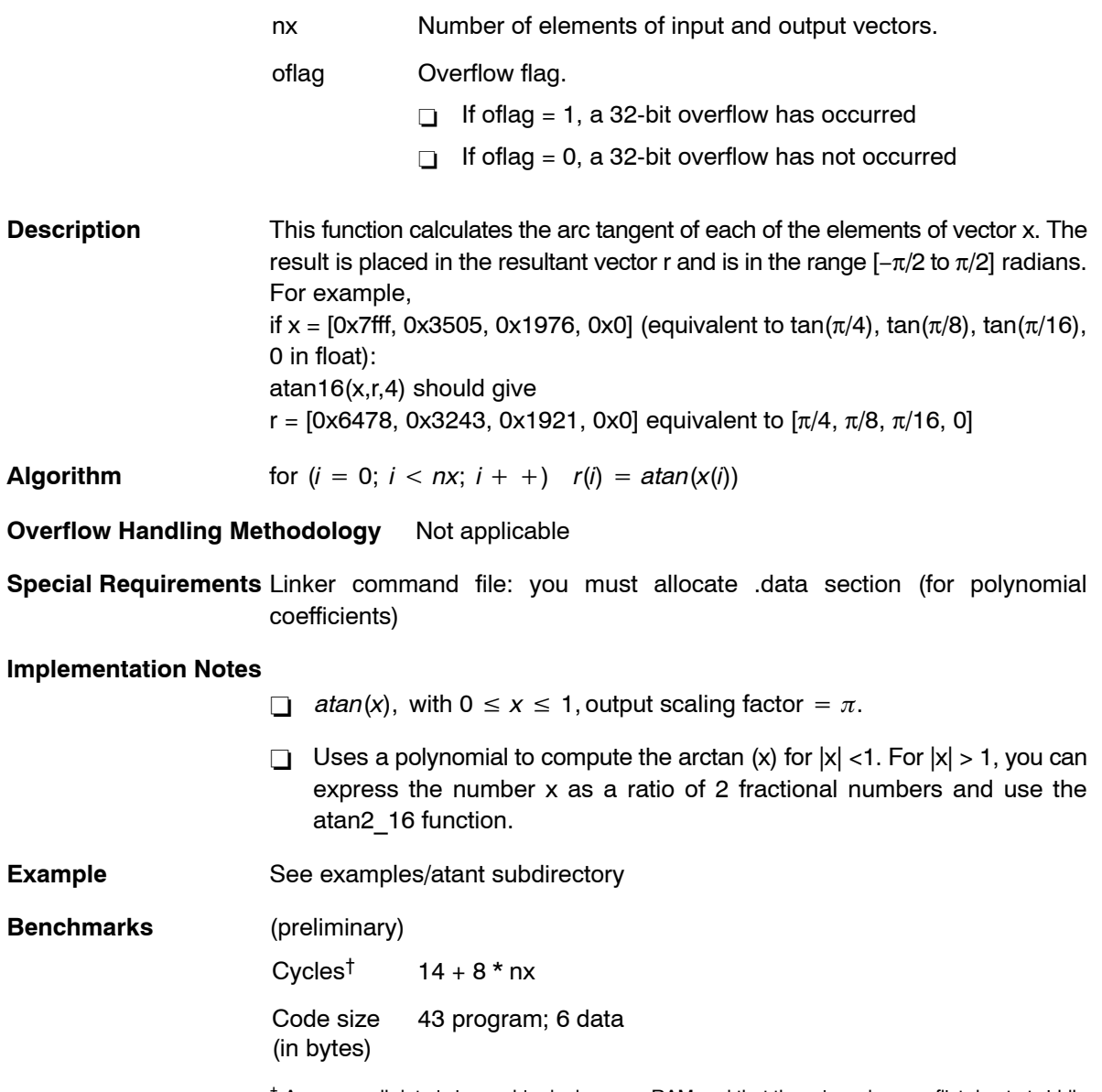

 $\dagger$  Assumes all data is in on-chip dual-access RAM and that there is no bus conflict due to twiddle table reads and instruction fetches (provided linker command file reflects those conditions).

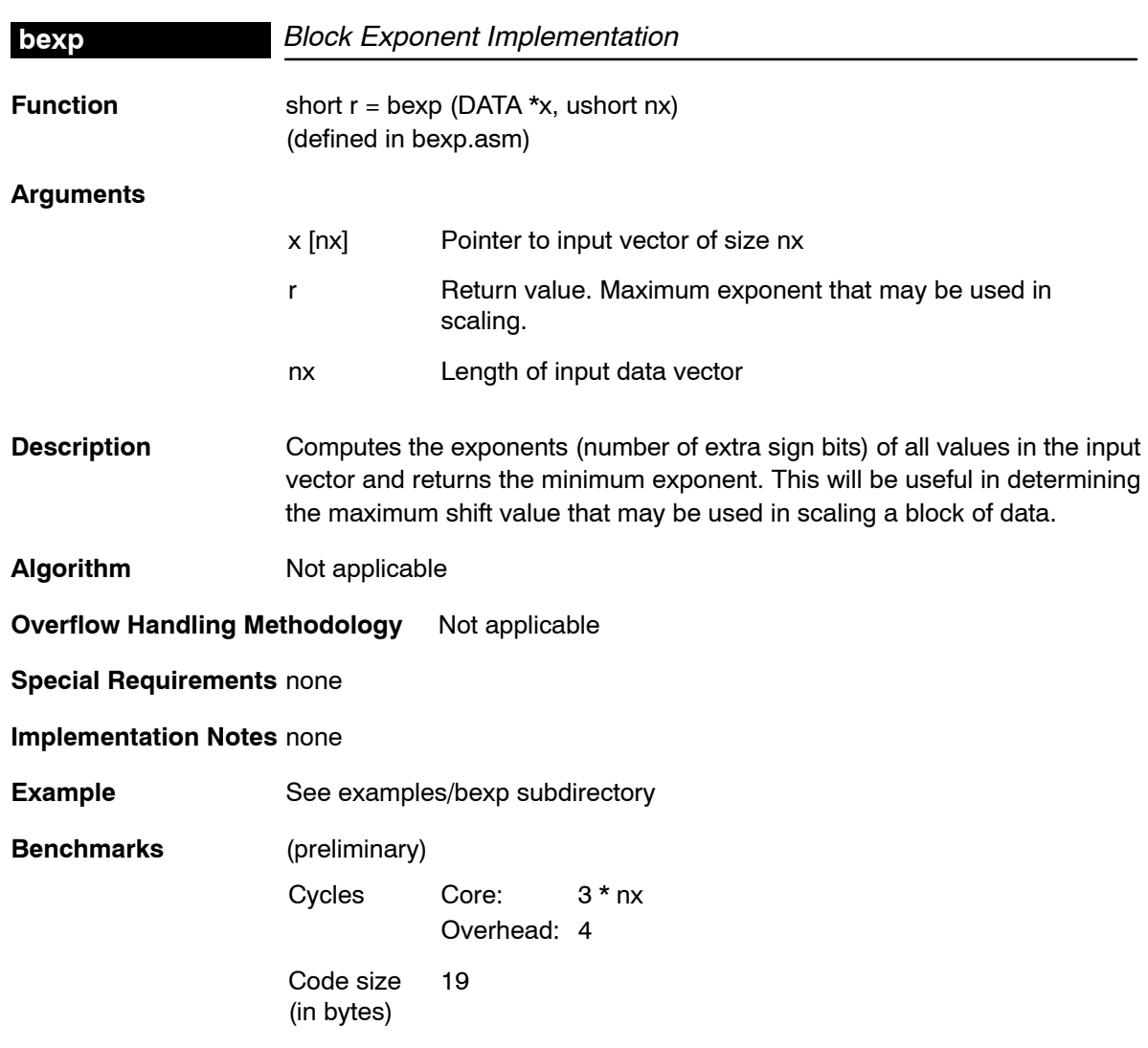

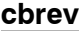

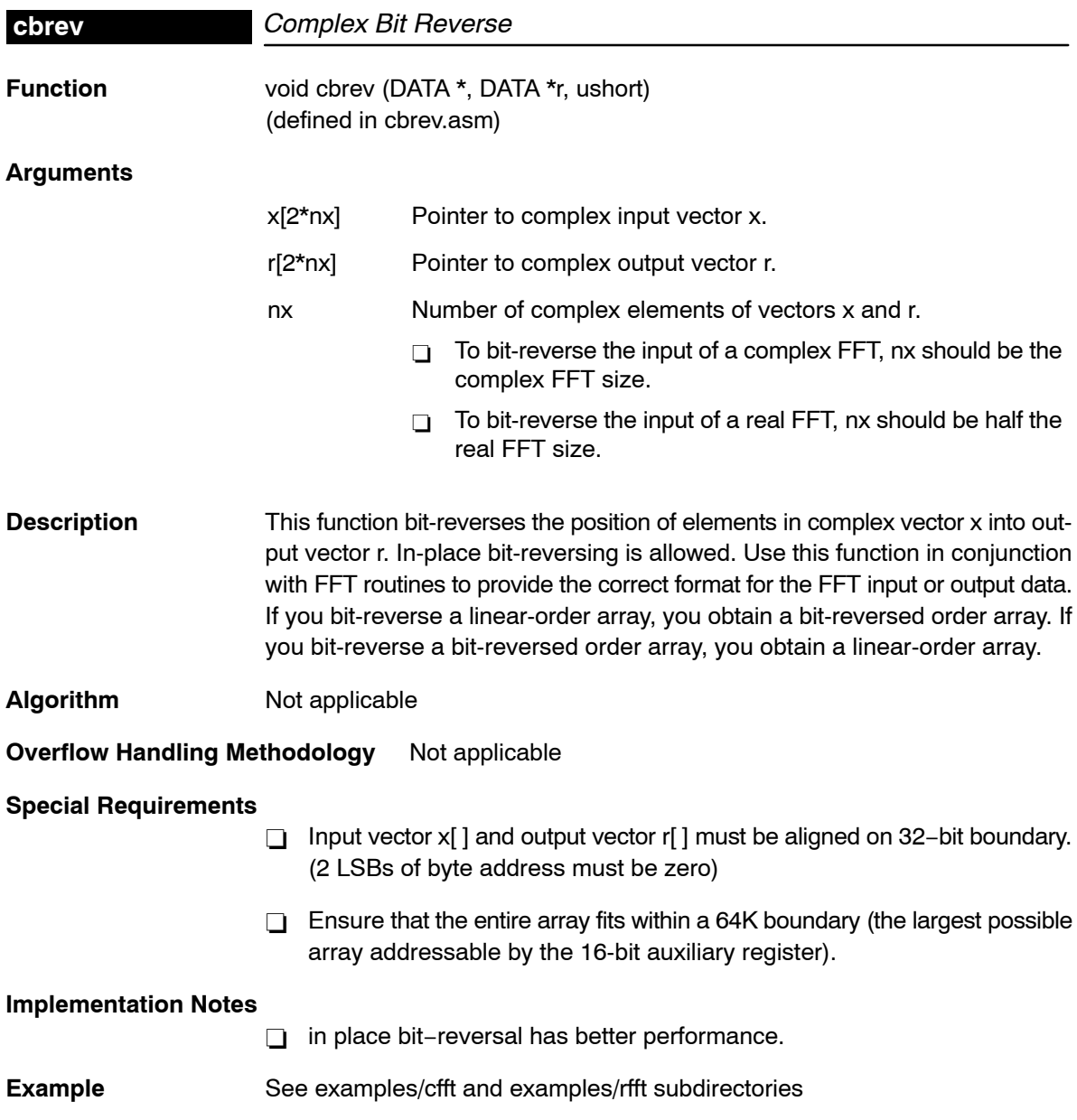

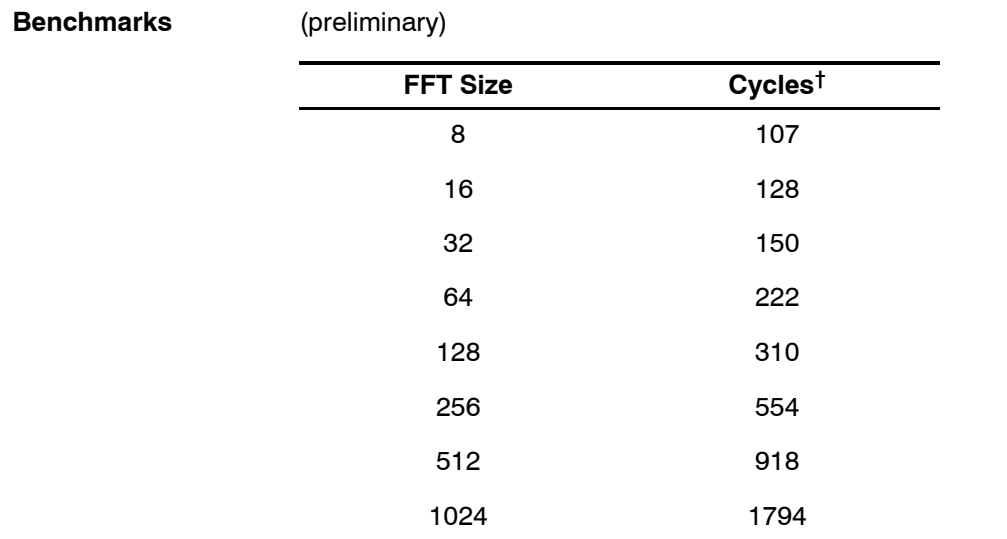

 $^\dagger$  Assumes all data is in on-chip dual-access RAM and that there is no bus conflict due to twiddle table reads and instruction fetches (provided linker command file reflects those conditions).

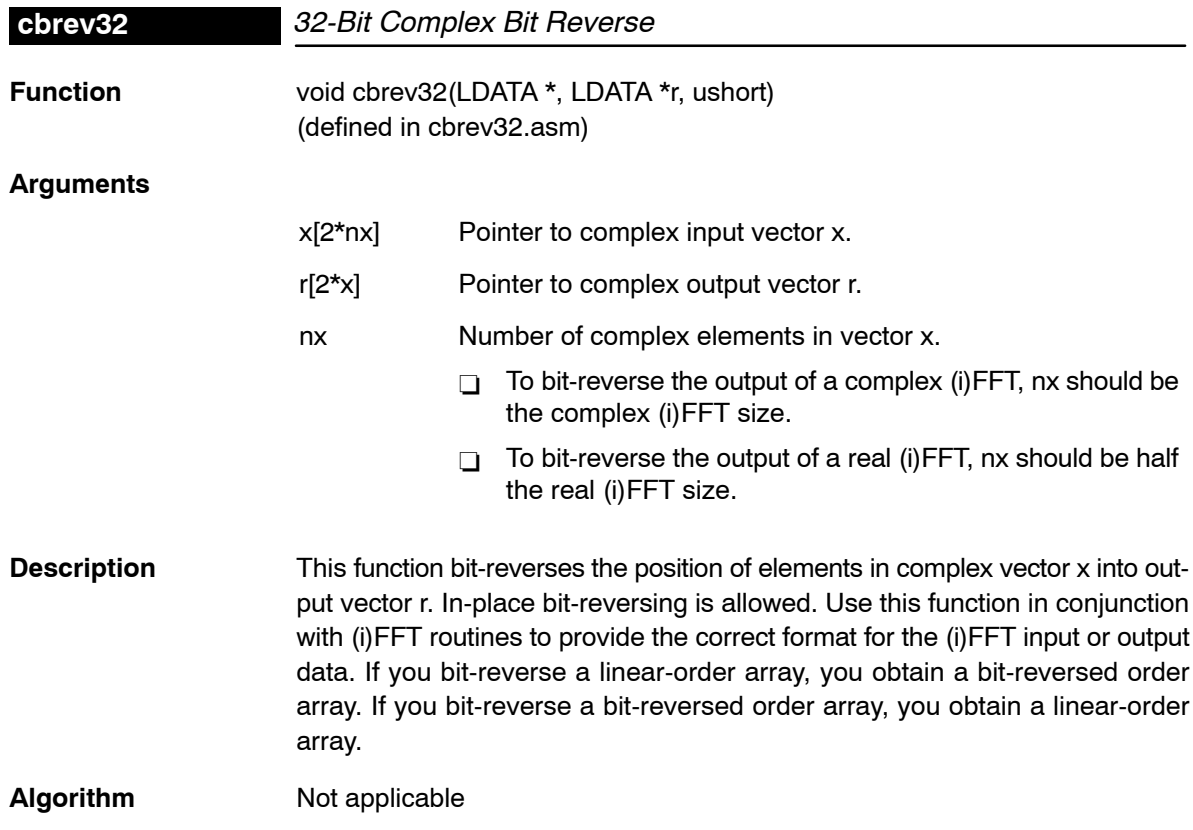
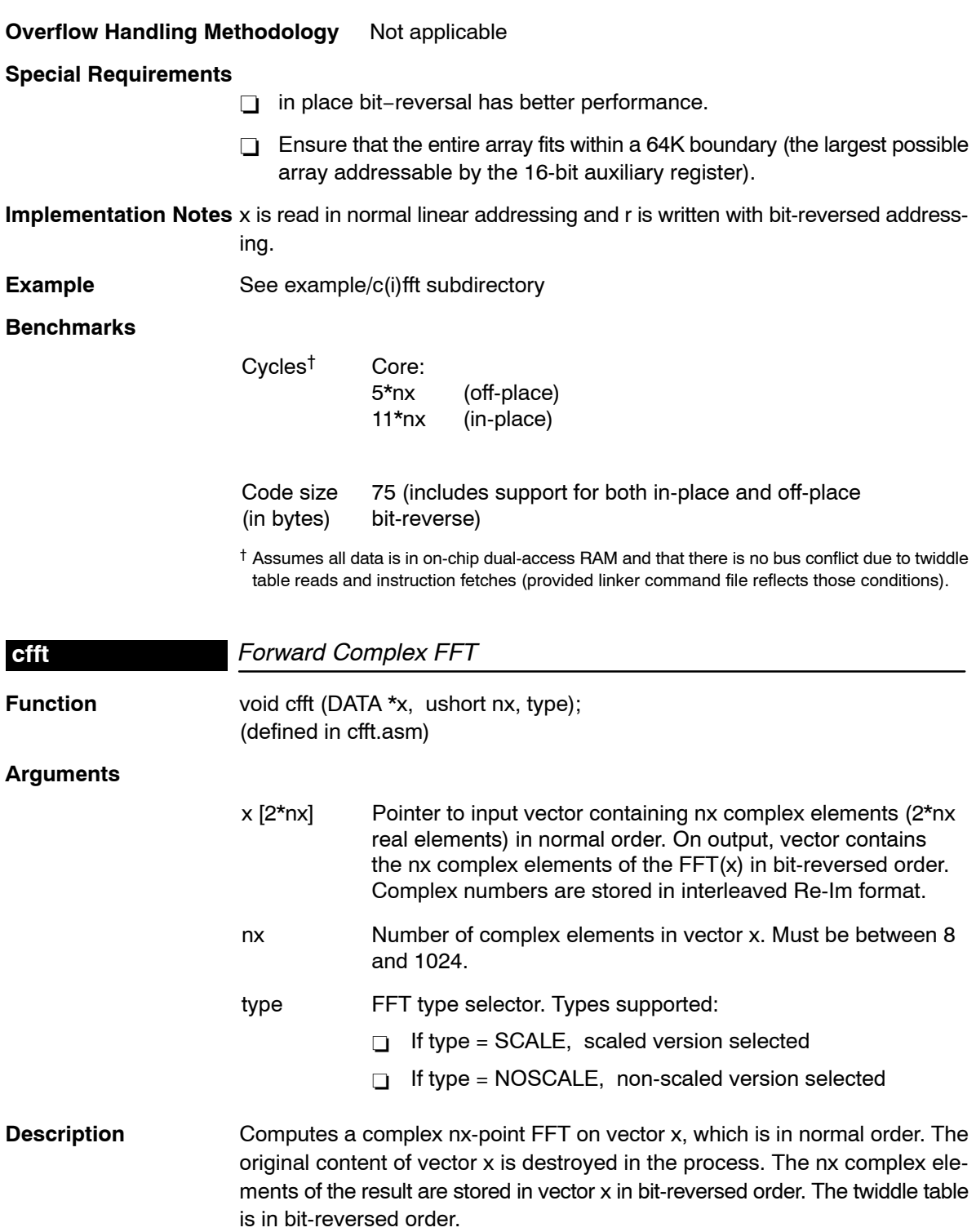

**Algorithm** (DFT)

$$
y[k] = \frac{1}{(\text{scale factor})} * \sum_{i=0}^{nx-1} x[i] * \left( \cos\left(\frac{-2 \cdot \pi \cdot i \cdot k}{nx}\right) + j \sin\left(\frac{-2 \cdot \pi \cdot i \cdot k}{nx}\right) \right)
$$

**Overflow Handling Methodology** If type = SCALE is selected, scaling before each stage is implemented for overflow prevention

## **Special Requirements**

- $\Box$  The twiddle table must be located in internal memory since it is accerred by the C55x coefficient bus.
- □ Input data section is aligned on 32-bit boundary.
- For the best performance:
	- **Input data in DARAM block**
	- Twiddle table in SARAM block or DARAM block different than the DARAM clock that contains the input data.
- □ Ensure that the entire input array fits within a 64K boundary (the largest possible array addressable by the 16-bit auxiliary register).
- $\Box$  If the twiddle table and the data buffer are in the same block then the radix-2 kernal is 7 cycles and the radix-4 kernel is not affected.

### **Implementation Notes**

- □ The implementations are optimized for MIPS, not for code size. They implement the decimation-in-time (DIT) FFT algorithm.
- □ The NOSCALE version is implemented using radix-2 butterflies. The first two stages are replaced by a single radix-4 stage.
- □ The SCALE version is implemented using only radix-2 stages. This routine prevents overflow by scaling by 2 before each FFT stage.

**Example** See examples/cfft subdirectory

#### **Benchmarks**

- □ 5 cycles (radix-2 butterfly used in both SCALE and NOSCALE versions)
- □ 10 cycles (radix-4 butterfly used in the first 2 stages of a non-scaled version)

# **Comparing the results to MATLAB:**

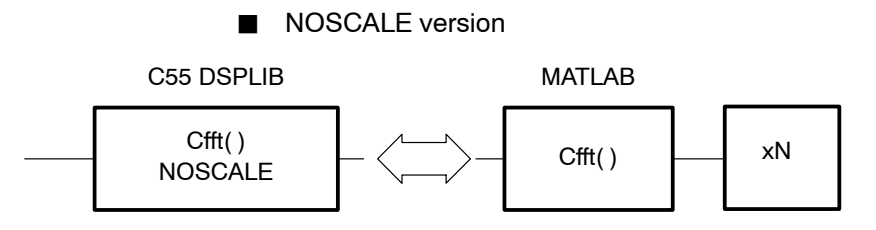

The MATLAB cfft results need to be multiplied by the cfft size, N, in order to be compared to the C55 DSPLIB cfft results.

SCALE version

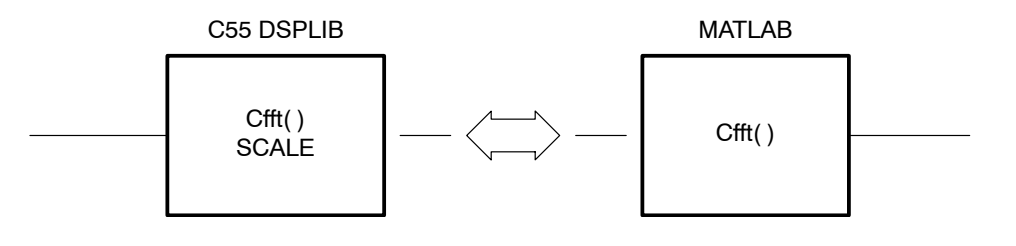

The C55 DSPLIB cfft results can be compared to the unmodified MATLAB cfft results.

## CFFT − SCALE

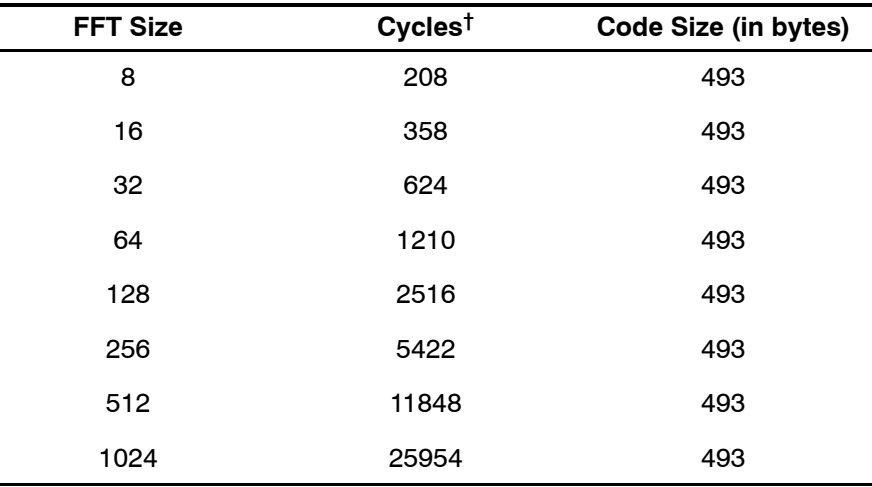

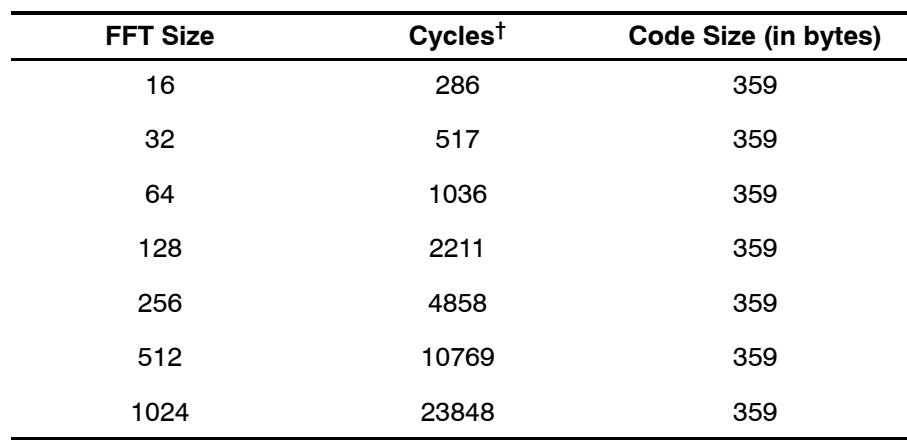

# CFFT − NOSCALE

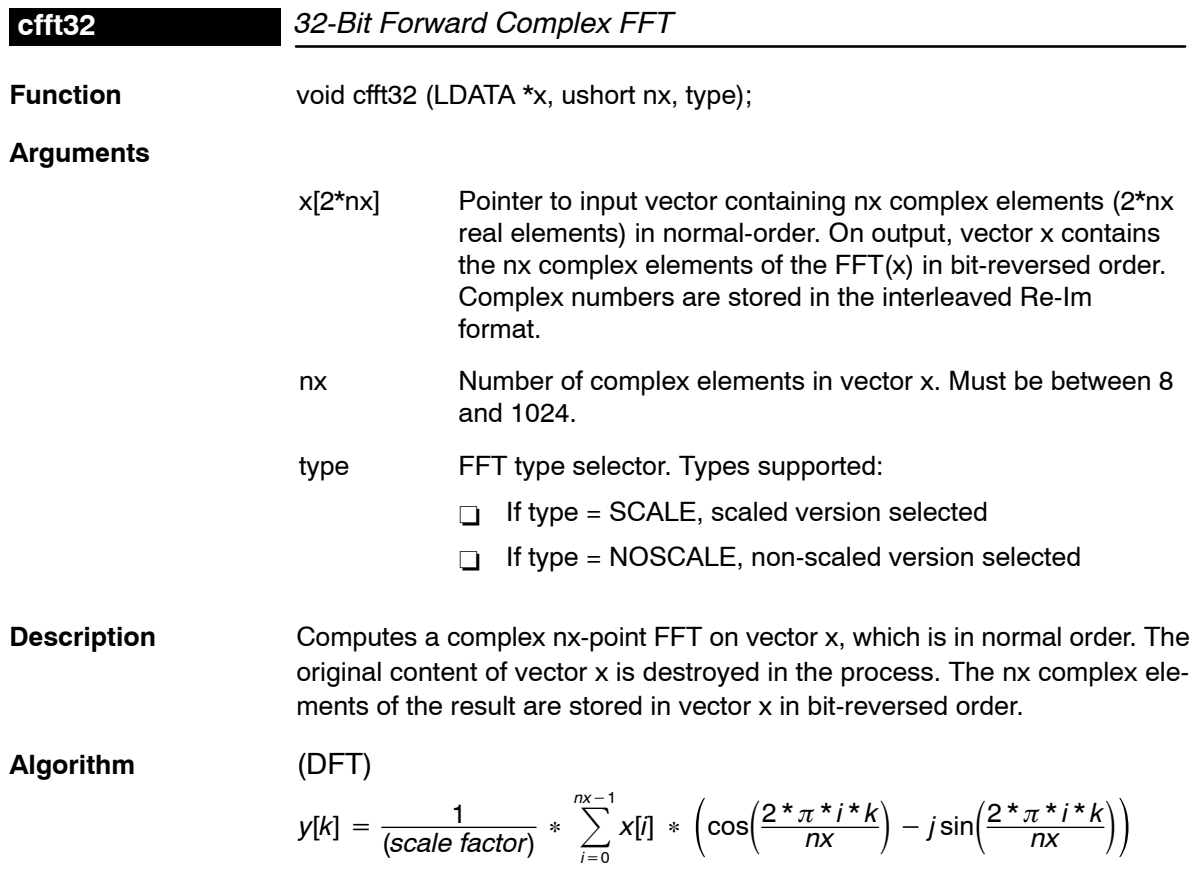

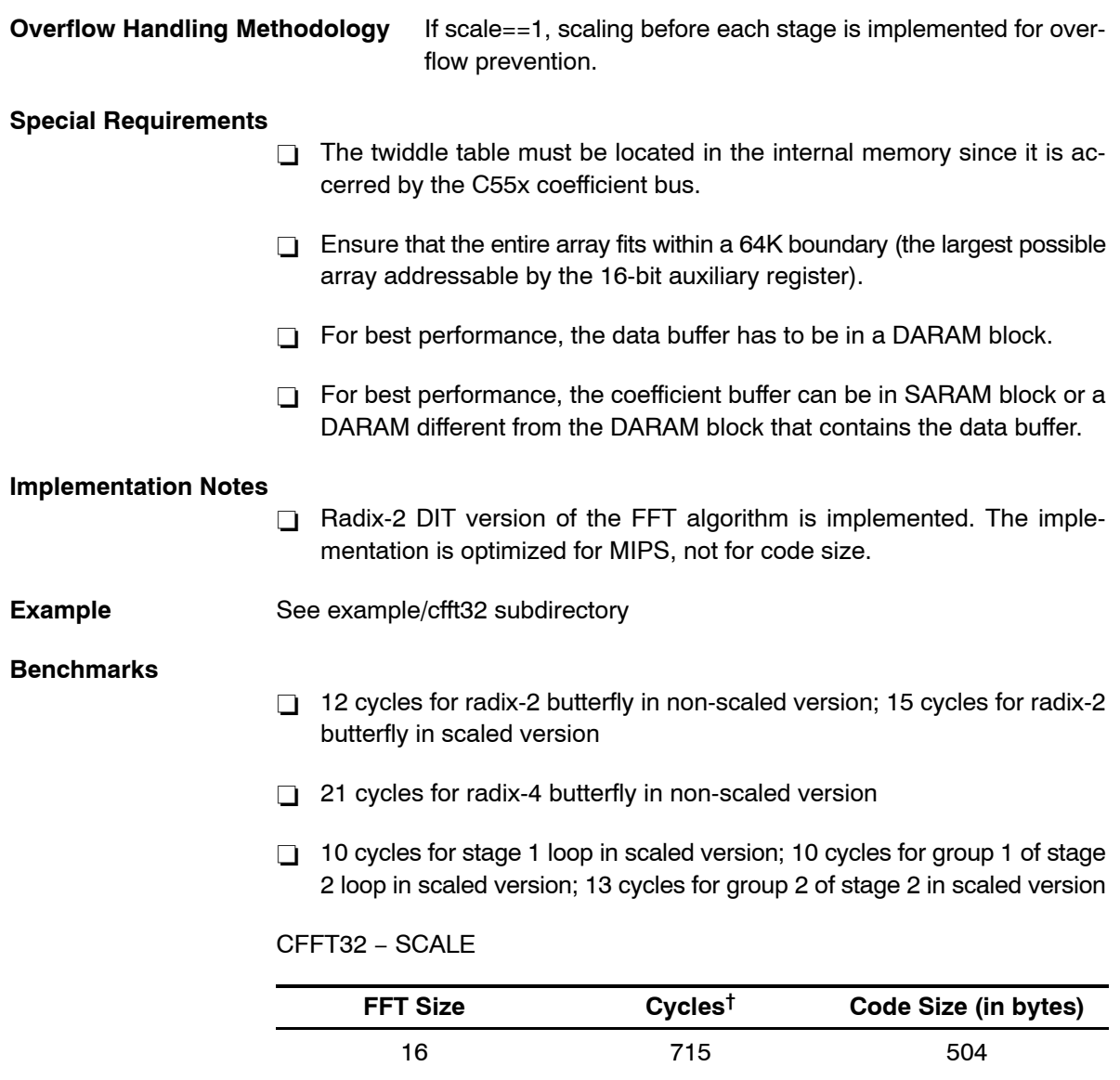

 $^\dagger$  Assumes all data is in on-chip dual-access RAM and that there is no bus conflict due to twiddle table reads and instruction fetches (provided linker command file reflects those conditions).

32 1712 504

64 4038 504 128 9412 504

256 21618 504

512 48960 504

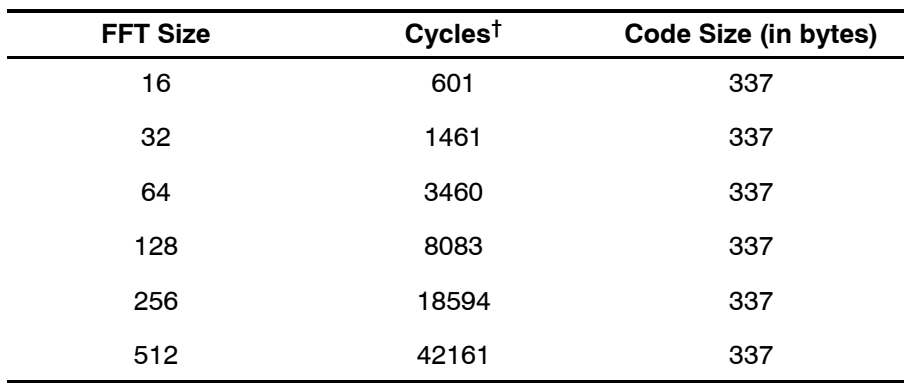

# CFFT – NOSCALE

† Assumes all data is in on-chip dual-access RAM and that there is no bus conflict due to twiddle table reads and instruction fetches (provided linker command file reflects those conditions).

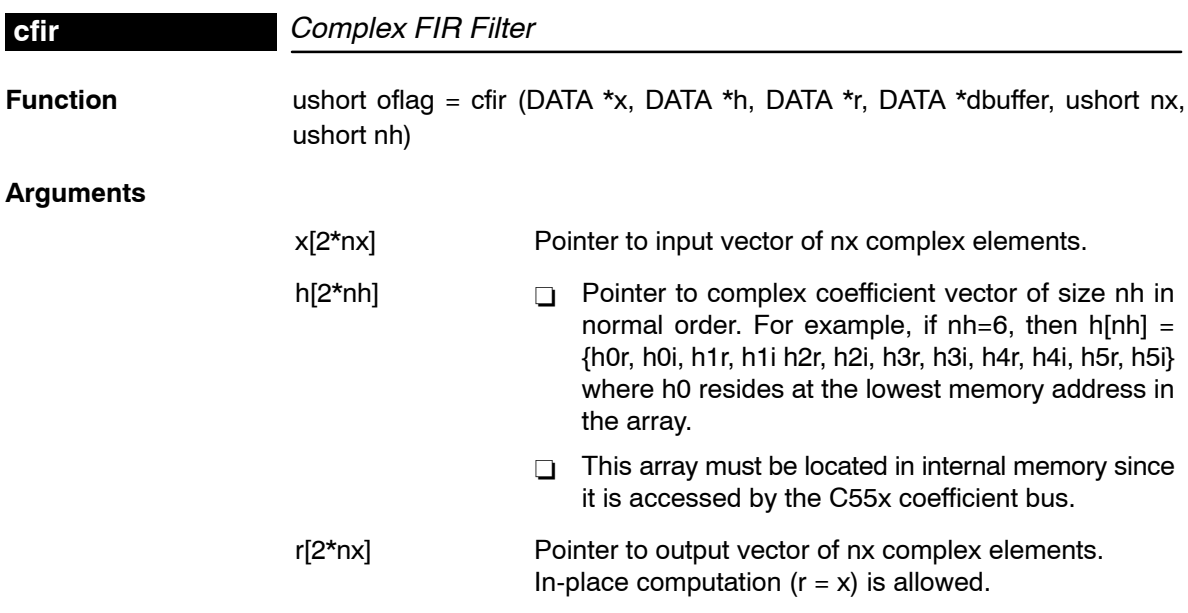

 *Function Descriptions* 4-21

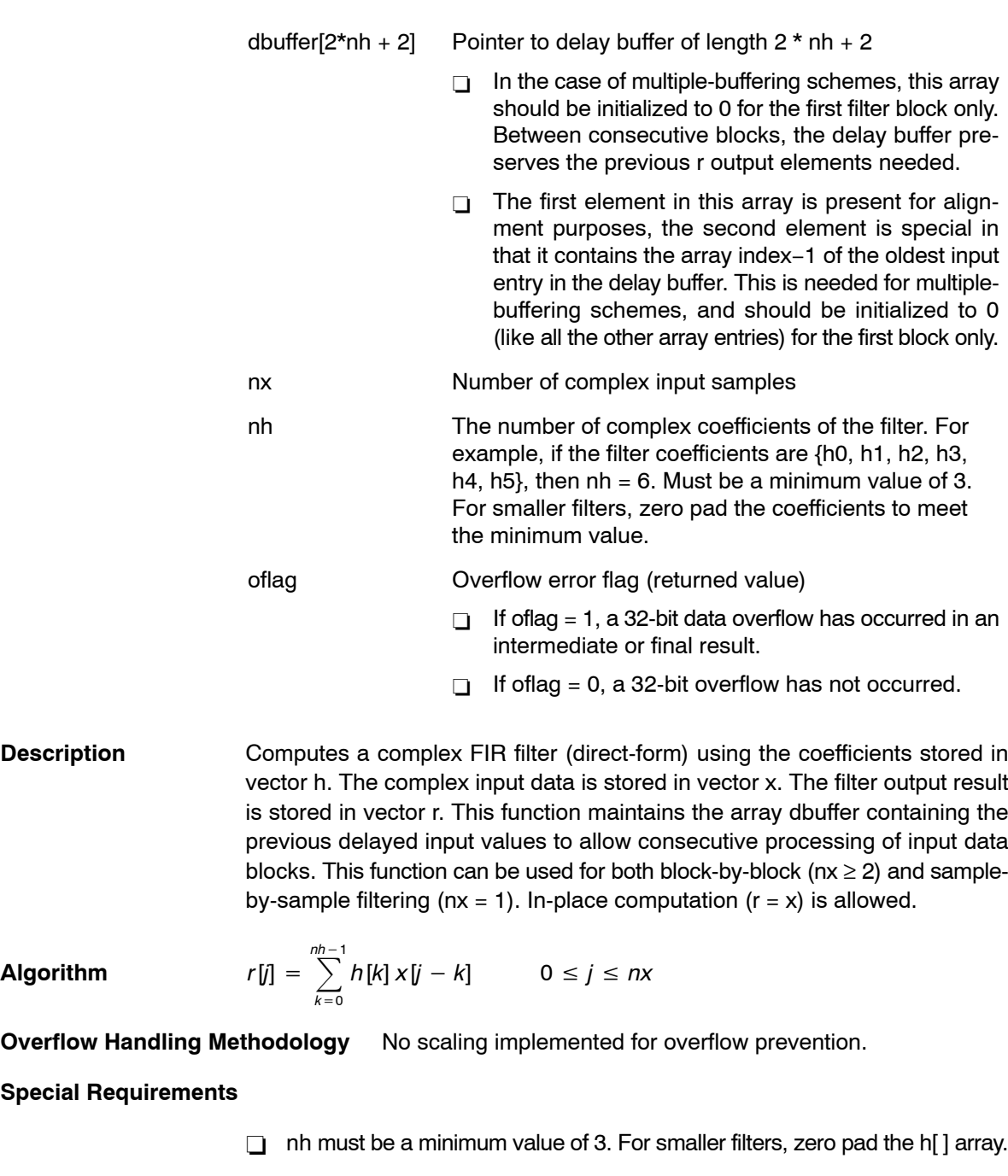

- □ Coefficient array h[] is located in the internal memory.
- Input array x[ ] must be aligned on a 32−bit boundary (2 LSBs of byte address must be zero).
- Delay buffer dbuffer[ ] must be aligned on a 32−bit boundary (2 LSBs of byte address must be zero).
- **Implementation Notes** The first element in the dbuffer array is present only for alignment purposes. The second element in this array (index=0) is the entry index for the input history. It is treated as an unsigned 16-bit value by the function even though it has been declared as signed in C. The value of the entry index is equal to the index − 1 of the oldest input entry in the array. The remaining elements make up the input history. [Figure 4](#page-44-0)−1 shows the array in memory with an entry index of 2. The newest entry in the dbuffer is denoted by x(j−0), which in this case would occupy index = 3 in the array. The next newest entry is x(j−1), and so on. It is assumed that all x() entries were placed into the array by the previous invocation of the function in a multiple-buffering scheme.

[Figure 4](#page-44-0)−1, [Figure 4](#page-45-0)−2, and [Figure 4](#page-45-0)−3 show the dbuffer, x, and r arrays as they appear in memory.

<span id="page-44-0"></span>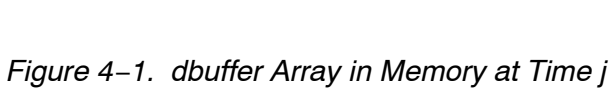

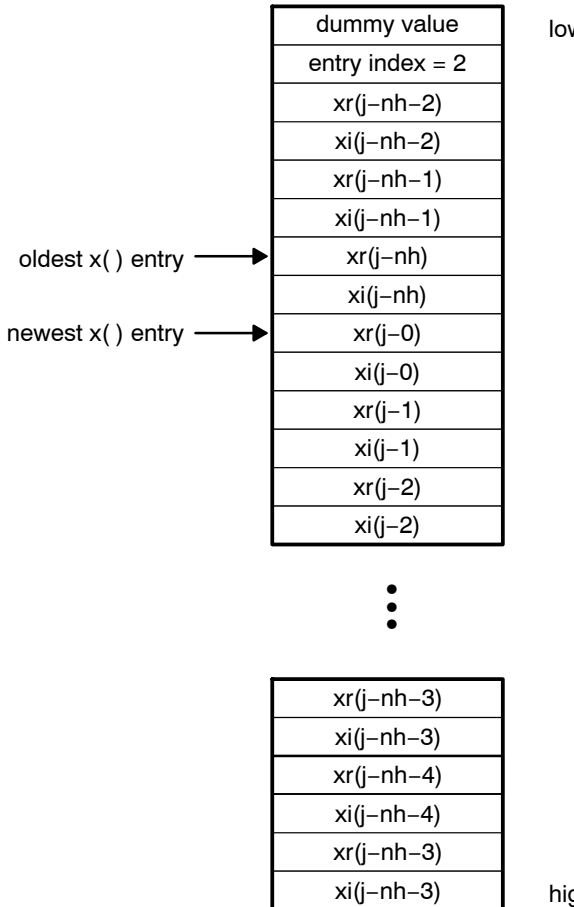

west memory address

highest memory address

<span id="page-45-0"></span>*Figure 4*−*2. x Array in Memory*

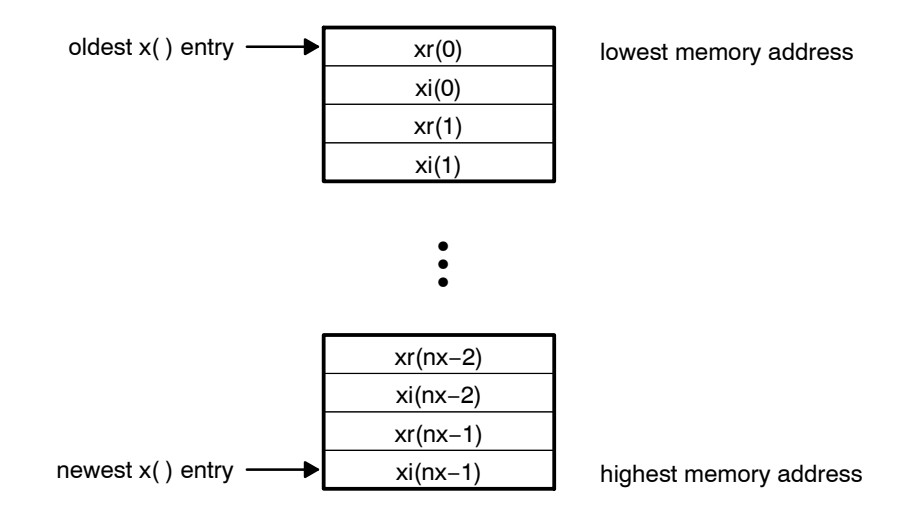

*Figure 4*−*3. r Array in Memory*

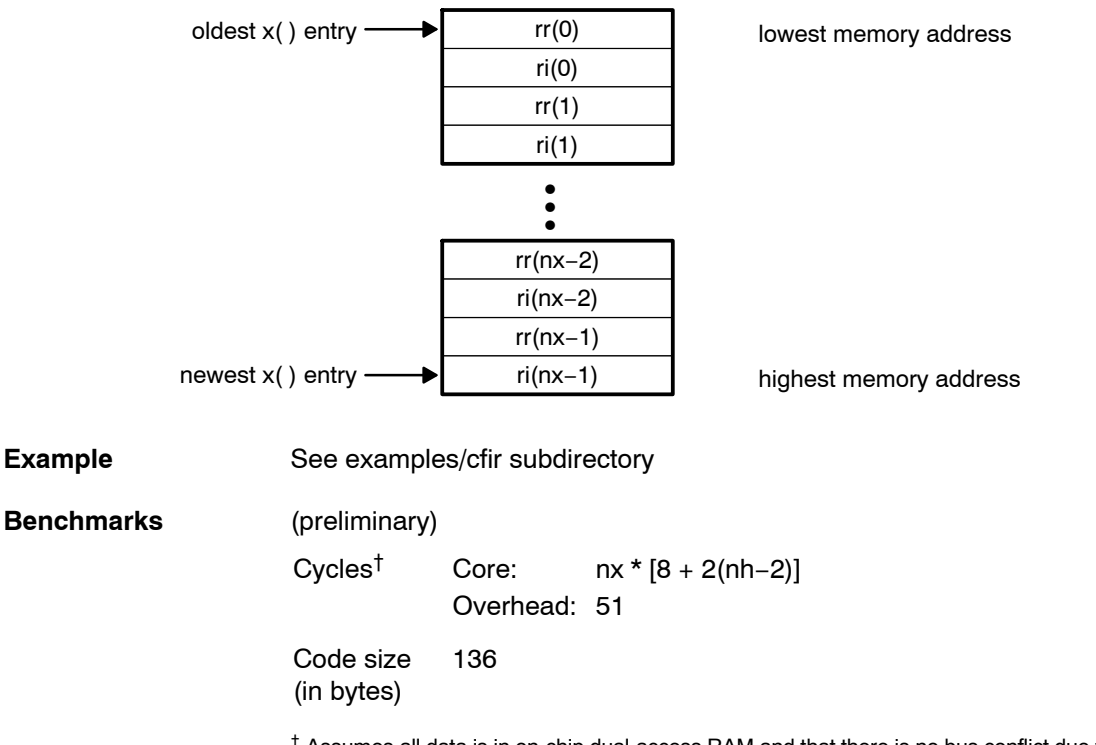

**cifft**

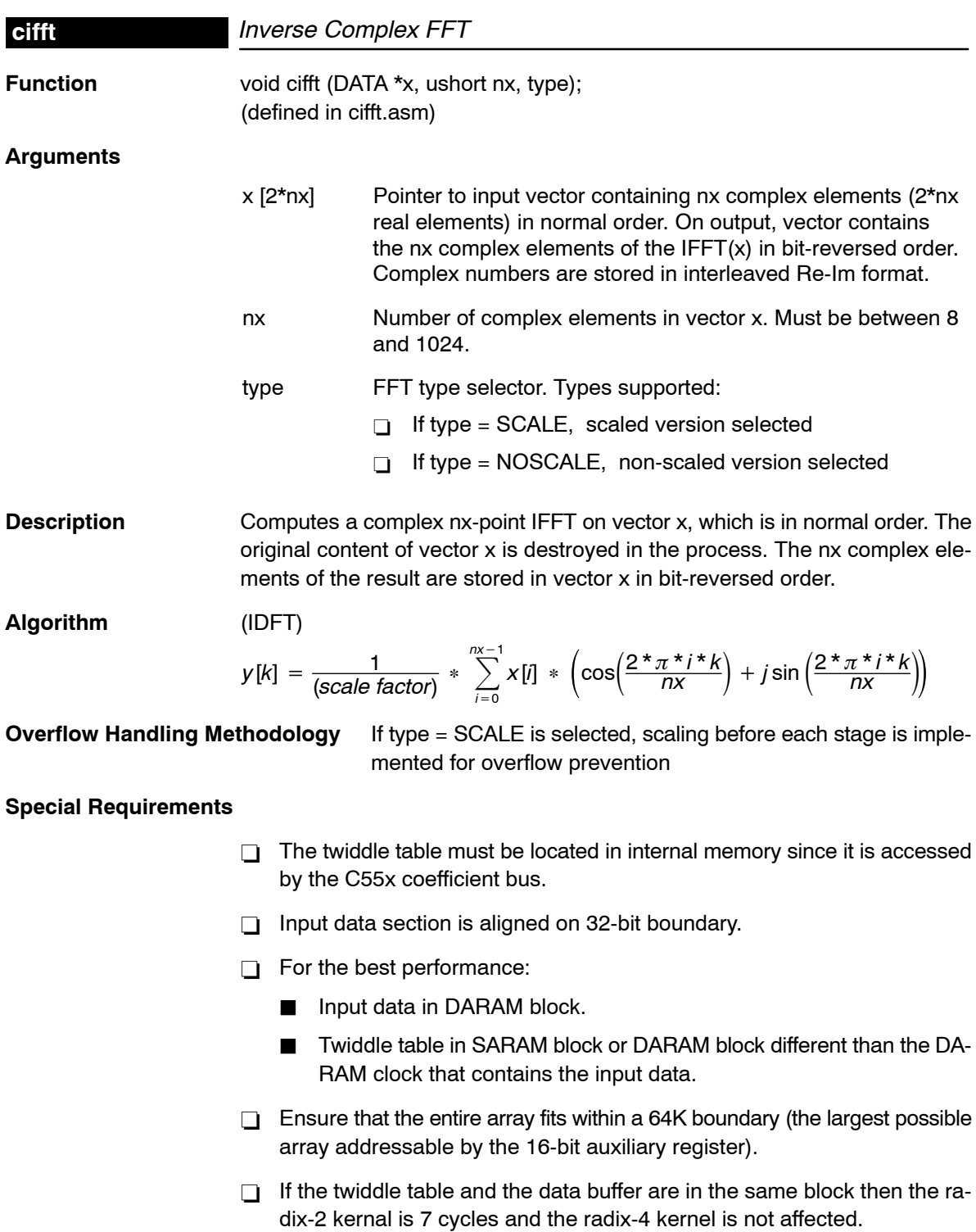

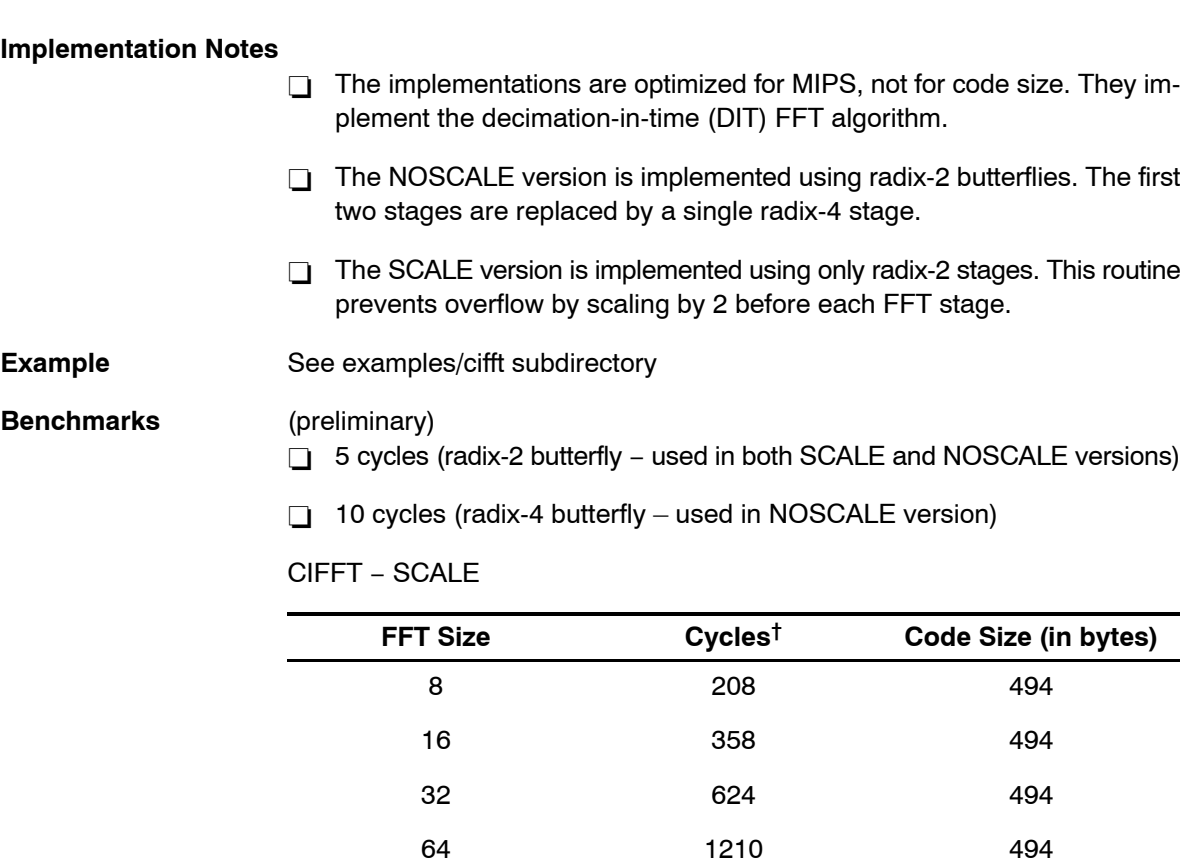

† Assumes all data is in on-chip dual-access RAM and that there is no bus conflict due to twiddle table reads and instruction fetches (provided linker command file reflects those conditions).

1024 25954 494

128 2516 494 256 5422 494 512 11848 494

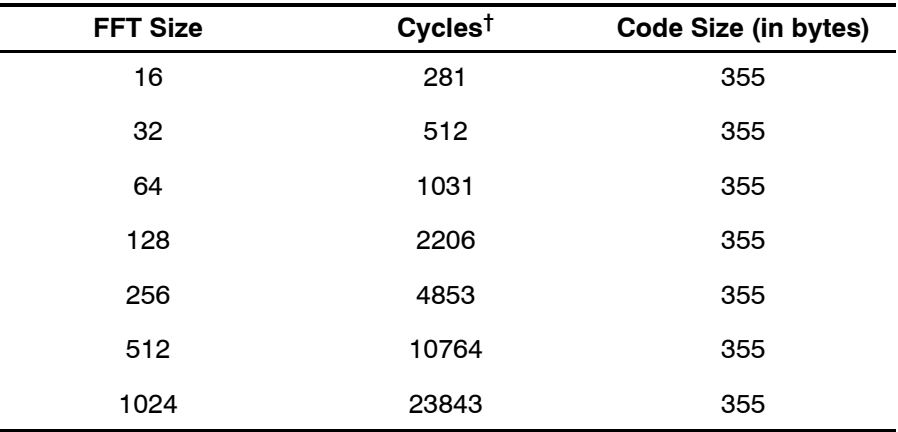

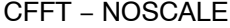

 $^\dagger$  Assumes all data is in on-chip dual-access RAM and that there is no bus conflict due to twiddle table reads and instruction fetches (provided linker command file reflects those conditions).

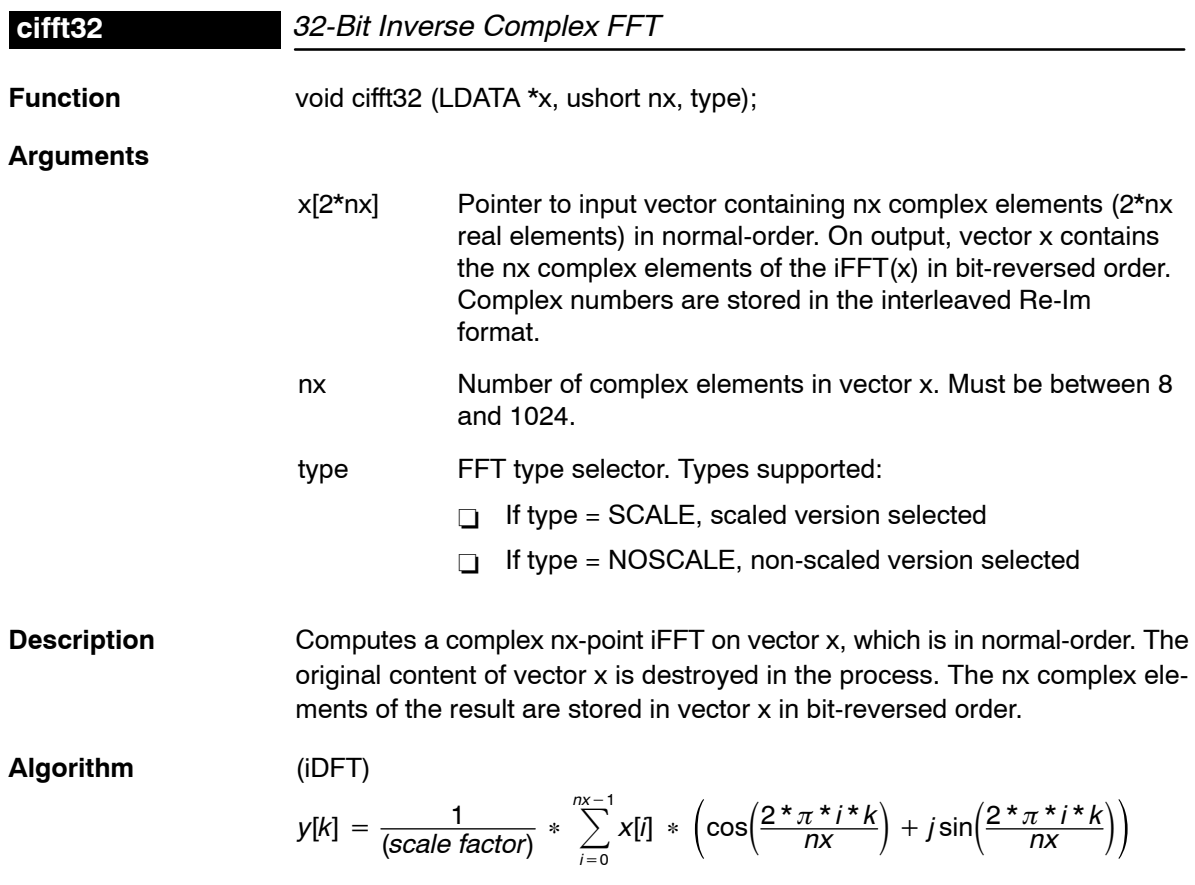

4-28

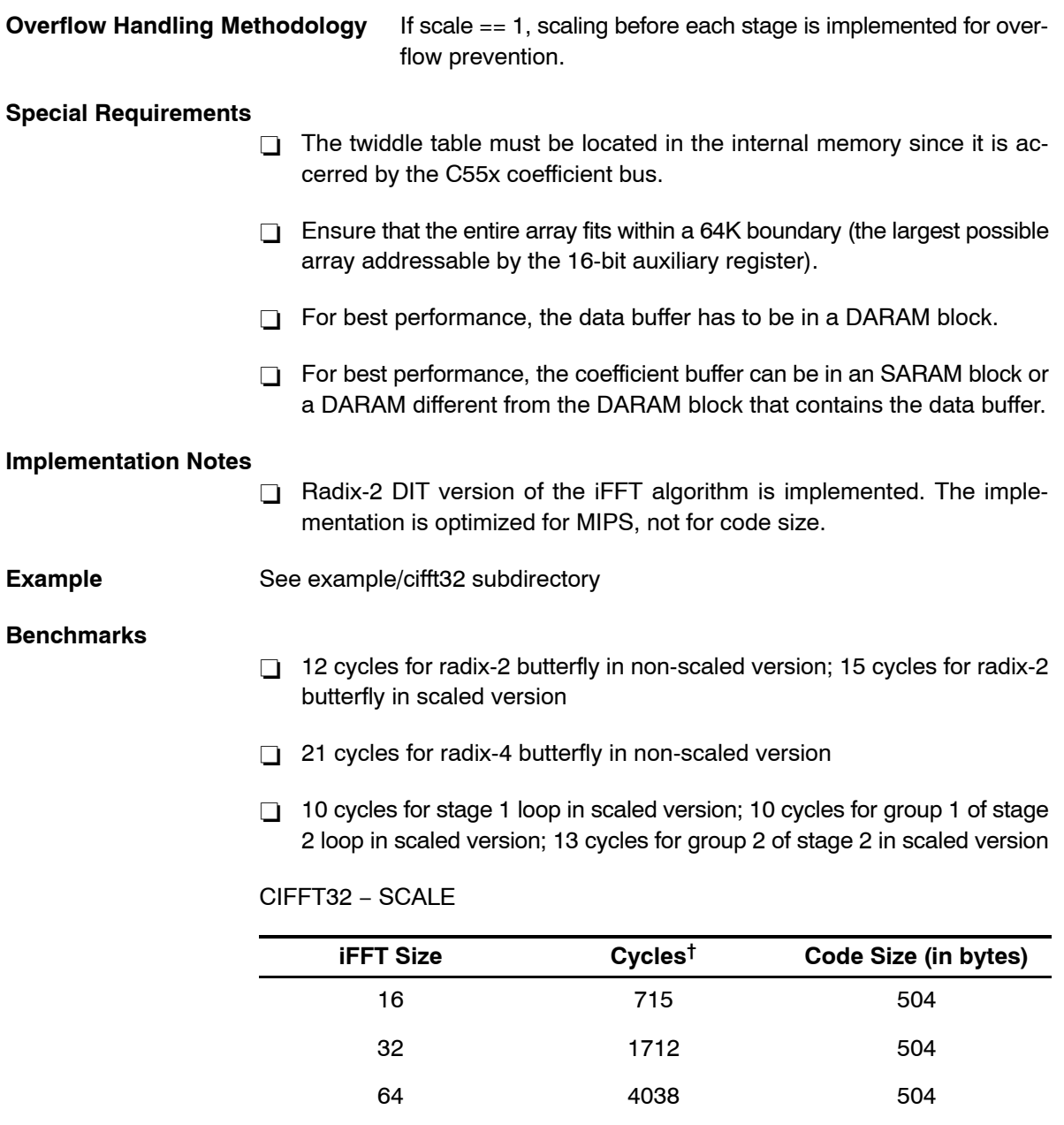

† Assumes all data is in on-chip dual-access RAM and that there is no bus conflict due to twiddle table reads and instruction fetches (provided linker command file reflects those conditions).

128 9412 504

256 21618 504

512 48960 504

| <b>iFFT Size</b> | Cycles <sup>t</sup> | Code Size (in bytes) |
|------------------|---------------------|----------------------|
| 16               | 601                 | 337                  |
| 32               | 1461                | 337                  |
| 64               | 3460                | 337                  |
| 128              | 8083                | 337                  |
| 256              | 18594               | 337                  |
| 512              | 42161               | 337                  |

CFFT32 − NOSCALE

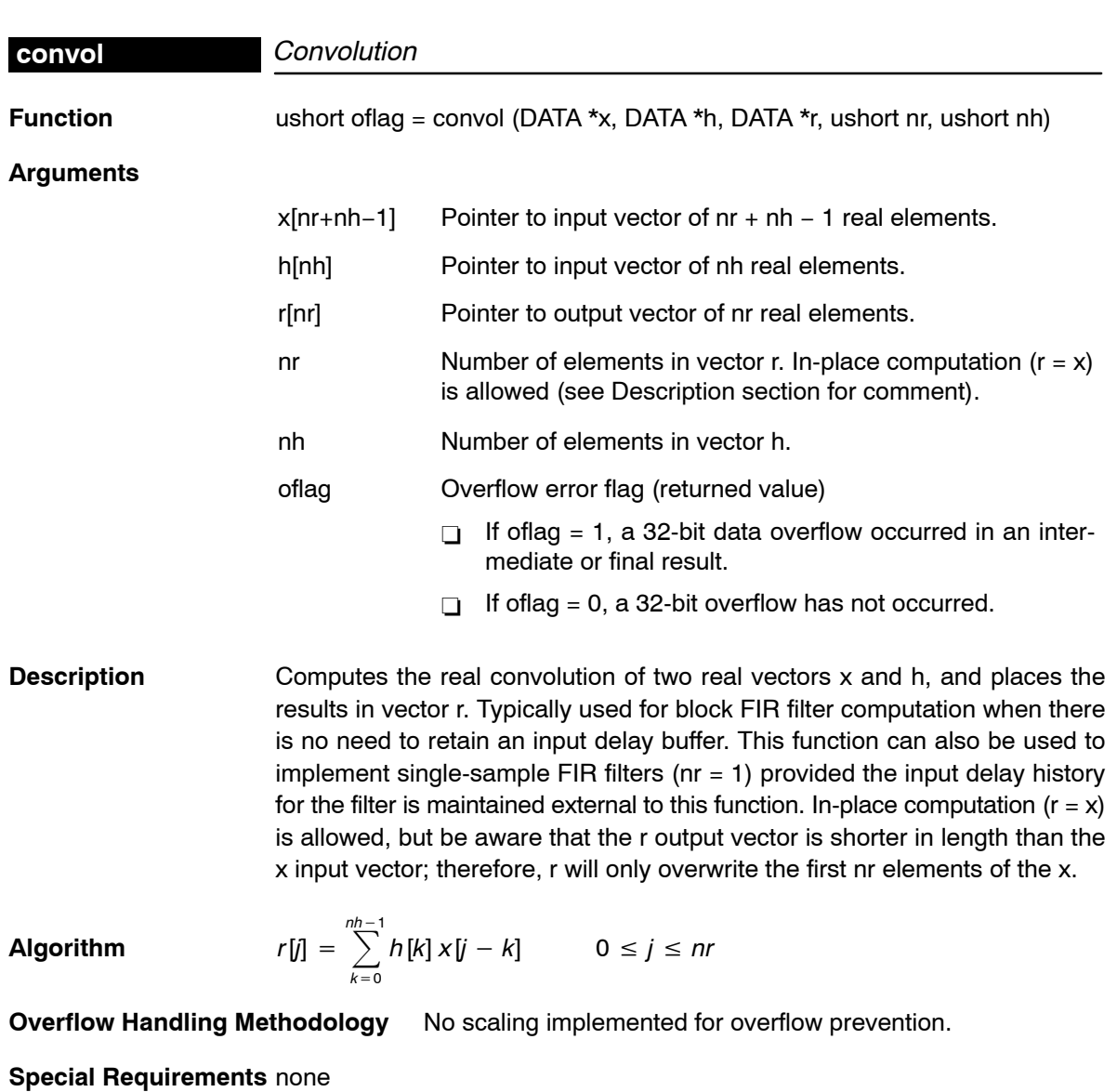

**Implementation Notes** [Figure 4](#page-52-0)−4, [Figure 4](#page-52-0)−5, and [Figure 4](#page-52-0)−6 show the x, r, and h arrays as they appear in memory.

<span id="page-52-0"></span>*Figure 4*−*4. x Array in Memory*

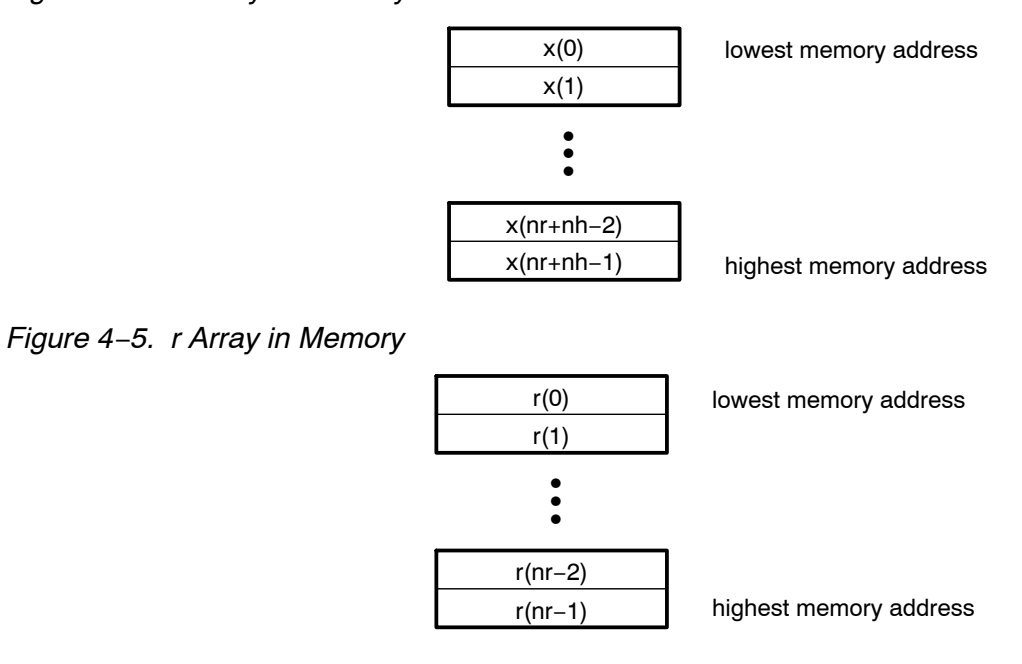

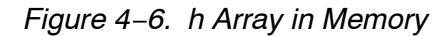

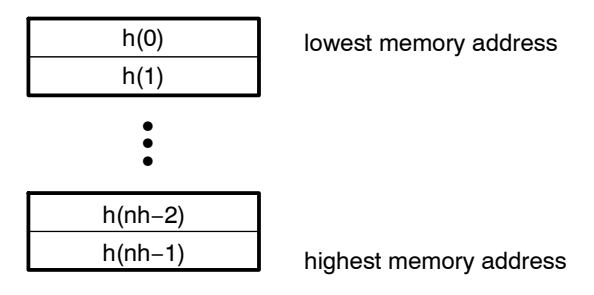

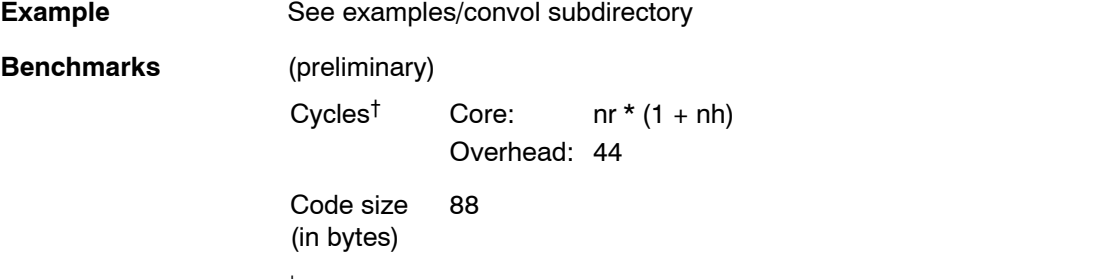

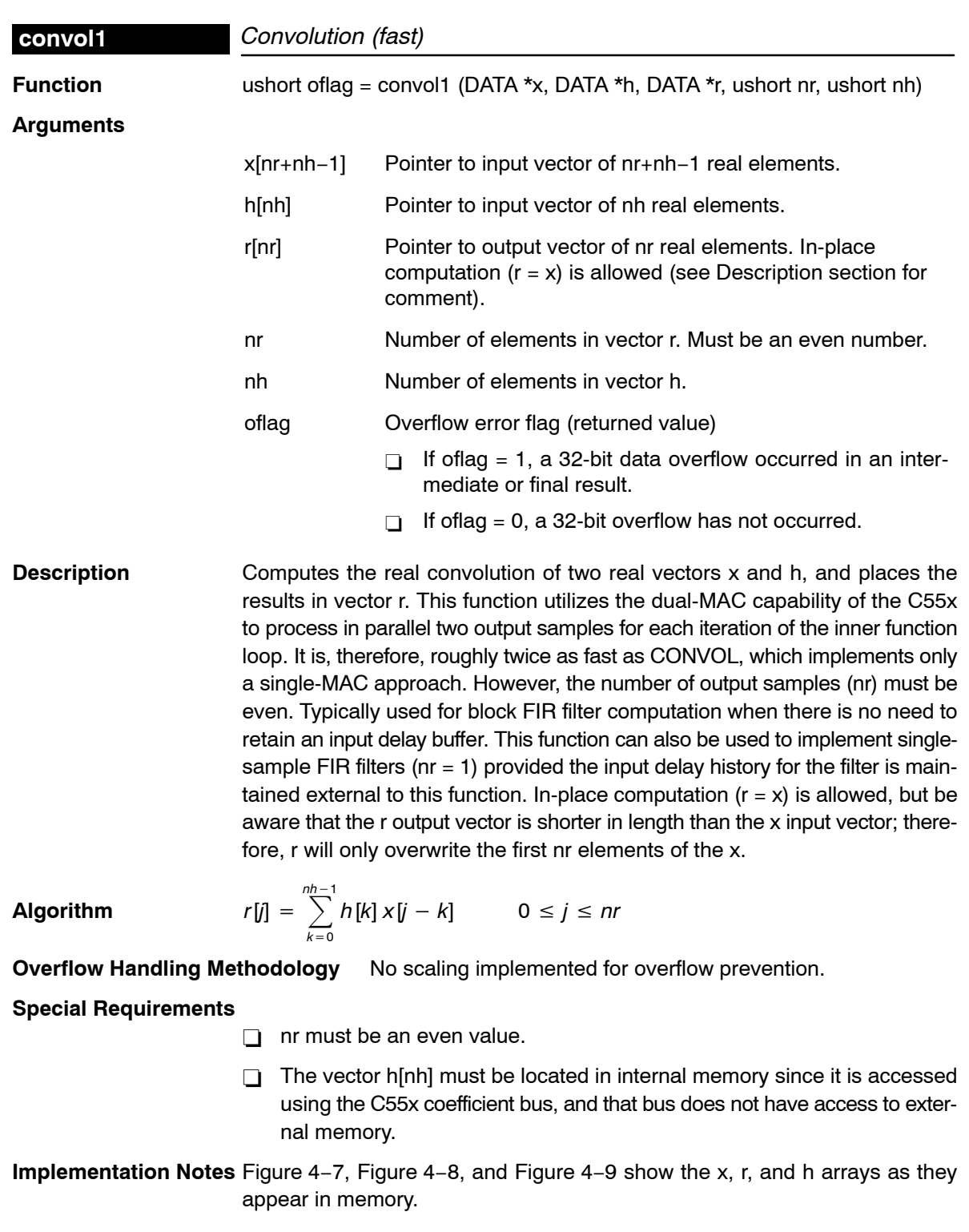

<span id="page-54-0"></span>*Figure 4*−*7. x Array in Memory*

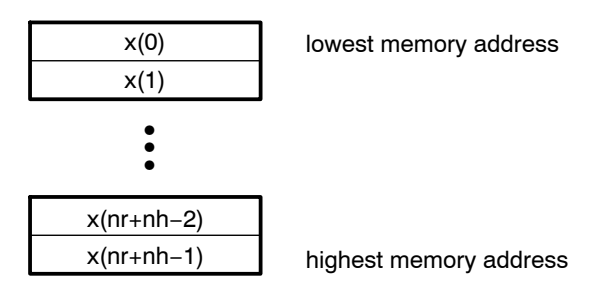

# *Figure 4*−*8. r Array in Memory*

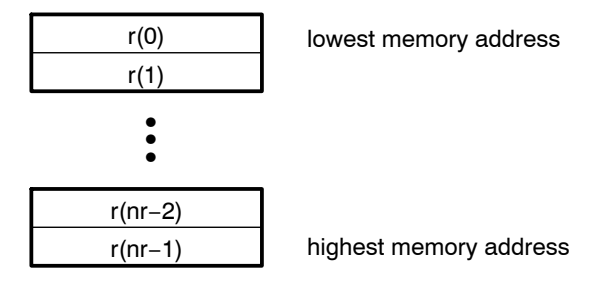

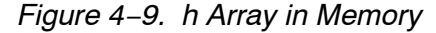

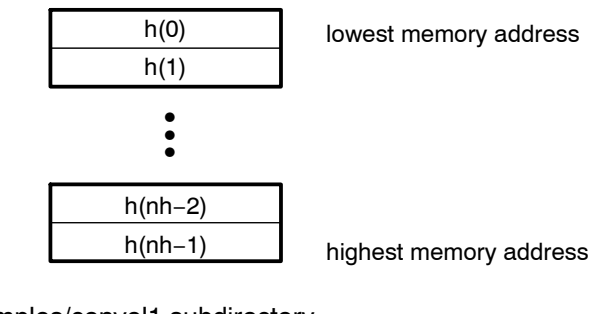

**Example** See examples/convol1 subdirectory

**Benchmarks** (preliminary)

Cycles† Core: nr/2 \* [3+(nh−2)] Overhead: 58 Code size 101

(in bytes)

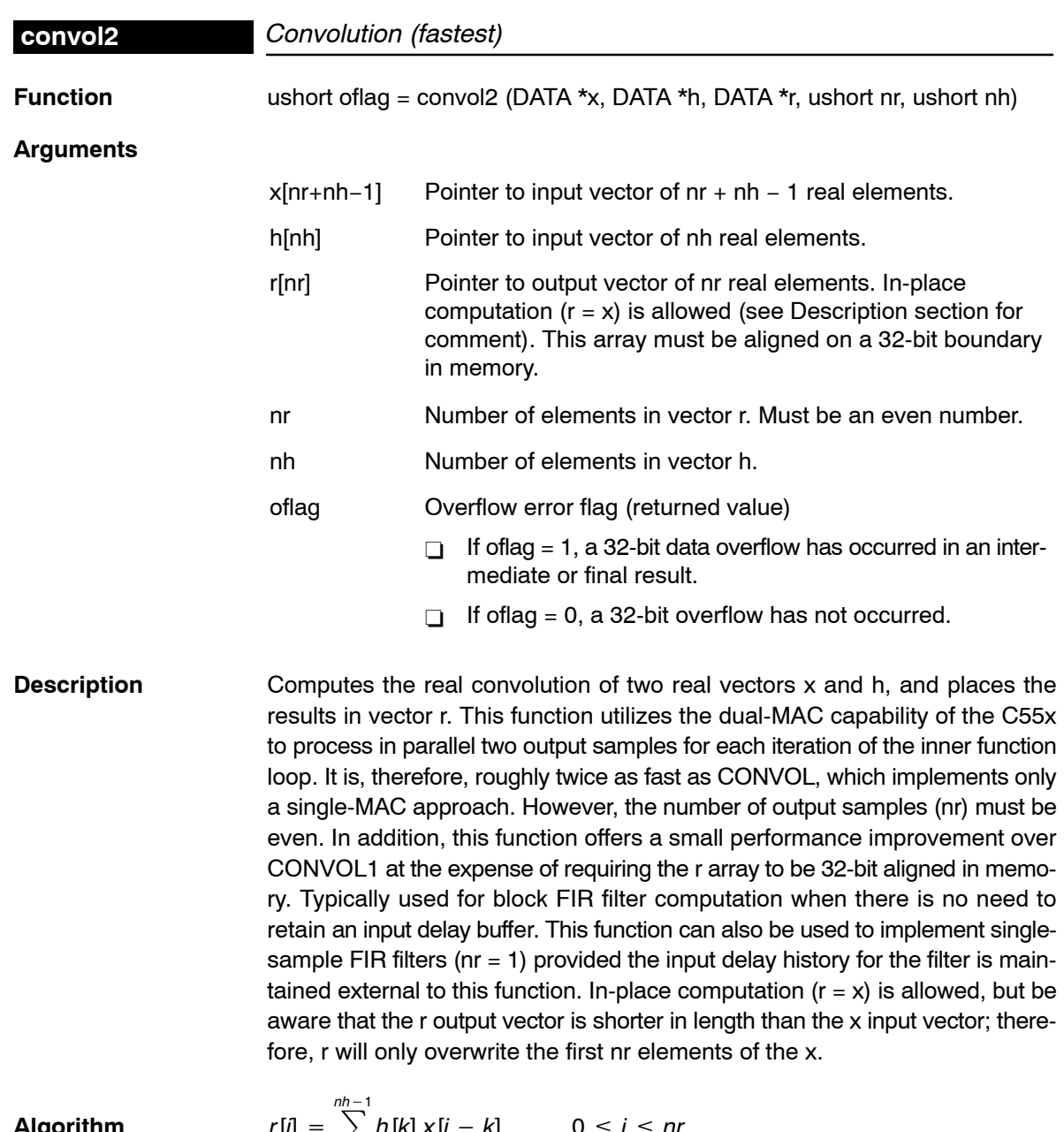

**Algorithm** *r*[*j*] - $= \sum_{k=0}^{\infty} h[k] x[j - k]$  0  $\leq j \leq nr$ 

**Overflow Handling Methodology** No scaling implemented for overflow prevention.

**Special Requirements**

 $\Box$  nr must be an even value.

- □ The vector h[nh] must be located in internal memory since it is accessed using the C55x coefficient bus, and that bus does not have access to external memory.
- □ The vector r[nr] must be 32-bit aligned in memory.

**Implementation Notes** Figure 4−10, Figure 4−11, and Figure 4−12 show the x, r, and h arrays as they appear in memory.

*Figure 4*−*10. x Array in Memory*

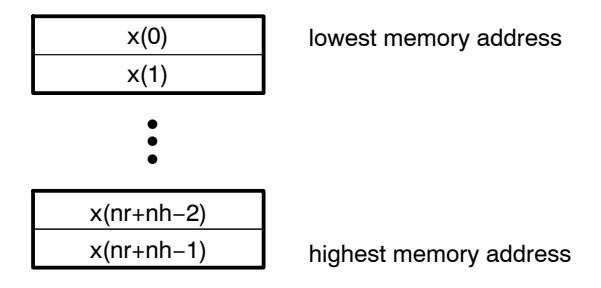

*Figure 4*−*11.r Array in Memory*

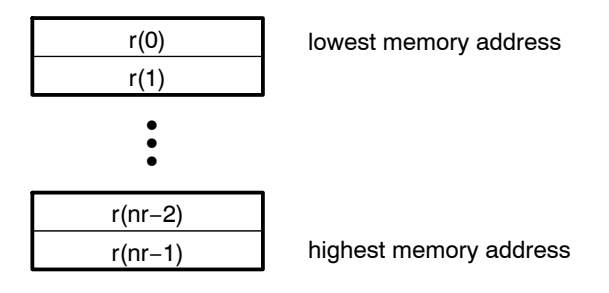

*Figure 4*−*12. h Array in Memory*

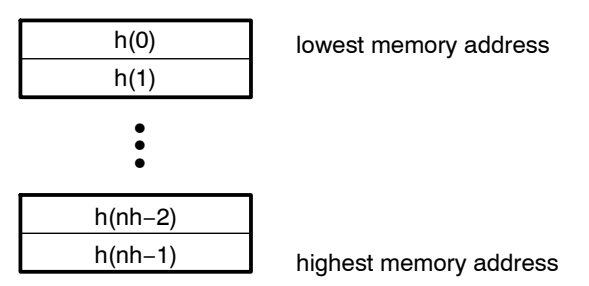

# **Example** See examples/convol2 subdirectory **Benchmarks** (preliminary) Cycles<sup>†</sup> Core:  $nr/2 * (1 + nh)$ Overhead: 24 Code size (in bytes) 100

† Assumes all data is in on-chip dual-access RAM and that there is no bus conflict due to twiddle table reads and instruction fetches (provided linker command file reflects those conditions).

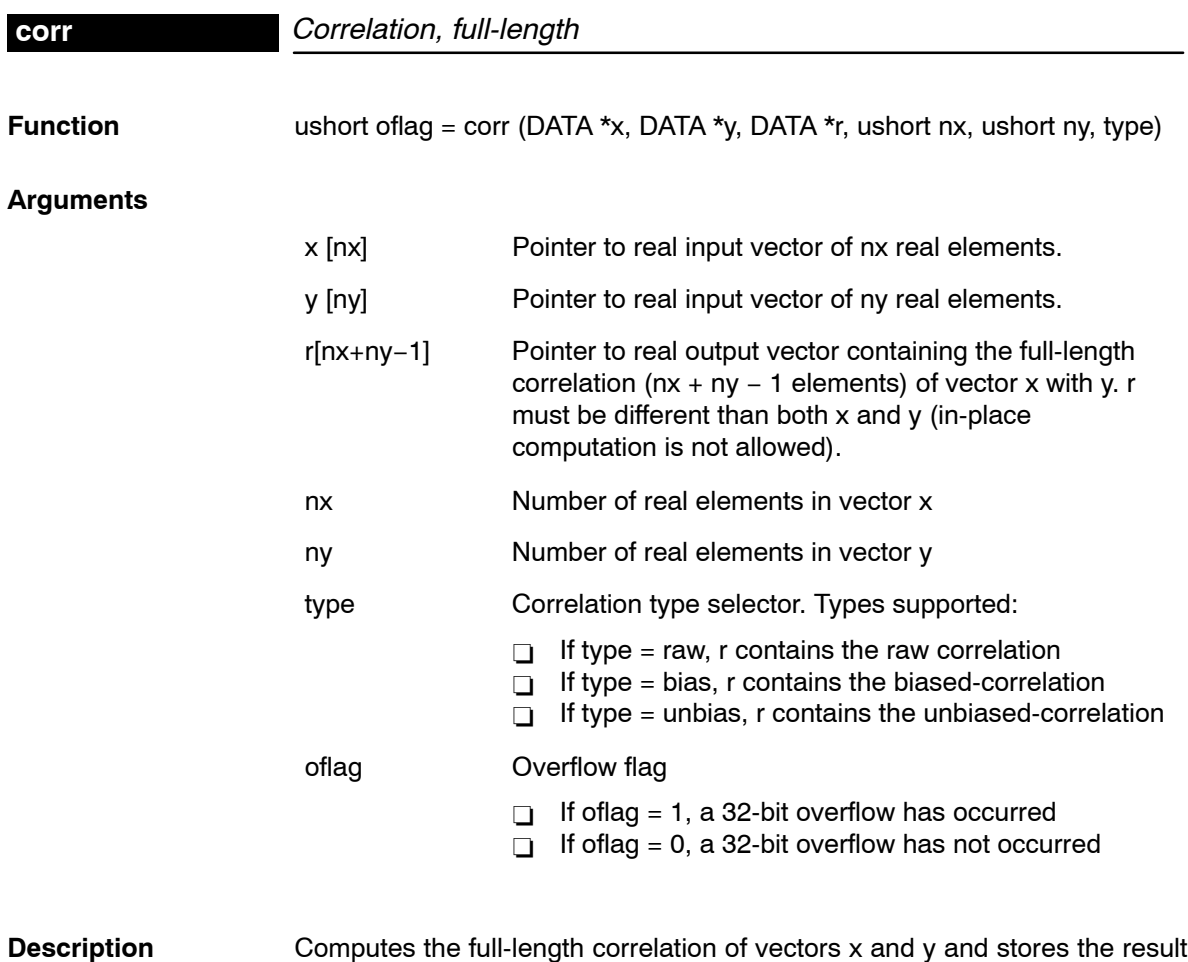

in vector r. using time-domain techniques.

**Algorithm** Raw correlation

$$
r[j] = \sum_{k=0}^{nr-j-1} x[j+k] \star y[k] \qquad 0 \le j \le nr = nx + ny - 1
$$

Biased correlation

$$
r[j] = \frac{1}{n^r} \sum_{k=0}^{n^r - j - 1} x[j + k] \star y[k] \qquad 0 \le j \le n^r = nx + ny - 1
$$

Unbiased correlation

$$
r[j] = \frac{1}{(nx - abs(j))} \sum_{k=0}^{nr-j-1} x[j+k] * y[k] \qquad 0 \le j \le nr = nx + ny - 1
$$

**Overflow Handling Methodology** No scaling implemented for overflow prevention

# **Special Requirements**

- $\Box$  x array located in the internal memory because it is accessed by the C55 coefficient bus.
- $\Box$  Requirements for nx,ny
	- $\blacksquare$   $nx \geq y$
	- $ny \ge nx$

## **Implementation Notes**

□ Special debugging consideration: This function is implemented as a macro that invokes different correlation routines according to the *type* selected. As a consequence the *corr* symbol is not defined. Instead the corr\_raw, corr\_bias, corr\_unbias symbols are defined.

□ Correlation is implemented using time-domain techniques

**Benchmarks** (preliminary)

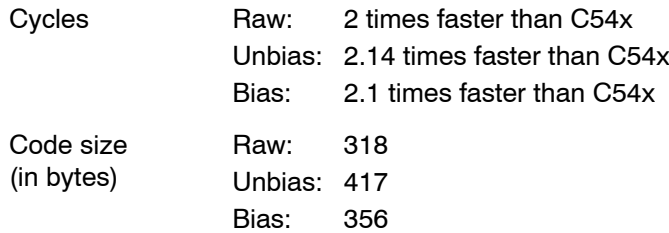

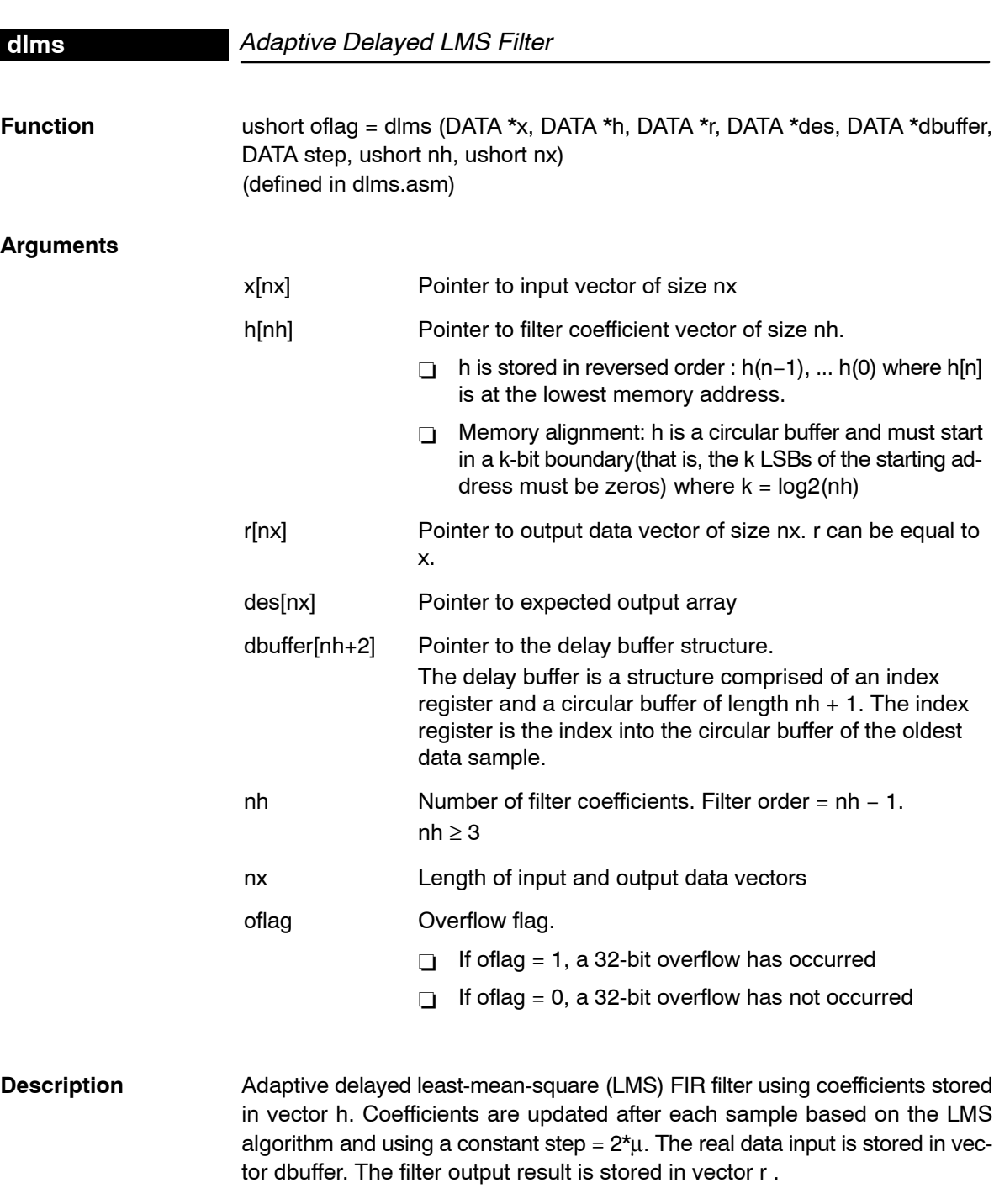

LMS algorithm uses the previous error and the previous sample (delayed) to take advantage of the C55x LMS instruction.

The delay buffer used is the same delay buffer used for other functions in the C55x DSP Library. There is one more data location in the circular delay buffer than there are coefficients. Other C55x DSP Library functions use this delay buffer to accommodate use of the dual-MAC architecture. In the DLMS function, we make use of the additional delay slot to allow coefficient updating as well as FIR calculation without a need to update the circular buffer in the interim operations.

The FIR output calculation is based on x(i) through x(i−nh+1). The coefficient update for a **delayed** LMS is based on x(i−1) through x(i−nh). Therefore, by having a delay buffer of nh+1, we can perform all calculations with the given delay buffer containing delay values of x(i) through x(i−nh). If the delay buffer was of length nh, the oldest data sample, x(i–nh), would need to be updated with the newest data sample,  $x(i)$ , sometime after the calculation of the first coefficient update term, but before the calculation of the last FIR term.

## **Algorithm** FIR portion

$$
r[j] = \sum_{k=0}^{nh-1} h[k] * x[i-k] \qquad 0 \le i \le nx - 1
$$

Adaptation using the previous error and the previous sample:  $e(i) = des(i - 1) - r(i - 1)$  $h_k(i + 1) = h_k(i) + 2 * \mu * e(i - 1) * x(i - k - 1)$ 

**Overflow Handling Methodology** No scaling implemented for overflow prevention.

**Special Requirements** Minimum of 2 input and desired data samples. Minimum of 2 coefficients

#### **Implementation Notes**

- □ Delayed version implemented to take advantage of the C55x LMS instruction.
- □ Effect of using delayed error signal on convergence minimum: For reference, the following is the algorithm for the regular LMS (nondelayed):

FIR portion

$$
r[j] = \sum_{k=0}^{nh-1} h[k] * x[i-k] \qquad 0 \le i \le nx - 1
$$

Adaptation using the current error and the current sample:

$$
e(i) = des(i) - r(i)
$$
  
\n $h_k(i + 1) = h_k(i) + 2 * \mu * e(i) * x(i - k)$ 

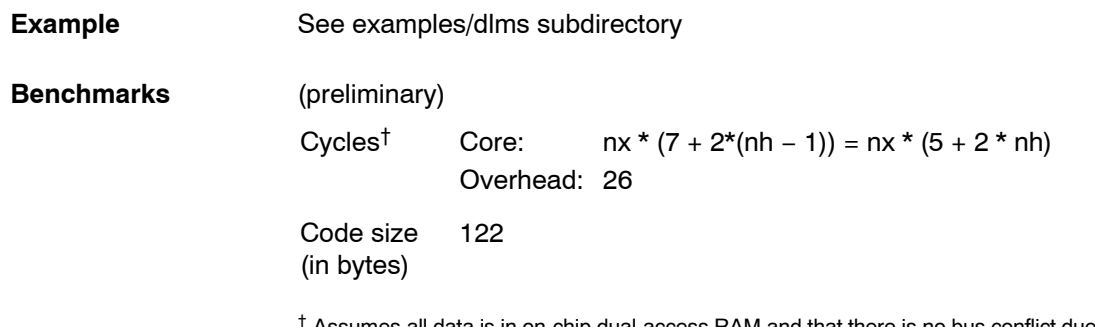

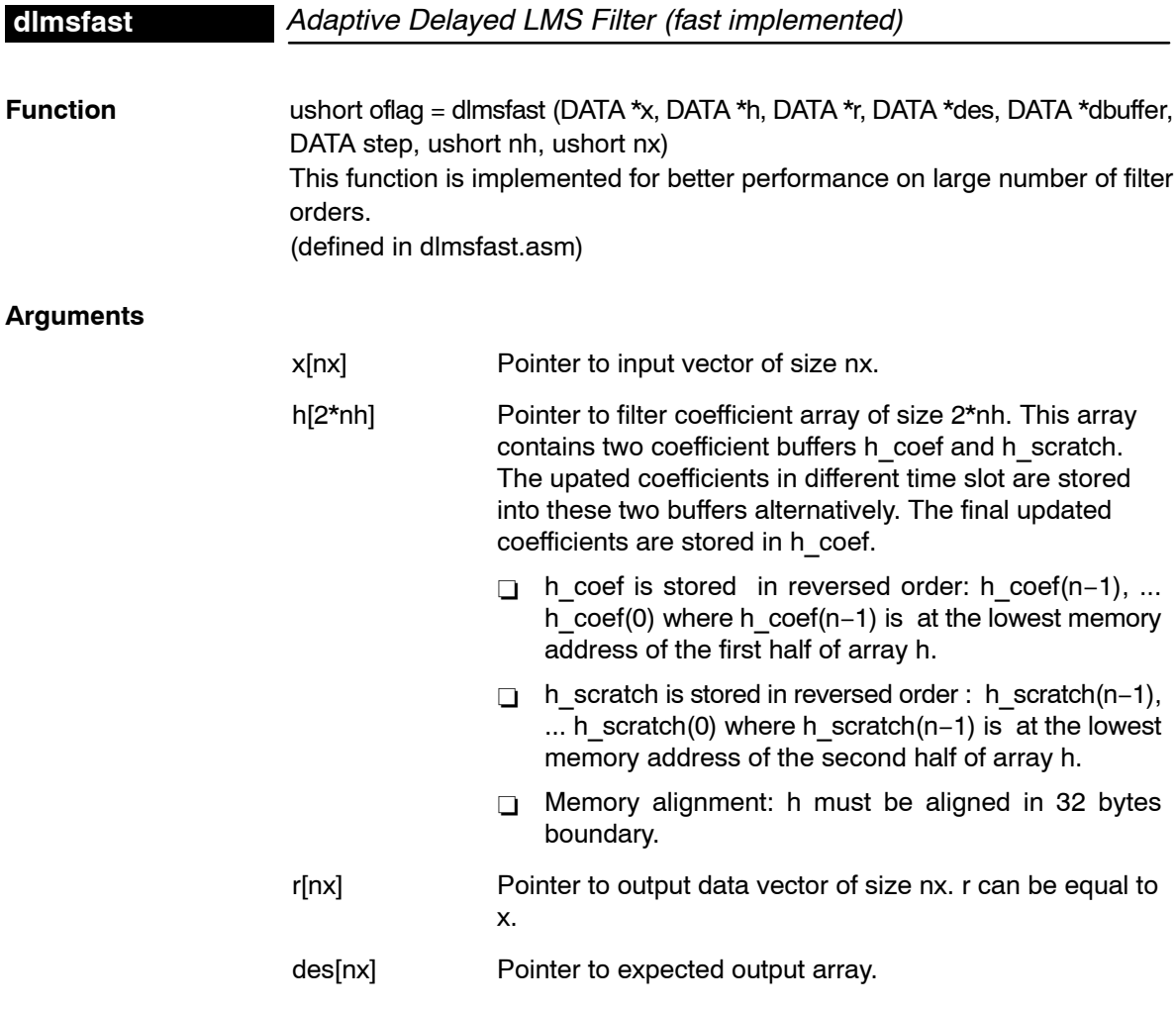

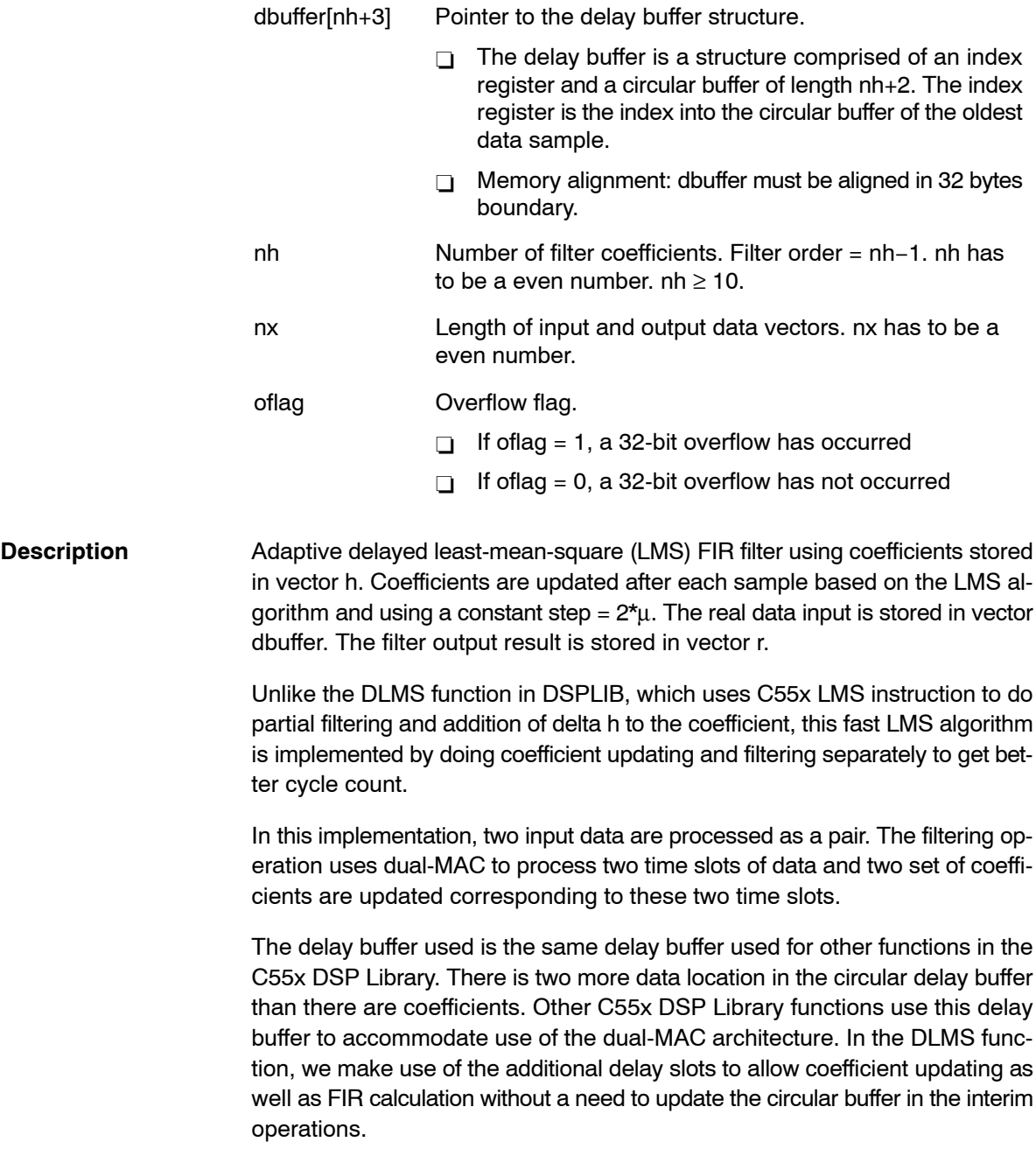

The first time slot of FIR output calculation is based on x(i) through x(i−nh+1). While the coefficient update for a **delayed** LMS is based on x(i−1) through x(i−nh). The second time slot of FIR output is based on x(i+1) through x(i−nh+2). While the coefficient update for the delayed LMS is based on x(i) through x(i−nh+1). Therefore, by having a delay buffer of nh+2, we can perform all calculations with the given delay buffer containing delay values of x(i) through x(i−nh+1).

**Algorithm** FIR portion:

$$
r[i] = \sum_{k=0}^{nh-1} h[k] * x[i-k] \qquad \qquad 0 \le i \le nx - 1
$$

Adaptation using the previous error and the previous sample:

$$
e(i) = des(i - 1) - r(i - 1)
$$
  
 
$$
h_k(i + 1) = h_k(i) + 2 * \mu * e(i - 1) * x(i - k - 1)
$$

**Overflow Handling Methodology** No scaling implemented for overflow prevention.

### **Special Requirements**

- □ Delay buffer array dbugger[] must be locaed in the internal memory.
- Minimum of 10 coefficients. Coefficient buffer need to be aligned on 32−bit boundary (2 LSBs of byte address must be zero).
- □ dbuffer need to be aligned on 32 bytes memory boundary.
- □ Coefficient buffer and dbuffer need to be put into different block of memory for the best performance.

## **Implementation Notes**

 $\Box$  Filtering and coefficient updating are implemented separately. Figure 4−13, [Figure 4](#page-64-0)−14, and [Figure 4](#page-64-0)−15 show the x buffer, dbuffer, and h buffers.

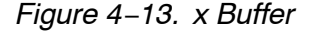

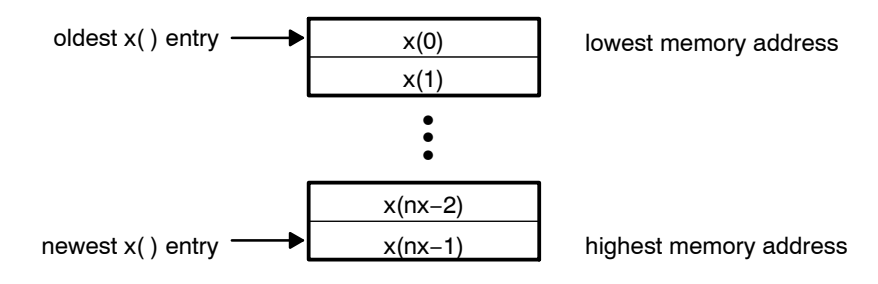

*Function Descriptions* 4-43

## <span id="page-64-0"></span>**dlmsfast**

## *Figure 4*−*14. dbuffer*

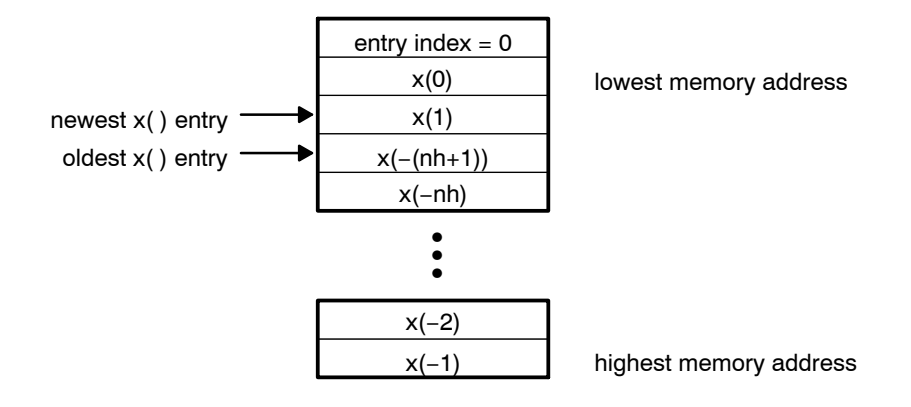

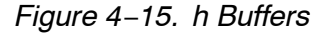

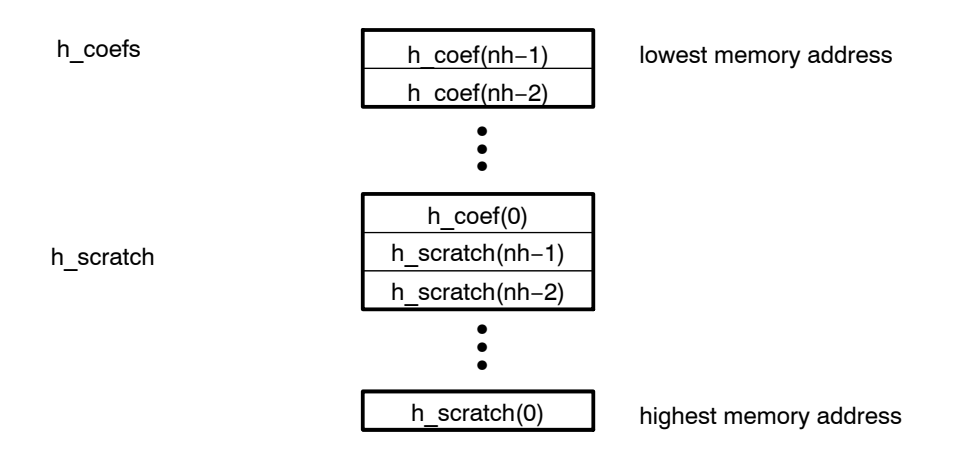

□ Effect of using delayed error signal on convergence minimum. For reference, the following is the algorithm for the regular LMS (non-delayed):

FIR portion

$$
r[i] = \sum_{k=0}^{nh-1} h[k] * x[i - k] \qquad \qquad 0 \le i \le nx - 1
$$

Adaptation using the current error and the current sample *e*(*i*) - *des*(*i*) *r*(*i*)

$$
h_k(i + 1) = h_k(i) + 2 * \mu * e(i) * x(i - k)
$$

**Example** See examples/dlmsfast subdirectory

4-44

# **Benchmarks**

Cycles<sup>†</sup> Core:  $nx/2 * (26 + 3<sup>*</sup>nh)$ Overhead: 71 Code size (in bytes) 322

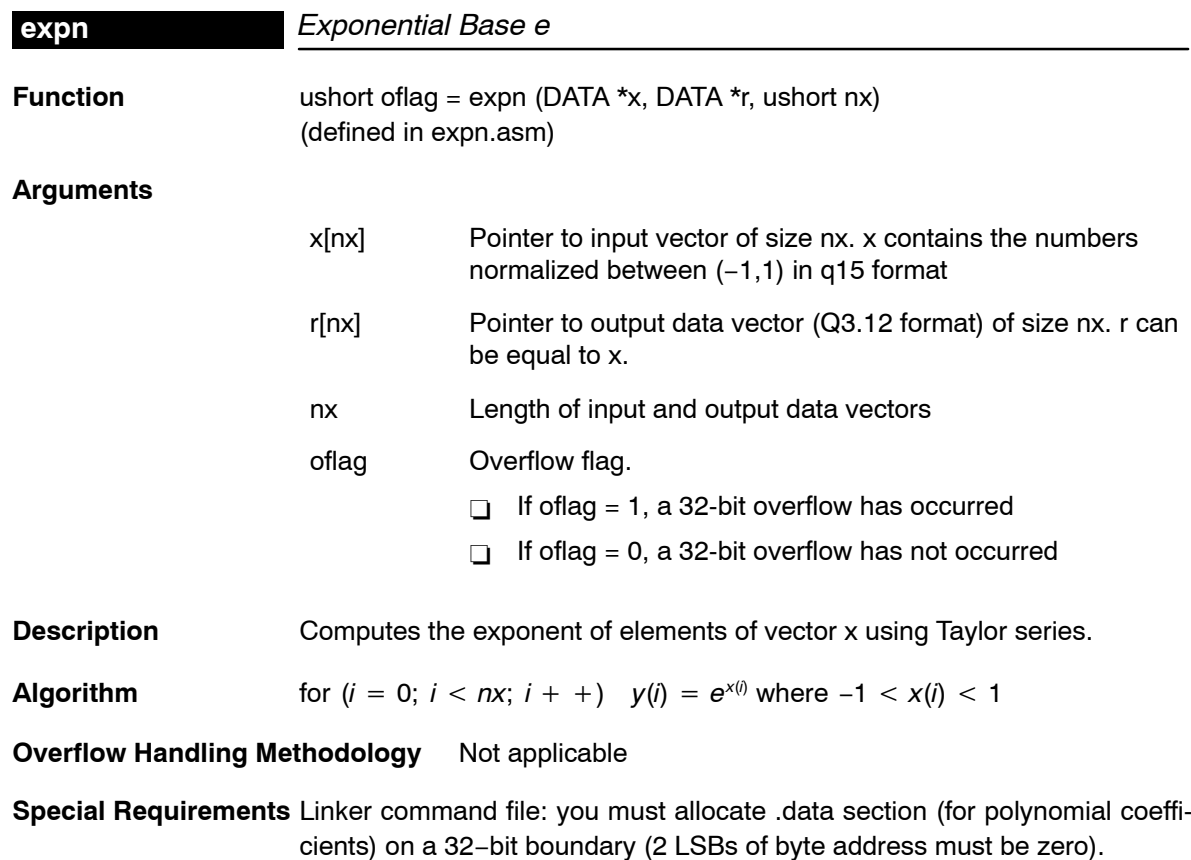

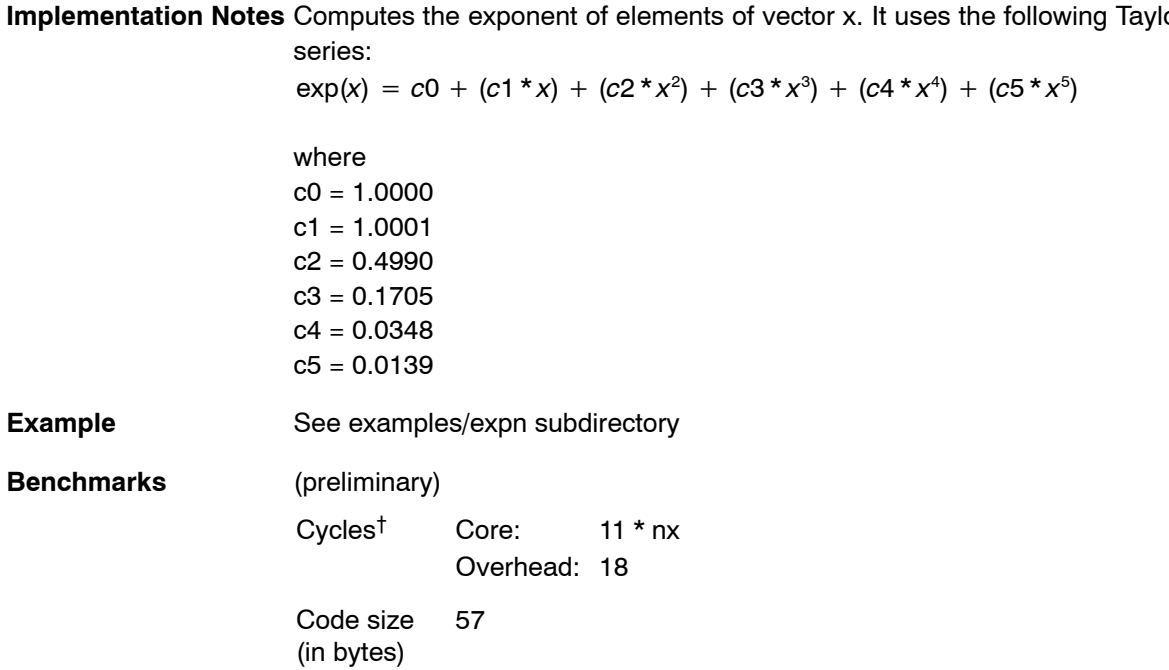

**Implementation Notes** Computes the exponent of elements of vector x. It uses the following Taylor

 $^\dagger$  Assumes all data is in on-chip dual-access RAM and that there is no bus conflict due to twiddle table reads and instruction fetches (provided linker command file reflects those conditions).

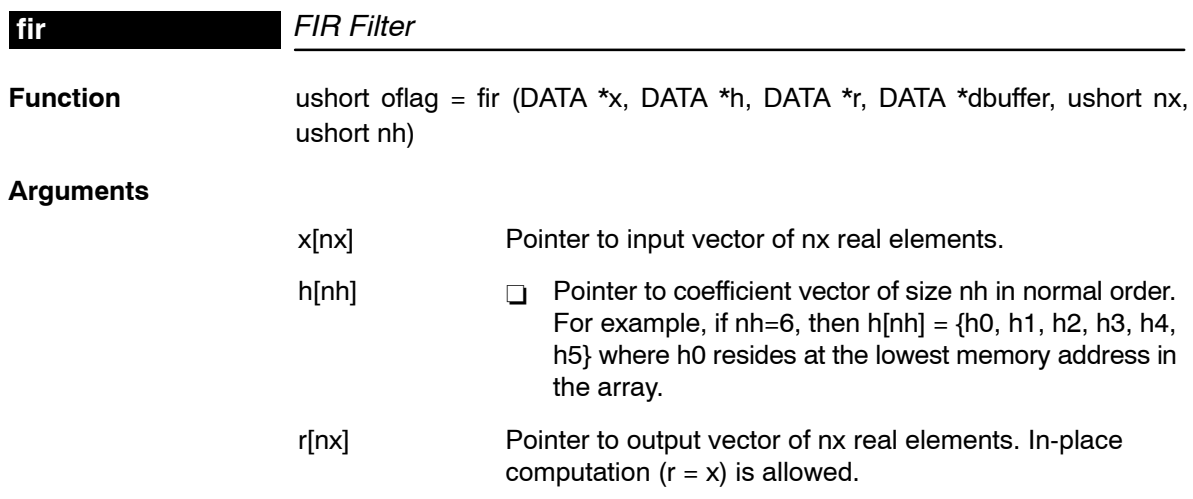

**fir**

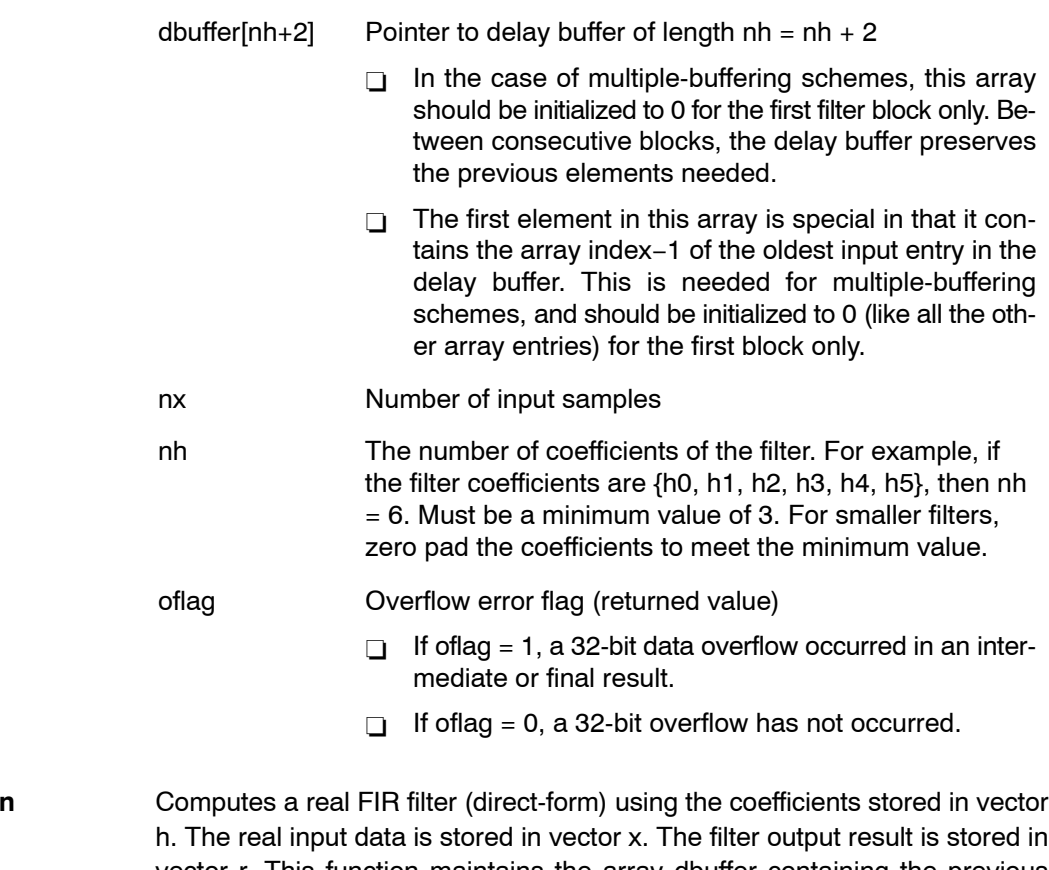

**Description** vector r. This function maintains the array dbuffer containing the previous delayed input values to allow consecutive processing of input data blocks. This function can be used for both block-by-block ( $nx \ge 2$ ) and sample-by-sample filtering ( $nx = 1$ ). In place computation ( $r = x$ ) is allowed.

**Algorithm** 
$$
r[j] = \sum_{k=0}^{nh-1} h[k] x[j-k] \qquad 0 \le j \le nx
$$

**Overflow Handling Methodology** No scaling implemented for overflow prevention.

**Special Requirements** nh must be a minimum value of 3. For smaller filters, zero pad the h[ ] array.

<span id="page-68-0"></span>**Implementation Notes** The first element in the dbuffer array (index = 0) is the entry index for the input history. It is treated as an unsigned 16-bit value by the function even though it has been declared as signed in C. The value of the entry index is equal to the index − 1 of the oldest input entry in the array. The remaining elements make up the input history. Figure 4−16 shows the array in memory with an entry index of 2. The newest entry in the dbuffer is denoted by x(j−0), which in this case would occupy index  $= 3$  in the array. The next newest entry is x(j−1), and so on. It is assumed that all x() entries were placed into the array by the previous invocation of the function in a multiple-buffering scheme.

> The dbuffer array actually contains one more history value than is needed to implement this filter. The value x(j−nh) does not enter into the calculations for for the output r(j). However, this value is required in other DSPLIB filter functions that utilize the dual-MAC units on the C55x, such as FIR2. Including this extra location ensures compatibility across all filter functions in the C55x DSPLIB.

> Figure 4−16, [Figure 4](#page-69-0)−17, and [Figure 4](#page-69-0)−18 show the dbuffer, x, and r arrays as they appear in memory.

*Figure 4*−*16. dbuffer Array in Memory at Time j*

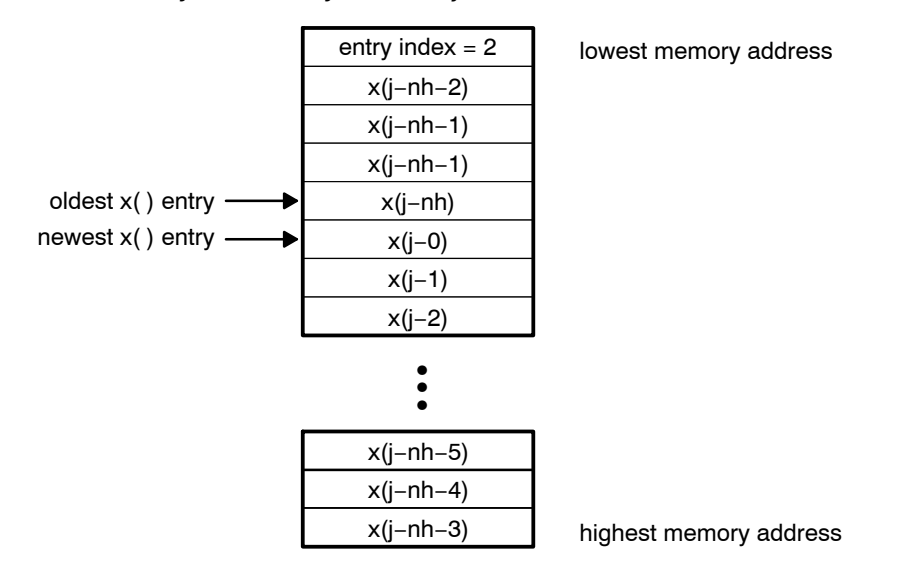

<span id="page-69-0"></span>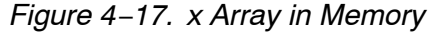

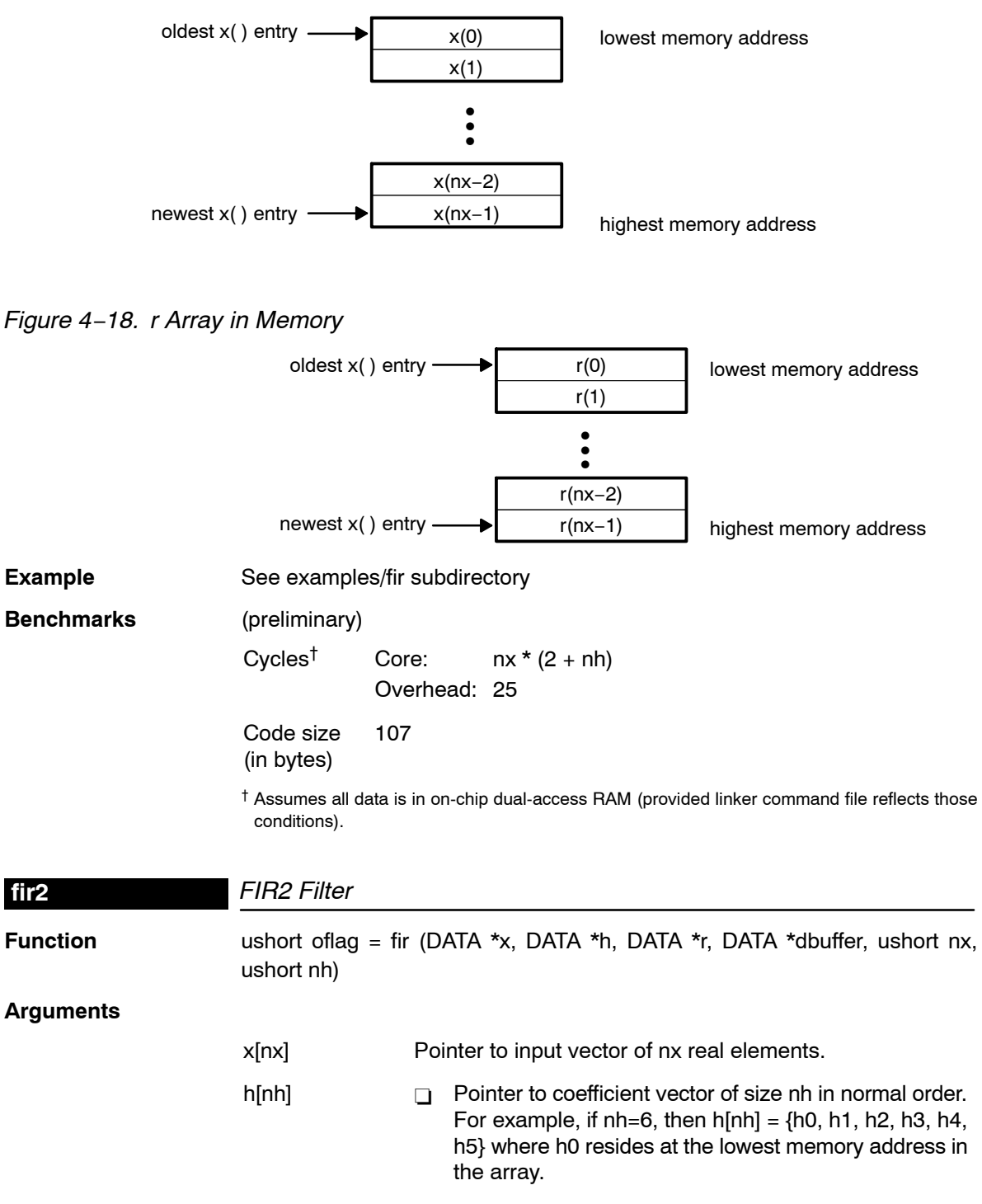

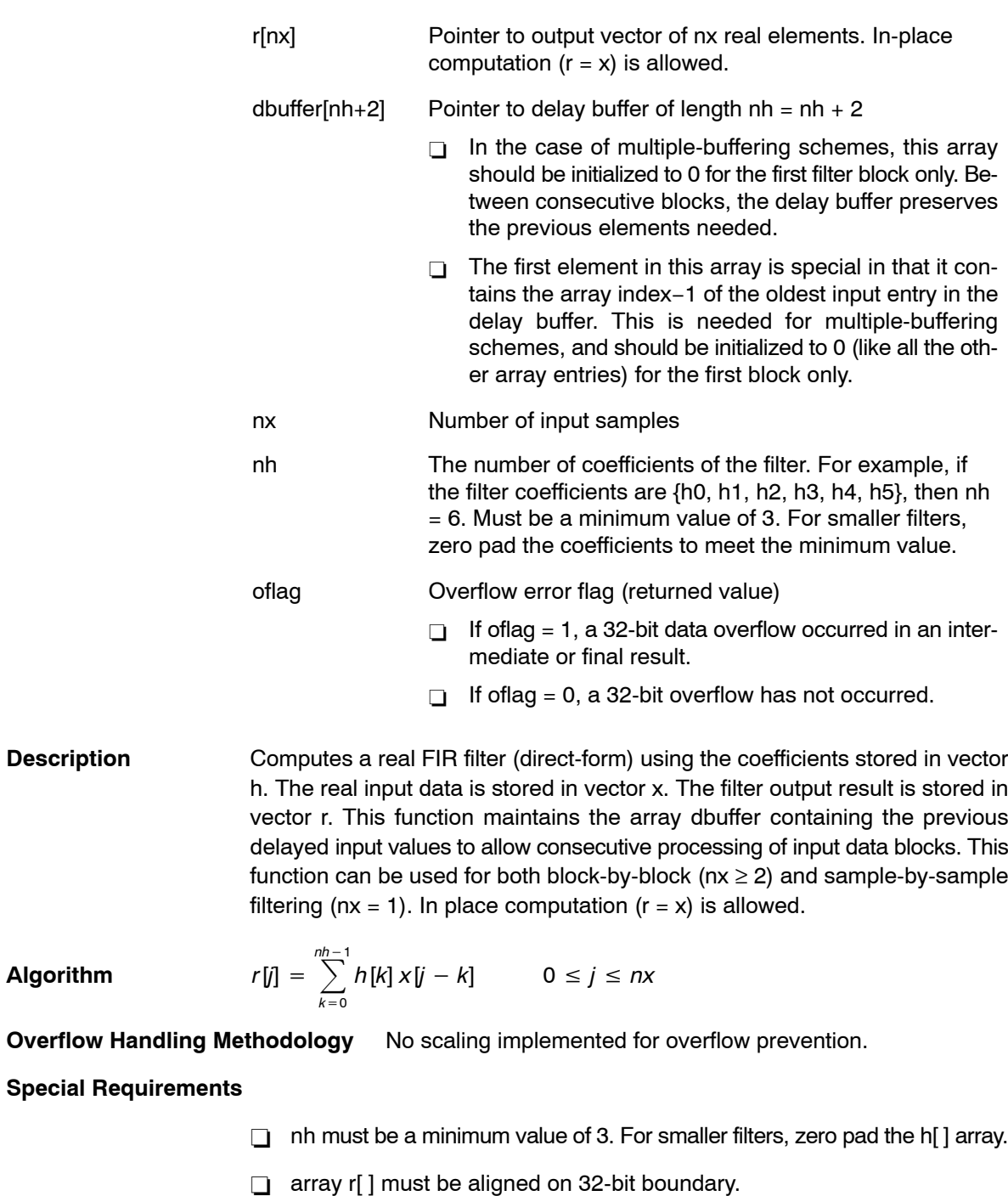

□ array h[] must be located in internal memory because it is accessed with the coefficient data pointer, CDP.

**Implementation Notes** The first element in the dbuffer array (index = 0) is the entry index for the input history. It is treated as an unsigned 16-bit value by the function even though it has been declared as signed in C. The value of the entry index is equal to the index − 1 of the oldest input entry in the array. The remaining elements make up the input history. [Figure 4](#page-68-0)−16 shows the array in memory with an entry index of 2. The newest entry in the dbuffer is denoted by x(j−0), which in this case would occupy index  $= 3$  in the array. The next newest entry is x(j−1), and so on. Every iteration two entries are updated in the dbuffer array. It is assumed that all  $x()$  entries were placed into the array by the previous invocation of the function in a multiple-buffering scheme.

> [Figure 4](#page-68-0)−16, [Figure 4](#page-69-0)−17, and [Figure 4](#page-69-0)−18 show the dbuffer, x, and r arrays as they appear in memory.

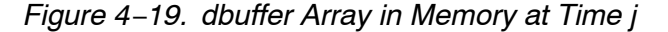

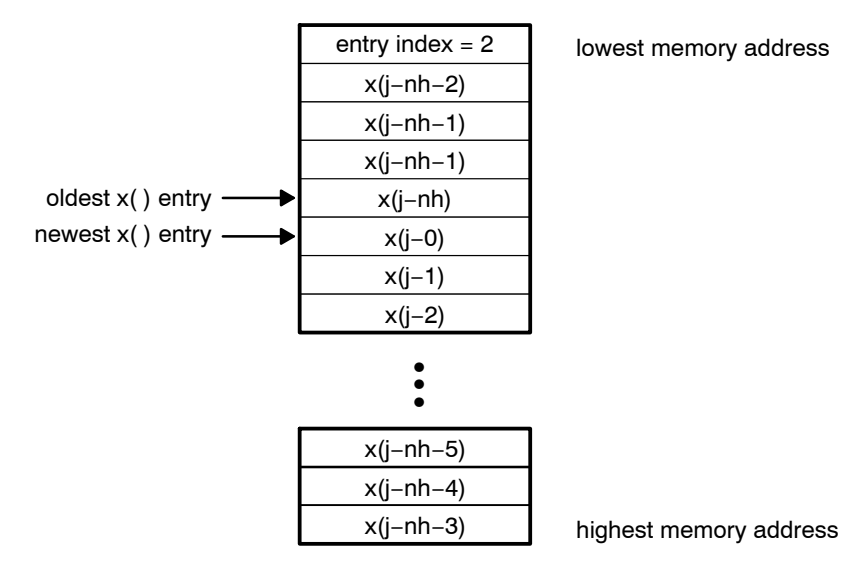

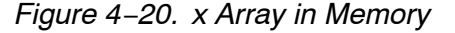

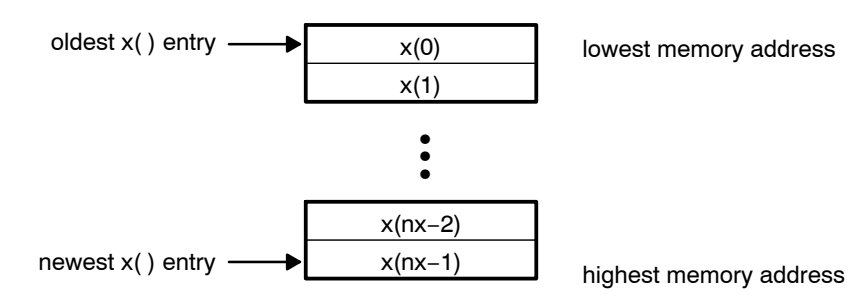

*Function Descriptions* 4-51
## *Figure 4*−*21. r Array in Memory*

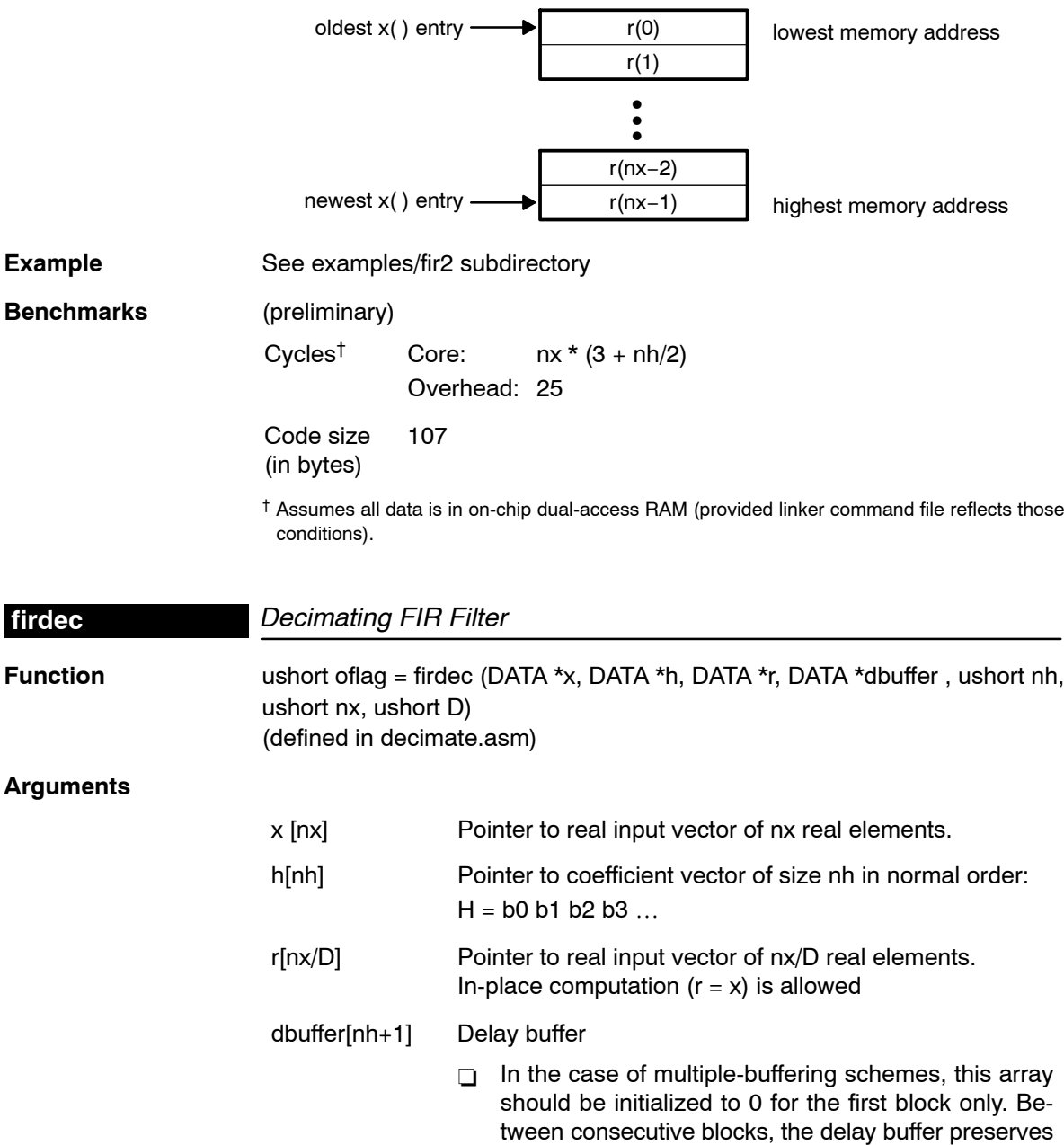

previous delayed input samples. It also preserves a ptr to the next new entry into the dbuffer. This ptr is

preserved across function calls in dbuffer[0].

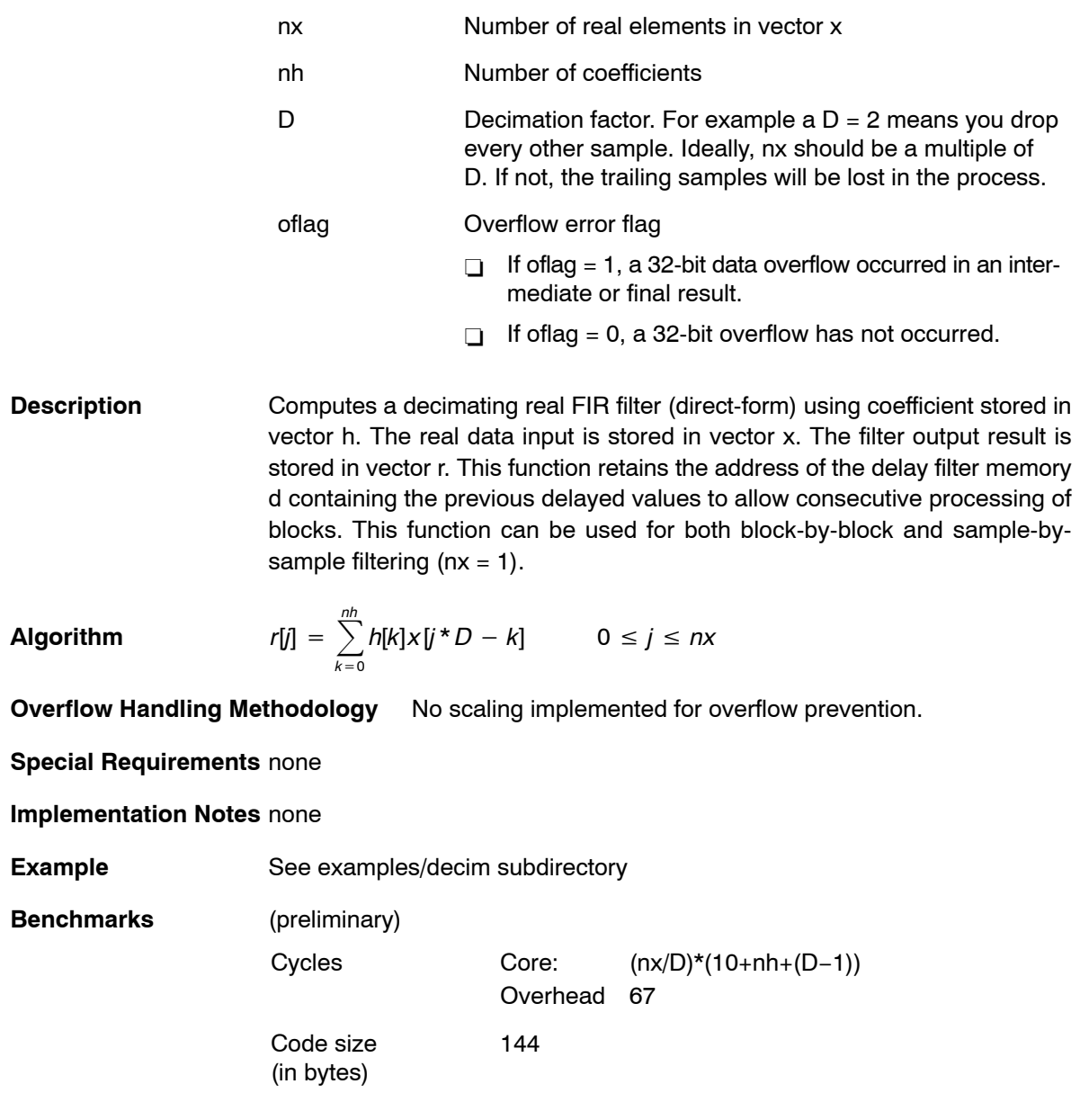

# **firinterp**

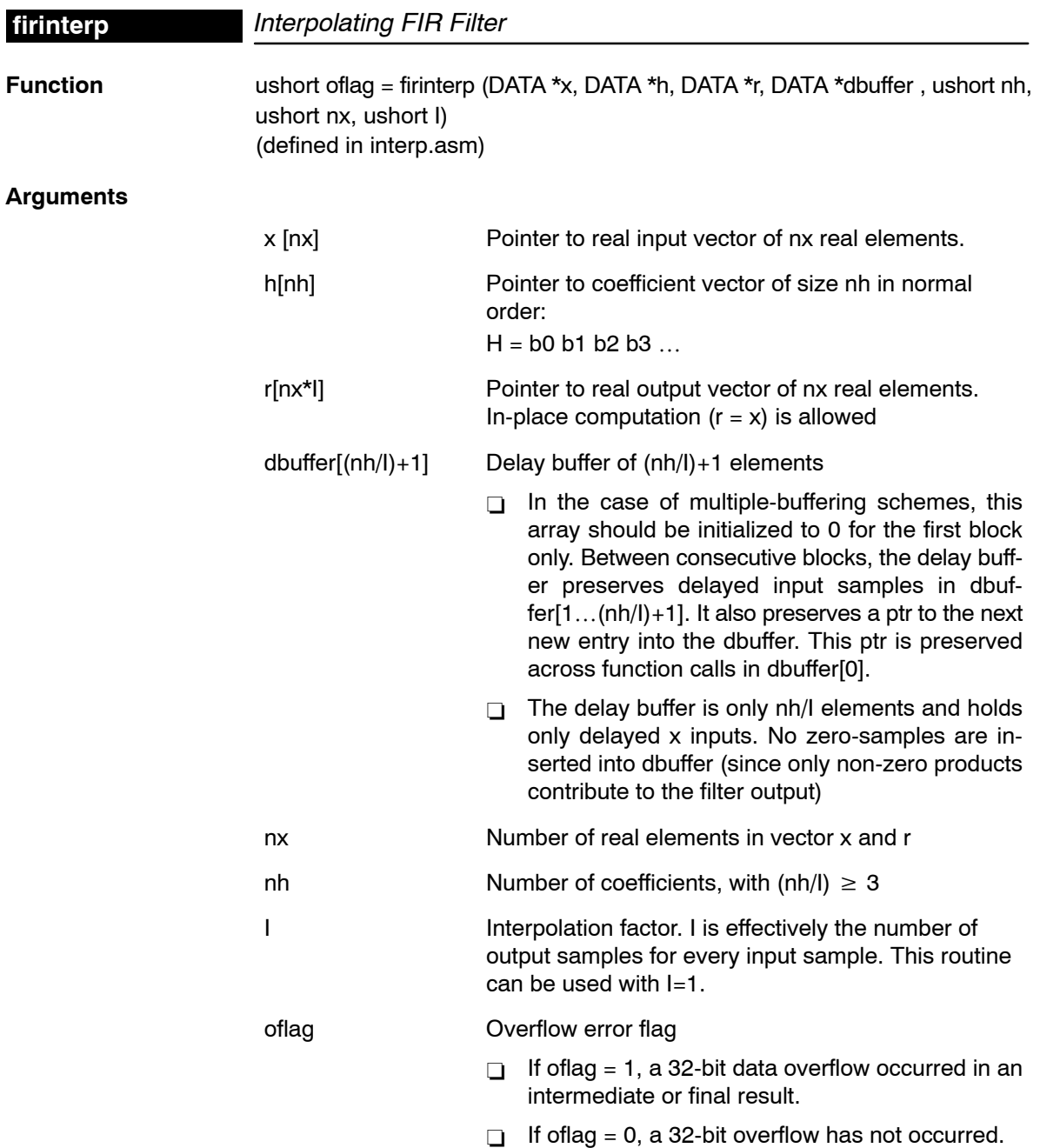

**Description** Computes an interpolating real FIR filter (direct-form) using coefficient stored in vector h. The real data input is stored in vector x. The filter output result is stored in vector r. This function retains the address of the delay filter memory d containing the previous delayed values to allow consecutive processing of blocks. This function can be used for both block-by-block and sample-bysample filtering ( $nx = 1$ ).

**Algorithm** 
$$
r[t] = \sum_{k=0}^{nh} h[k]x \left[ \frac{t}{1-k} \right] \qquad 0 \le j \le nr
$$

**Overflow Handling Methodology** No scaling implemented for overflow prevention.

**Special Requirements** nh has to be a multiple of I, such  $nh/l \geq 3$ .

**Implementation Notes** none

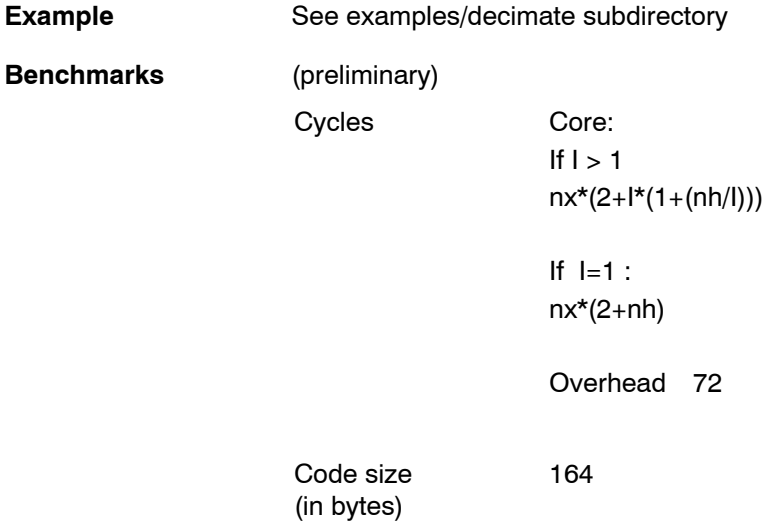

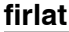

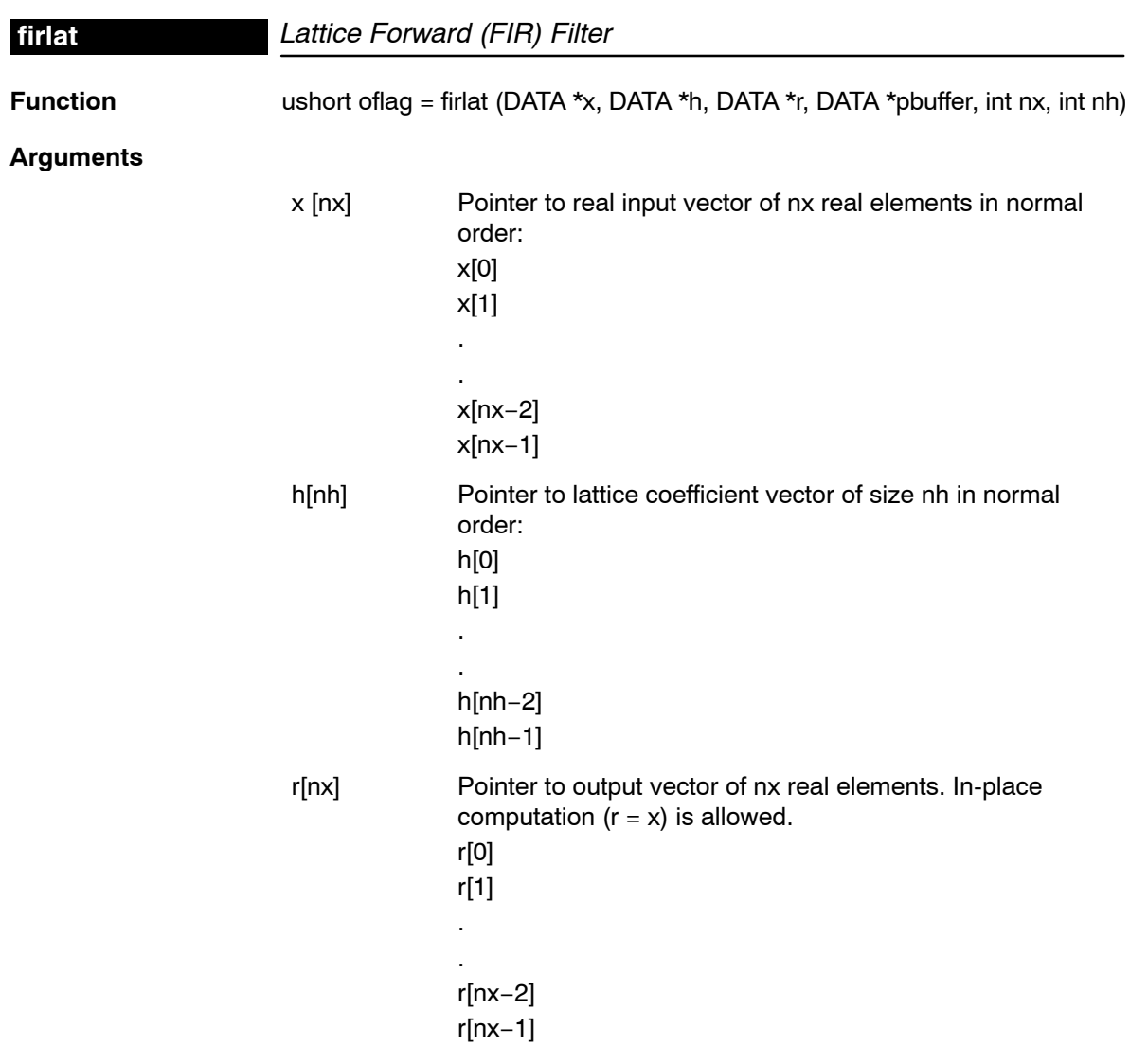

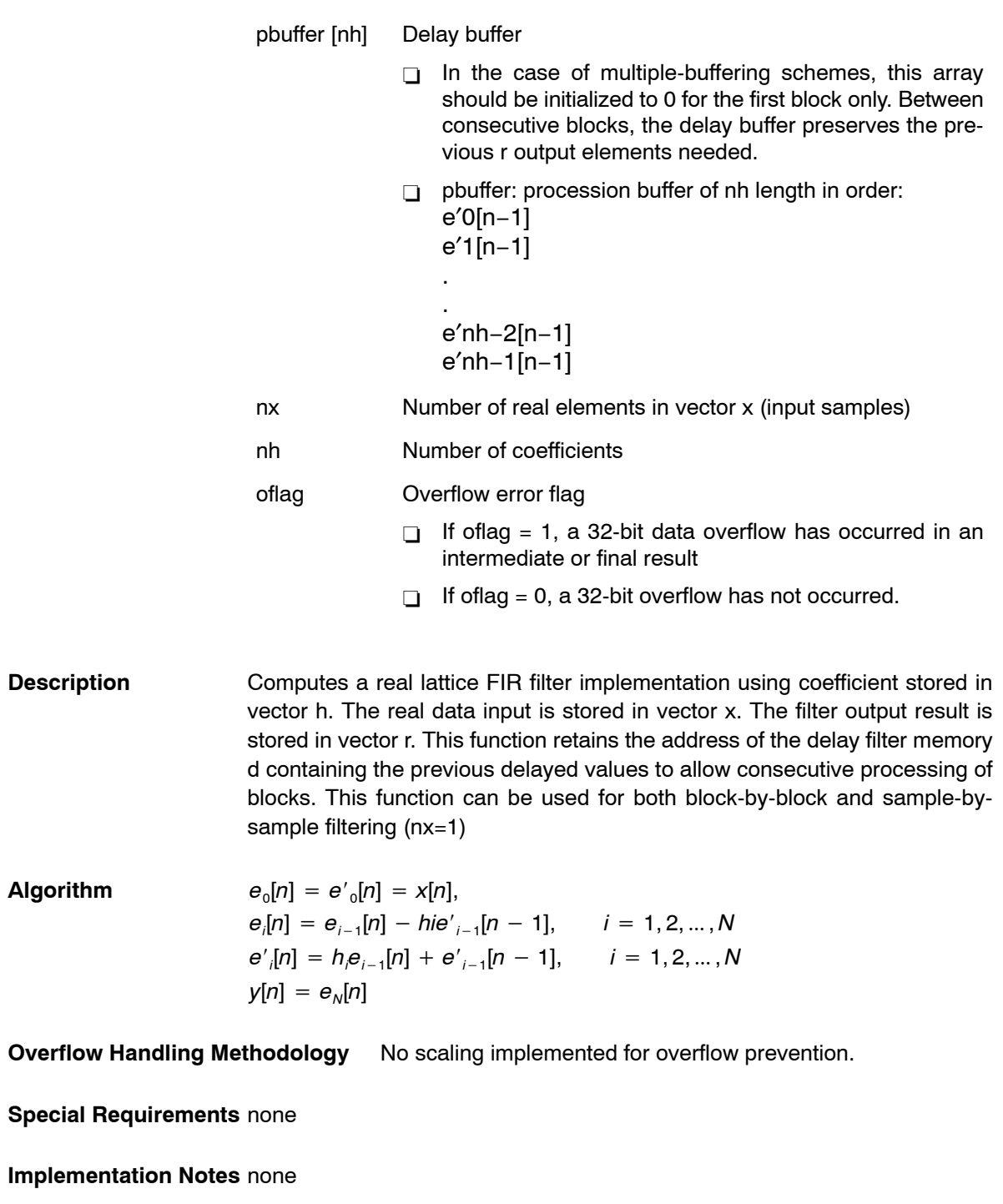

**Example** See examples/firlat subdirectory

# **Benchmarks** (preliminary) Cycles† Core: nx{4 + 4(nh−1)] Overhead: 23 Code size (in bytes) 53

† Assumes all data is in on-chip dual-access RAM and that there is no bus conflict due to twiddle table reads and instruction fetches (provided linker command file reflects those conditions).

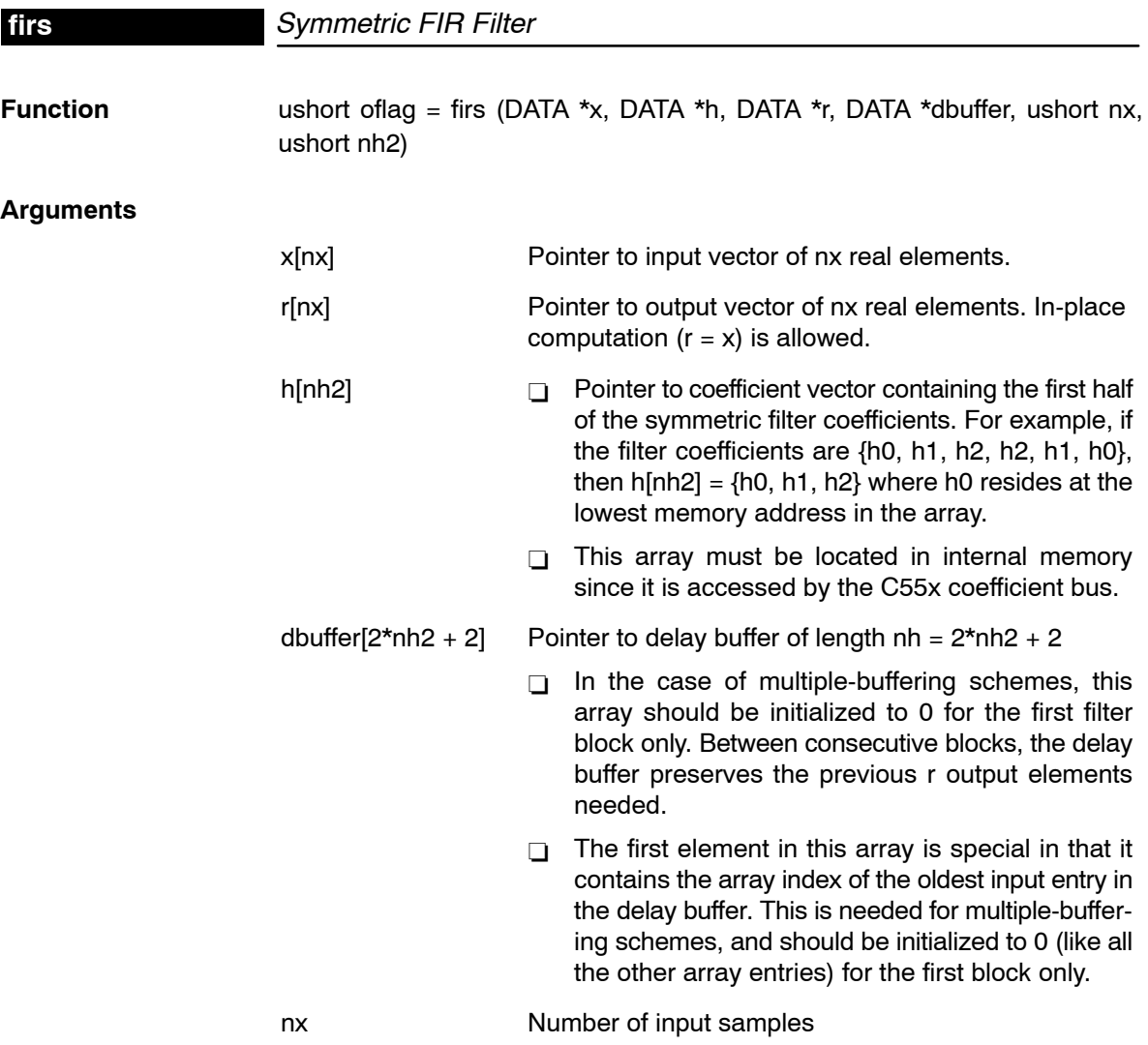

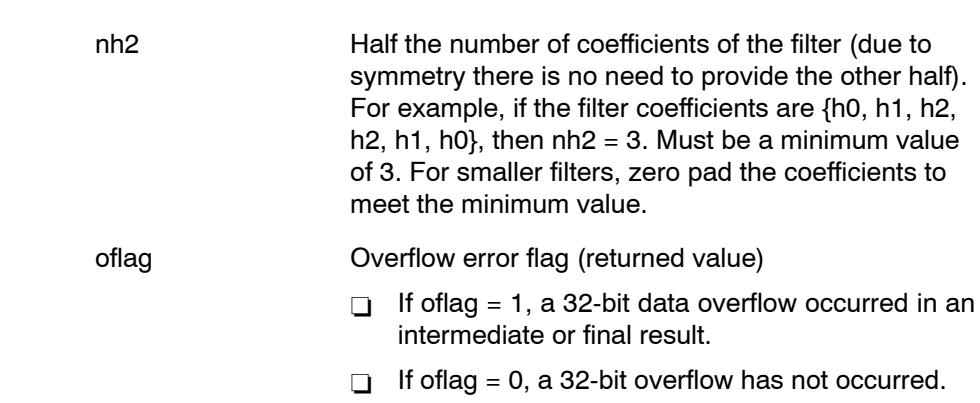

**Description** Computes a real FIR filter (direct-form) with nh2 symmetric coefficients using the FIRS instruction approach. The filter is assumed to have a symmetric impulse response, with the first half of the filter coefficients stored in the array h. The real input data is stored in vector x. The filter output result is stored in vector r. This function maintains the array dbuffer containing the previous delayed input values to allow consecutive processing of input data blocks. This function can be used for both block-by-block ( $nx \ge 2$ ) and sample-by-sample filtering  $(nx = 1)$ . In-place computation  $(r = x)$  is allowed.

**Algorithm** 
$$
r[j] = \sum_{k=0}^{nh2-1} h, ..., [k] * (x[j-k] + x[j+k-2*nh2+1])
$$
  $0 \le j \le nx$ 

**Overflow Handling Methodology** No scaling implemented for overflow prevention.

### **Special Requirements**

- □ nh must be a minimum value of 3. For smaller filters, zero pad the h[] array.
- □ Coefficient array h[nh2] must be located in internal memory since it is accessed using the C55x coefficient bus, and that bus does not have access to external memory.
- **Implementation Notes** The first element in the dbuffer array (index = 0) is the entry index for the input history. It is treated as an unsigned 16-bit value by the function even though it has been declared as signed in C. The value of the entry index is equal to the index − 1 of the oldest input entry in the array. The remaining elements make up the input history. [Figure 4](#page-80-0)−22 shows the array in memory with an entry index of 2. The newest entry in the dbuffer is denoted by x(j−0), which in this case would occupy index  $= 3$  in the array. The next newest entry is x(j−1), and so on. It is assumed that all x() entries were placed into the array by the previous invocation of the function in a multiple-buffering scheme.

<span id="page-80-0"></span>The dbuffer array actually contains one more history value than is needed to implement this filter. The value x(j−2\*nh2) does not enter into the calculations for for the output r(j). However, this value is required in other DSPLIB filter functions that utilize the dual-MAC units on the C55x, such as FIR2. Including this extra location ensures compatibility across all filter functions in the C55x DSPLIB.

Figure 4−22, Figure 4−23, and [Figure 4](#page-81-0)−24 show the dbuffer, x, and r arrays as they appear in memory.

*Figure 4*−*22. dbuffer Array in Memory at Time j*

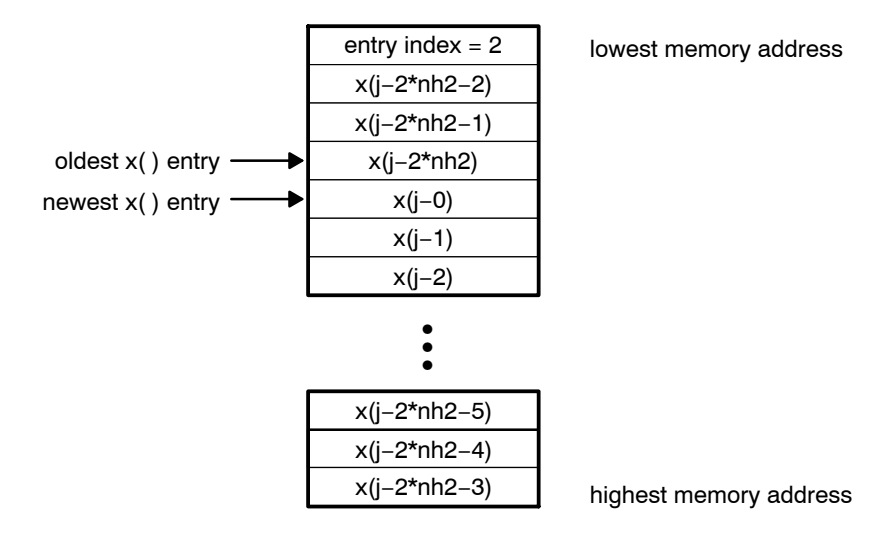

*Figure 4*−*23. x Array in Memory*

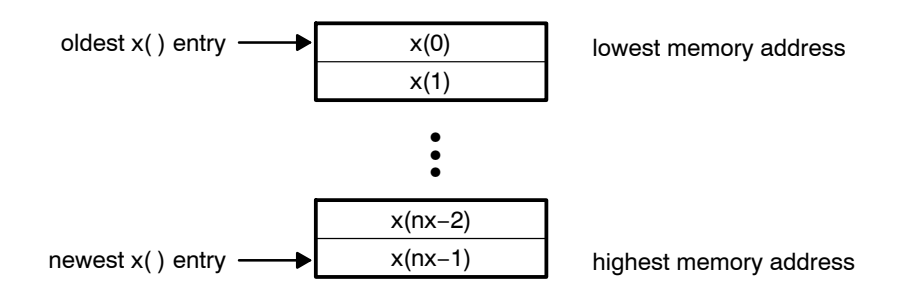

### <span id="page-81-0"></span>*Figure 4*−*24. r Array in Memory*

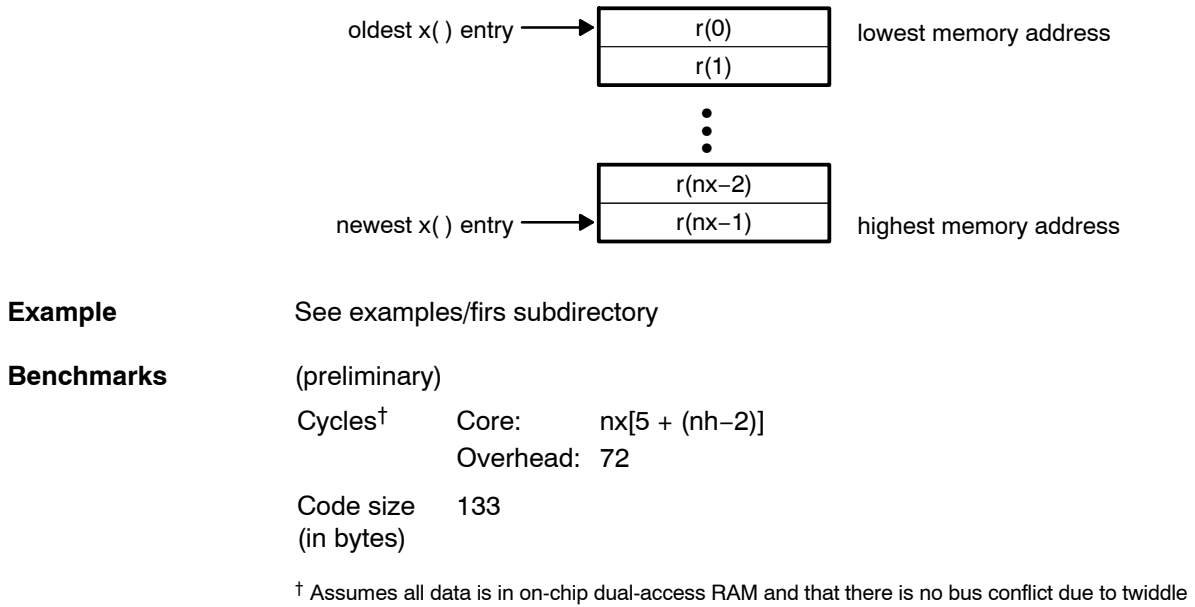

table reads and instruction fetches (provided linker command file reflects those conditions).

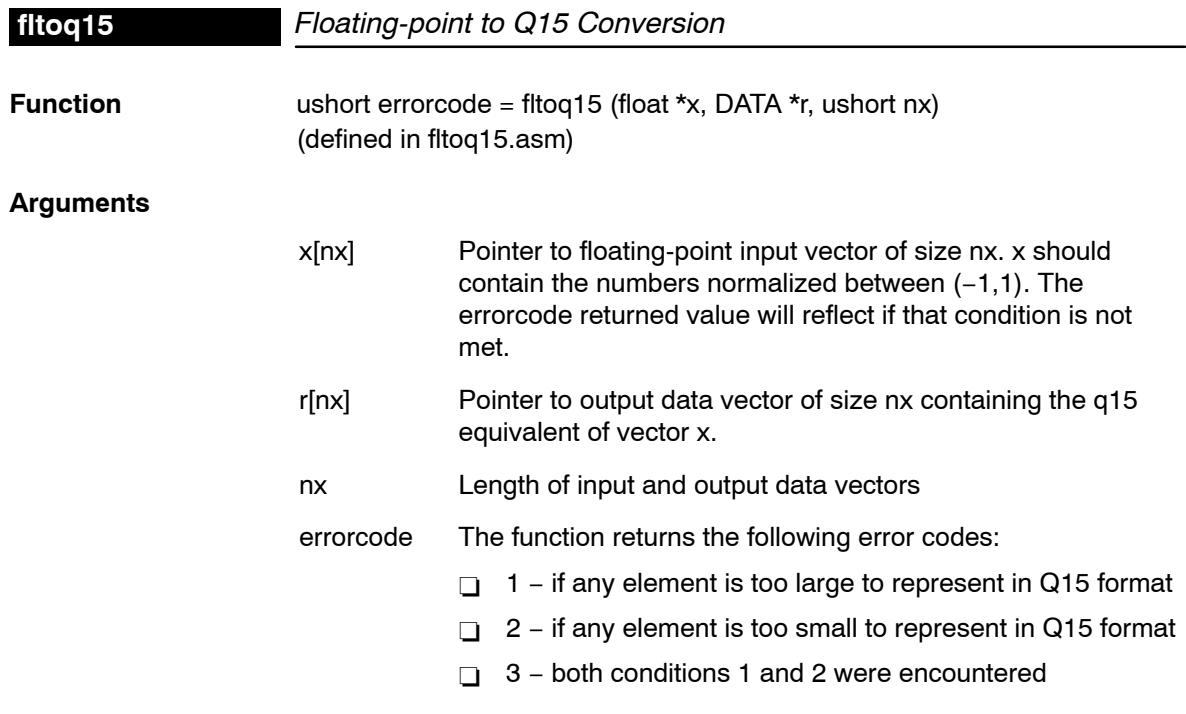

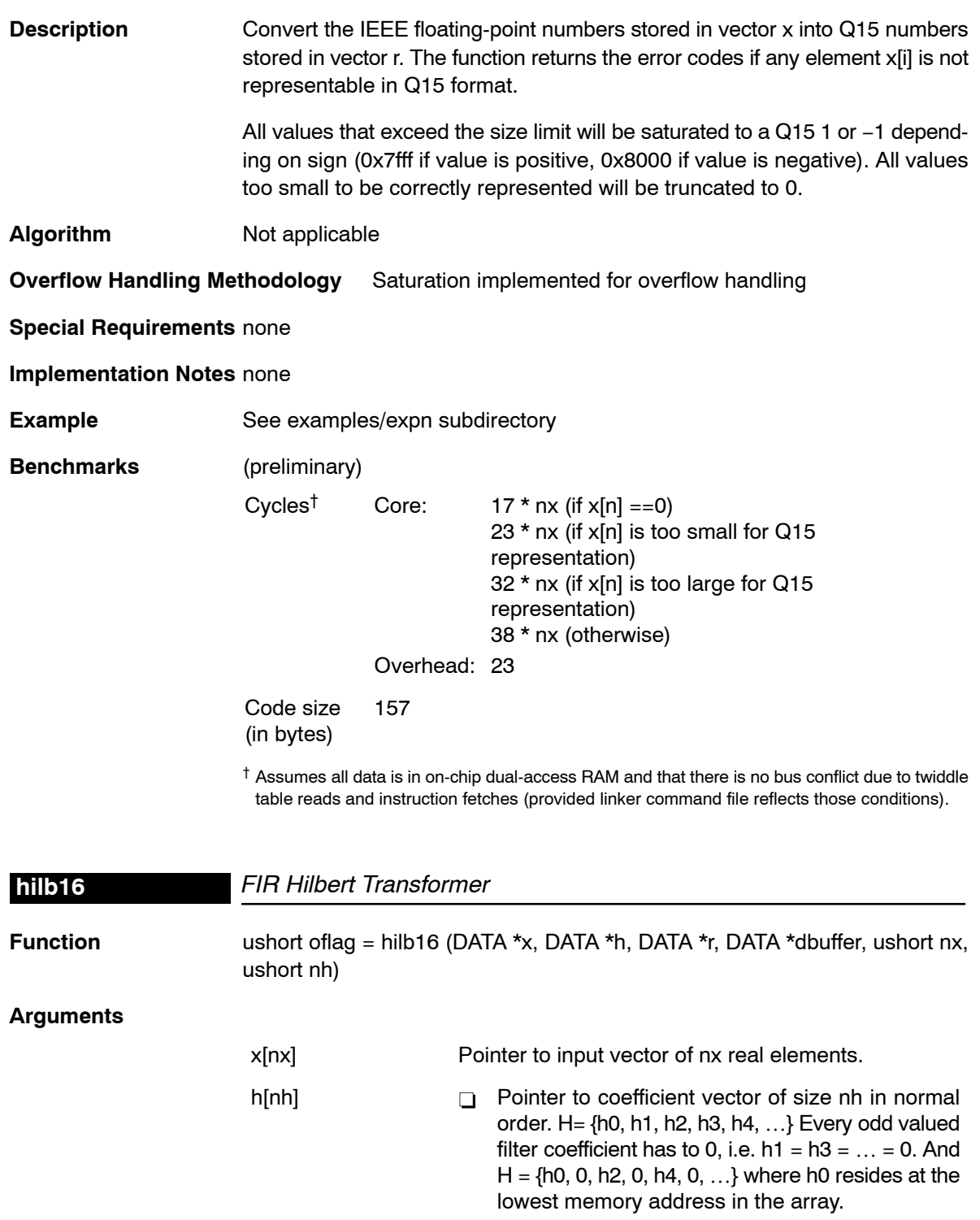

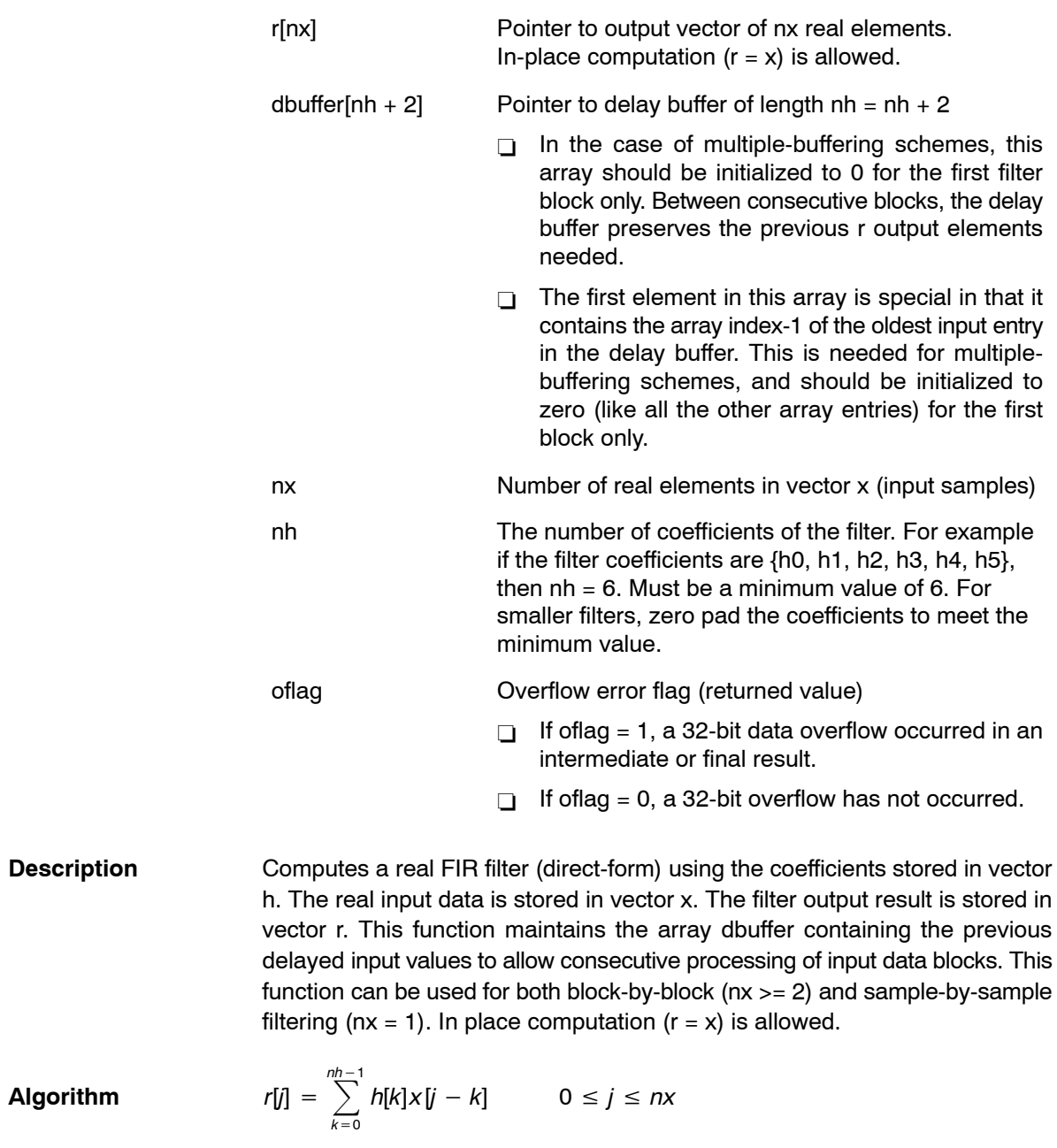

**Overflow Handling Methodology** No scaling implemented for overflow prevention.

#### **Special Requirements**

- □ Every odd valued filter coefficient has to be 0. This is a requirement for the Hilbert transformer. For example, a 6 tap filter may look like this:  $H = [0.867]$ 0 –0.324 0 –0.002 0]
- $\Box$  Always pad 0 to make nh as a even number. For example, a 5 tap filter with a zero pad may look like this:  $H = [0.867 \ 0 - 0.324 \ 0 - 0.002 \ 0]$
- $\Box$   $\Box$  nh must be a minimum value of 6. For smaller filters, zero pad the H[] array.

**Implementation Notes** The first element in the dbuffer array (index = 0) is the entry index for the input history. It is treated as an unsigned 16-bit value by the function even though it has been declared as signed in C. The value of the entry index is equal to the index − 1 of the oldest input entry in the array. The remaining elements make up the input history. Figure 4−25 shows the array in memory with an entry index of 2. The newest entry in the dbuffer is denoted by x(j−0), which in this case would occupy index  $= 3$  in the array. The next newest entry is x(j−1), and so on. It is assumed that all x() entries were placed into the array by the previous invocation of the function in a multiple-buffering scheme.

> The dbuffer array actually contains one more history value than is needed to implement this filter. The value x(j−nh) does not enter into the calculations for for the output r(j). However, this value is required in other DSPLIB filter functions that utilize the dual-MAC units on the C55x, such as FIR2. Including this extra location ensures compatibility across all filter functions in the C55x DSPLIB.

> Figure 4−25, [Figure 4](#page-85-0)−26, and [Figure 4](#page-85-0)−27 show the dbuffer, x, and r arrays as they appear in memory.

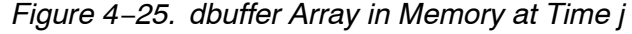

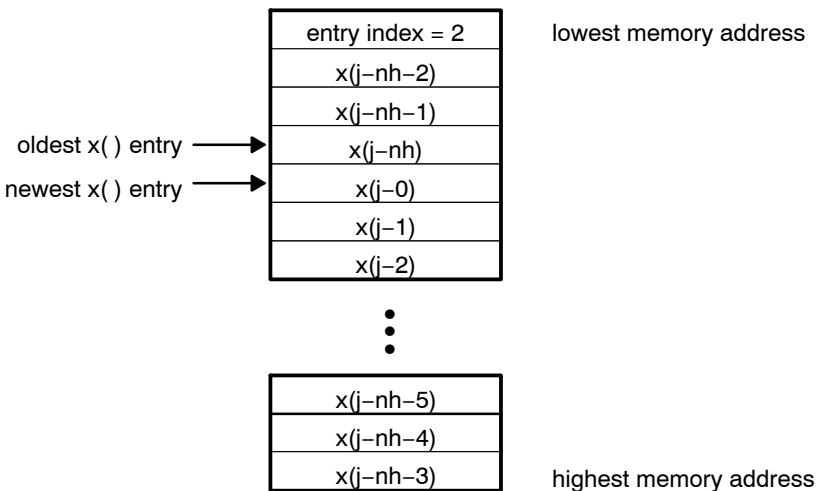

<span id="page-85-0"></span>*Figure 4*−*26. x Array in Memory*

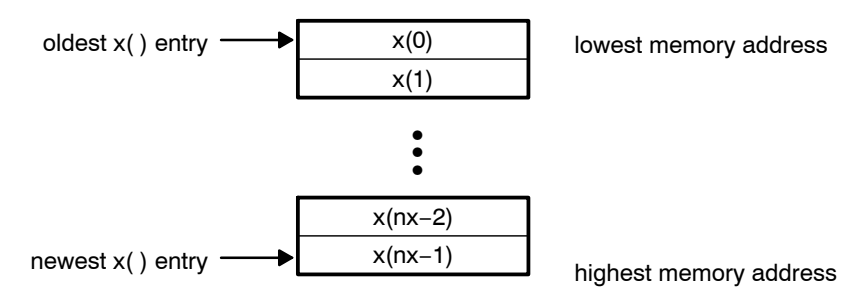

*Figure 4*−*27. r Array in Memory*

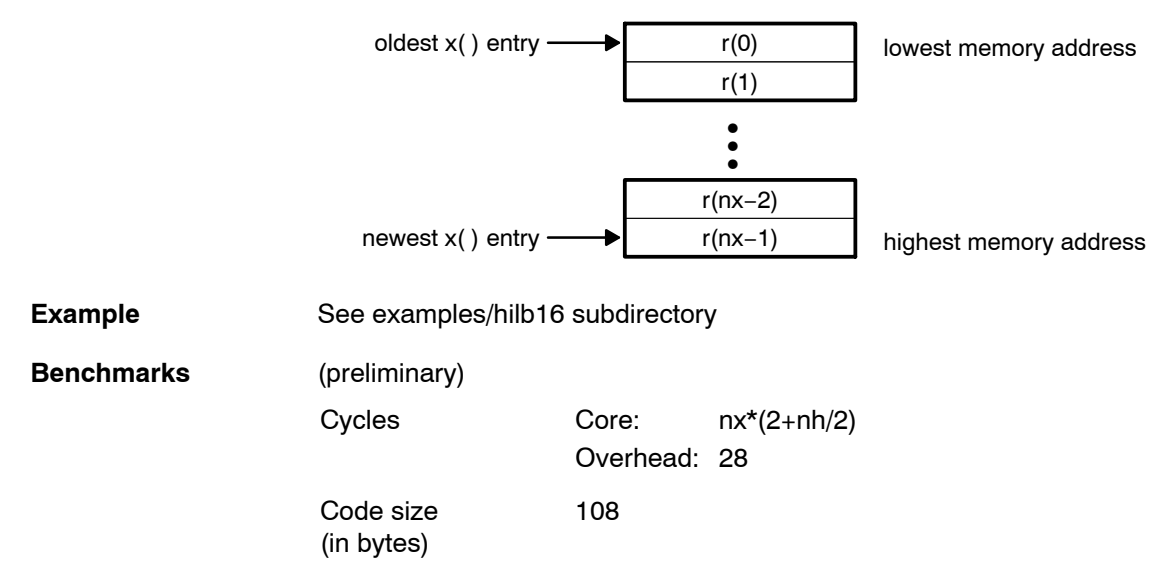

## **iir32**

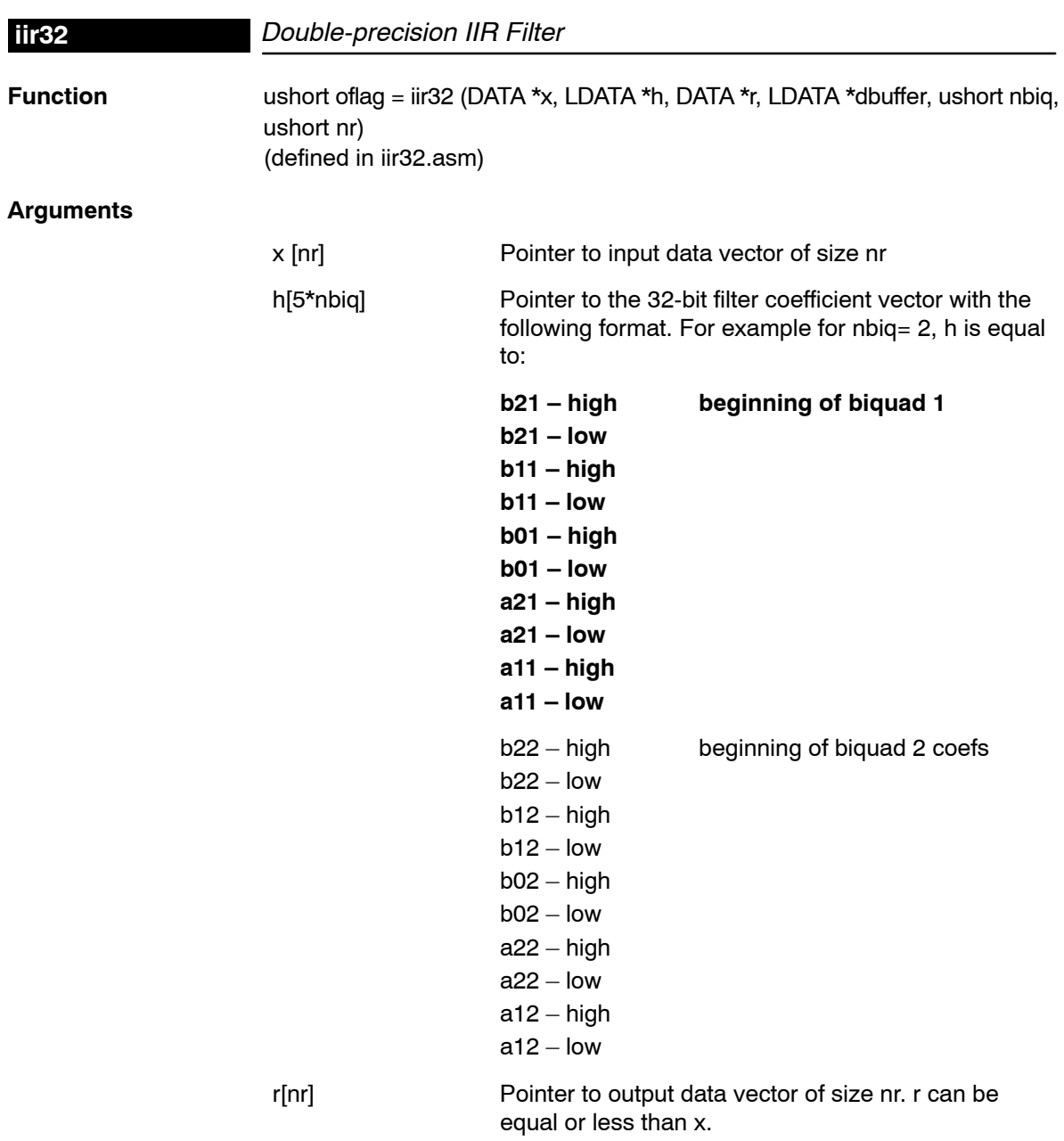

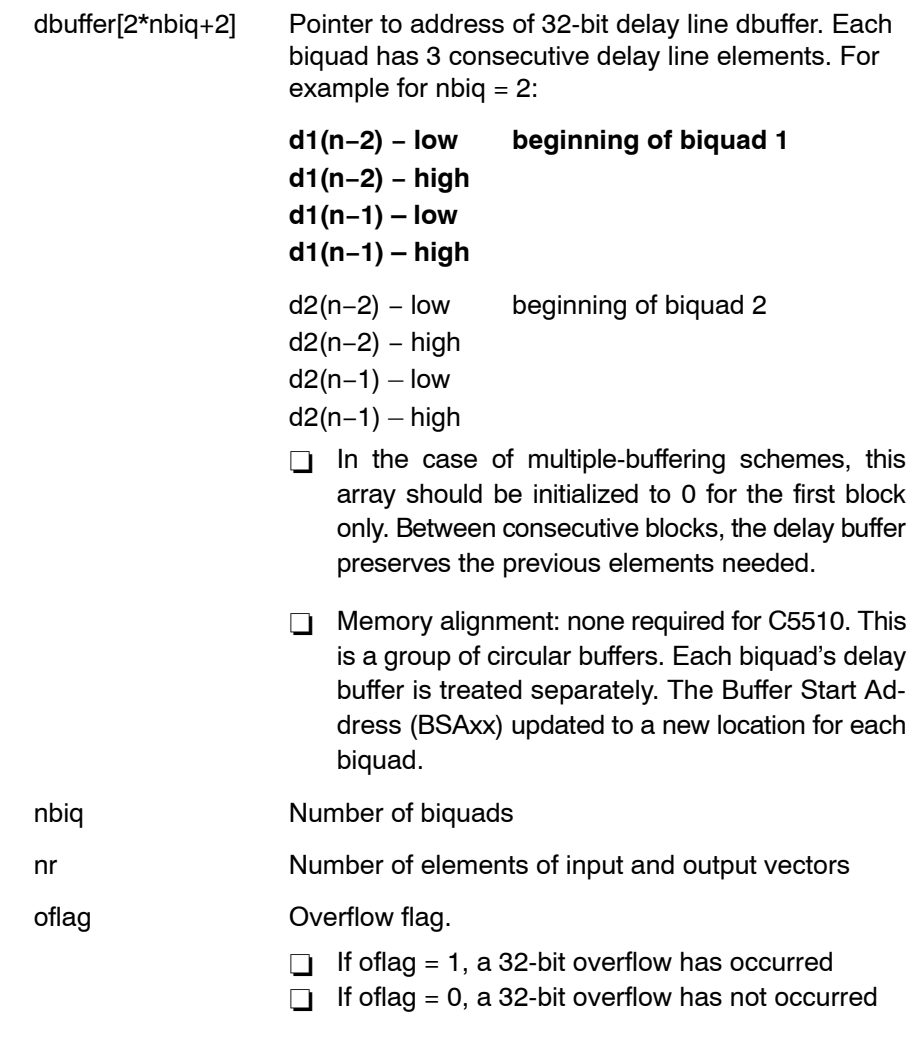

**Description** Computes a cascaded IIR filter of nbiquad biquad sections using 32-bit coefficients and 32-bit delay buffers. The input data is assumed to be single-precision (16 bits).

> Each biquad section is implemented using Direct-form II. All biquad coefficients (5 per biquad) are stored in vector h. The real data input is stored in vector x. The filter output result is stored in vector r .

> This function retains the address of the delay filter memory d containing the previous delayed values to allow consecutive processing of blocks. This function is more efficient for block-by-block filter implementation due to the C-calling overhead. However, it can be used for sample-by-sample filtering ( $nx = 1$ ).

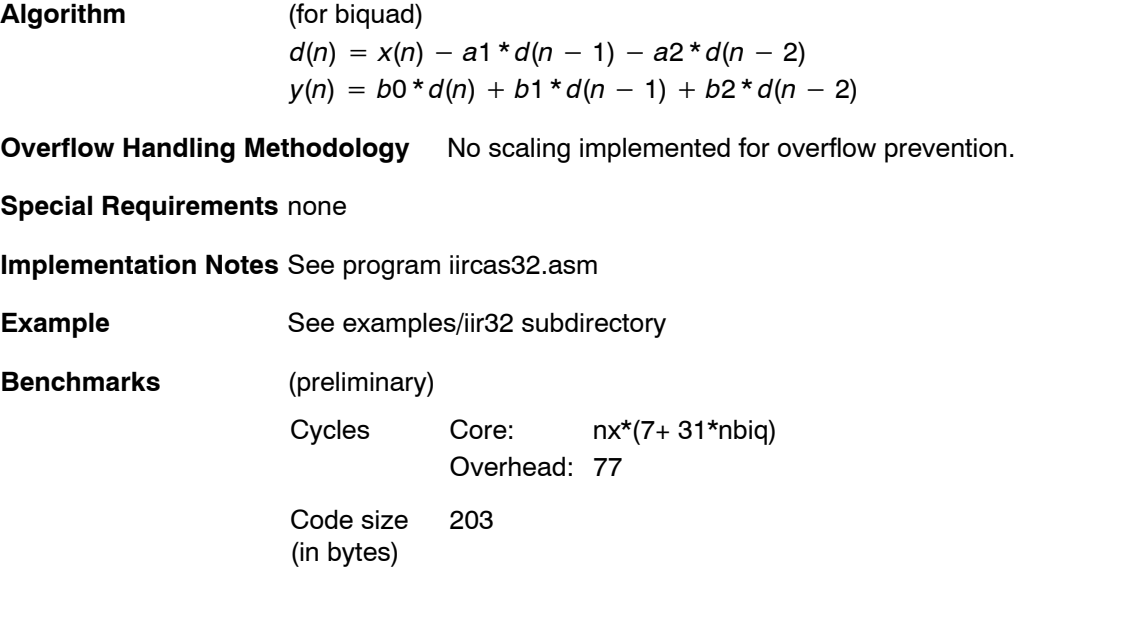

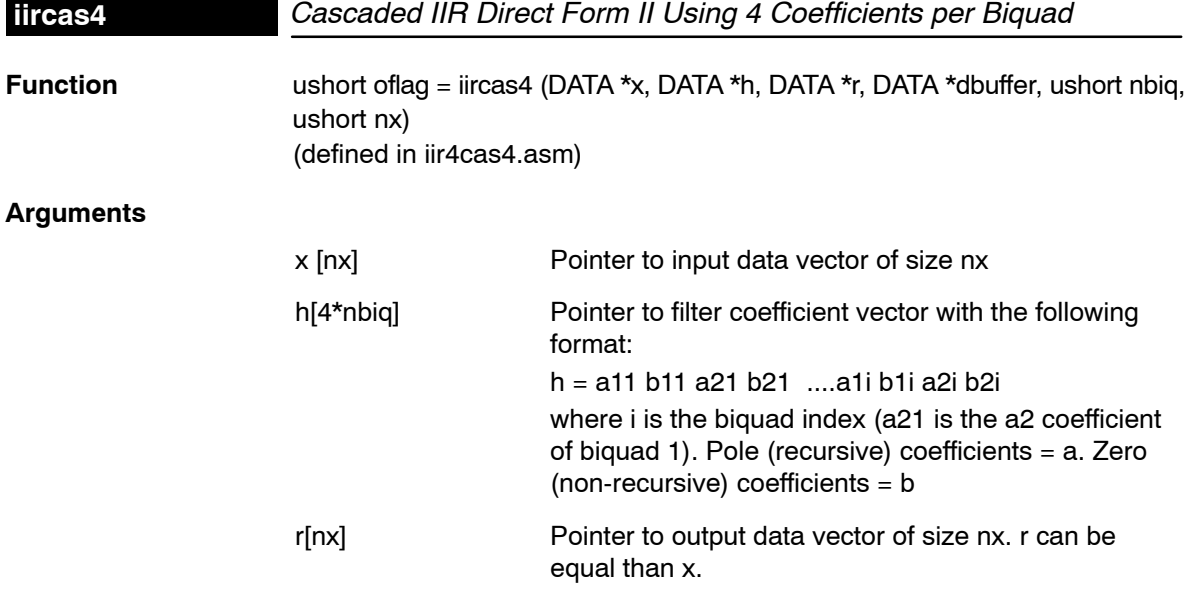

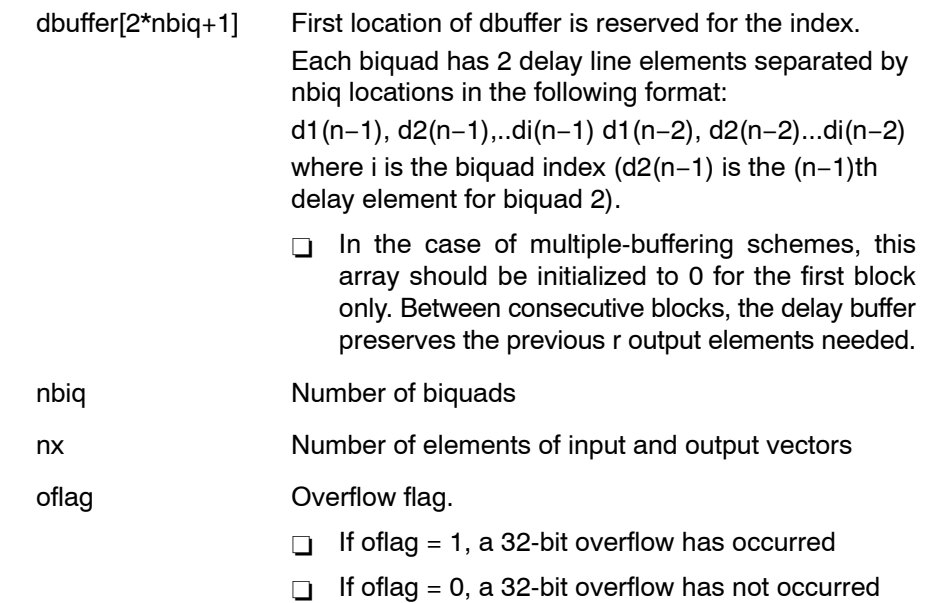

**Description** Computes a cascade IIR filter of nbiq biquad sections. Each biquad section is implemented using Direct-form II. All biquad coefficients (4 per biquad) are stored in vector h. The real data input is stored in vector x. The filter output result is stored in vector r.

> This function retains the address of the delay filter memory d containing the previous delayed values to allow consecutive processing of blocks. This function is more efficient for block-by-block filter implementation due to the C-calling overhead. However, it can be used for sample-by-sample filtering ( $nx = 1$ ).

**Algorithm** (for biquad)  $d(n) = x(n) - a1 * d(n - 1) - a2 * d(n - 2)$  $y(n) = d(n) + b1 * d(n - 1) + b2 * d(n - 2)$ 

**Overflow Handling Methodology** No scaling implemented for overflow prevention.

**Special Requirements** Number of biquads, nbiq, must be even.

#### **Implementation Notes** none

**Example** See examples/iircas4 subdirectory

*Function Descriptions* 4-69

### **iircas5**

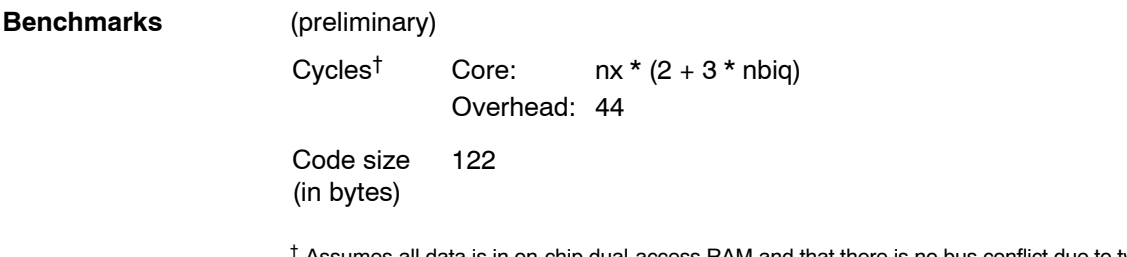

 $^\dagger$  Assumes all data is in on-chip dual-access RAM and that there is no bus conflict due to twiddle table reads and instruction fetches (provided linker command file reflects those conditions).

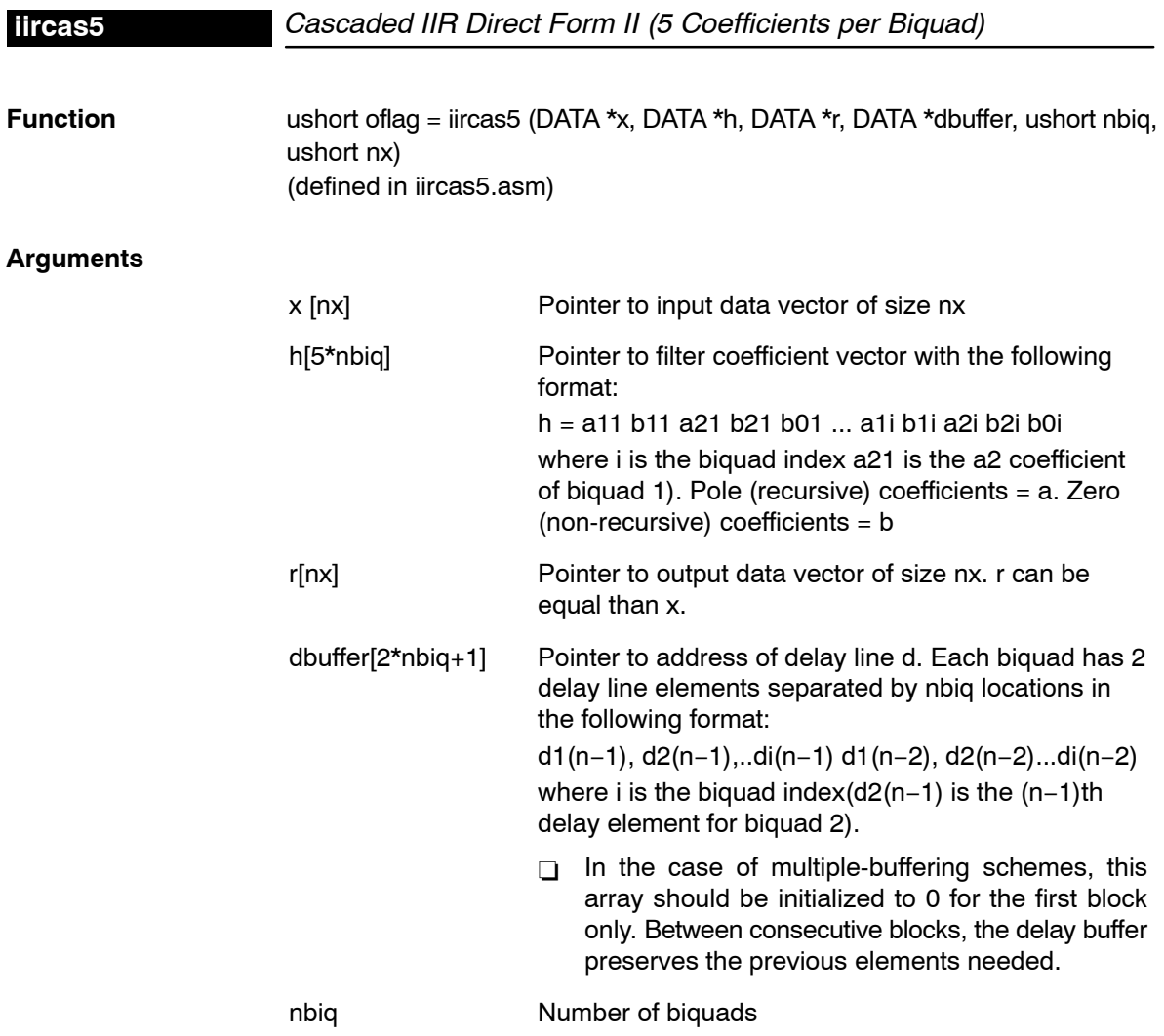

|                                                                                         | nx                                                                                                    | Number of elements of input and output vectors                                                                                                    |  |
|-----------------------------------------------------------------------------------------|----------------------------------------------------------------------------------------------------|----------------------------------------------------------------------------------------------------|--|
|                                                                                         | oflag                                                                                                    | Overflow flag.                                                                                                    |  |
|                                                                                         |                                                                                                    | If of $lag = 1$ , a 32-bit overflow has occurred<br>П                                                                                                    |  |
|                                                                                         |                                                                                                    | If of $lag = 0$ , a 32-bit overflow has not occurred<br>П                                                                                                    |  |
| <b>Description</b>                                                                      | Computes a cascade IIR filter of nbiq biquad sections. Each biquad section is<br>implemented using Direct-form II. All biquad coefficients (5 per biquad) are<br>stored in vector h. The real data input is stored in vector x. The filter output<br>result is stored in vector r.                                                         |                                                                                                    |  |
|                                                                                         | This function retains the address of the delay filter memory d containing the<br>previous delayed values to allow consecutive processing of blocks. This func-<br>tion is more efficient for block-by-block filter implementation due to the C-call-<br>ing overhead. However, it can be used for sample-by-sample filtering ( $nx = 1$ ). |                                                                                                    |  |
|                                                                                         | coefficient scaling.                                                                                                    | The usage of 5 coefficients instead of 4 facilitates the design of filters with a<br>unit gain of less than 1 (for overflow avoidance), typically achieved by filter |  |
| Algorithm                                                                               | (for biguad)                                                                                                    | $d(n) = x(n) - a1 * d(n - 1) - a2 * d(n - 2)$<br>$y(n) = b0 * d(n) + b1 * d(n - 1) + b2 * d(n - 2)$                                                                  |  |
| <b>Overflow Handling Methodology</b><br>No scaling implemented for overflow prevention. |                                                                                                    |                                                                                                    |  |
| <b>Special Requirements none</b>                                                        |                                                                                                    |                                                                                                    |  |
| <b>Implementation Notes none</b>                                                        |                                                                                                    |                                                                                                    |  |
| <b>Example</b>                                                                          | See examples/iircas5 subdirectory                                                                                                    |                                                                                                    |  |
| <b>Benchmarks</b>                                                                       | (preliminary)                                                                                                    |                                                                                                    |  |
|                                                                                         | $C$ ycles <sup>†</sup>                                                                                                    | $nx * (5 + 5 * nbiq)$<br>Core:<br>Overhead: 60                                                                                                    |  |
|                                                                                         | Code size<br>126<br>(in bytes)                                                                                                    |                                                                                                    |  |
|                                                                                         | <sup>†</sup> Assumes all data is in on-chip dual-access RAM and that there is no bus conflict due to twiddle                                                                                                    |                                                                                                    |  |

table reads and instruction fetches (provided linker command file reflects those conditions).

## **iircas51**

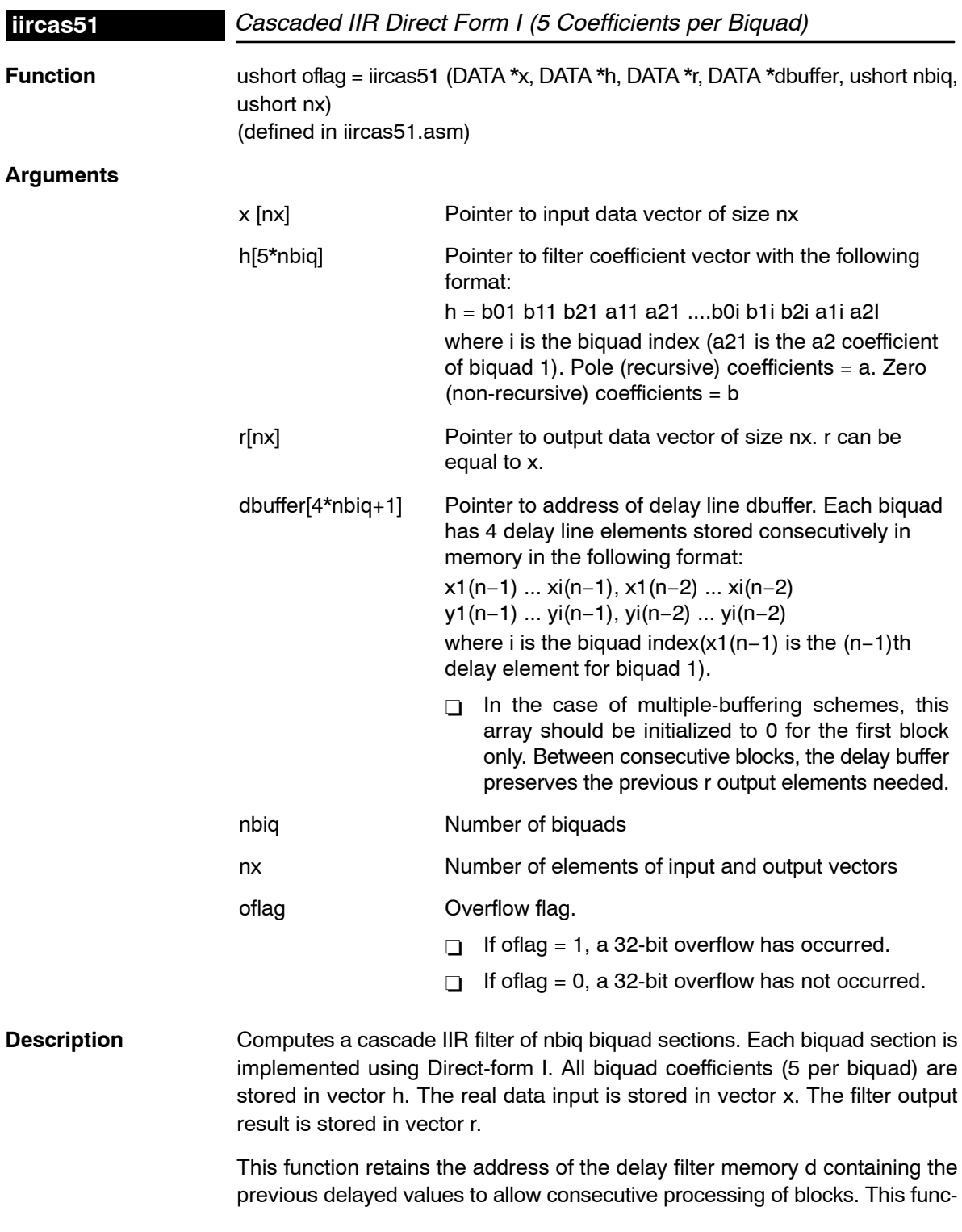

tion is more efficient for block-by-block filter implementation due to the C-calling overhead. However, it can be used for sample-by-sample filtering  $(nx = 1)$ .

The usage of 5 coefficients instead of 4 facilitates the design of filters with a unit gain of less than 1 (for overflow avoidance), typically achieved by filter coefficient scaling.

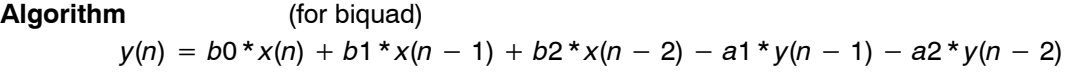

**Overflow Handling Methodology** No scaling implemented for overflow prevention.

**Special Requirements** none

**Implementation Notes** none

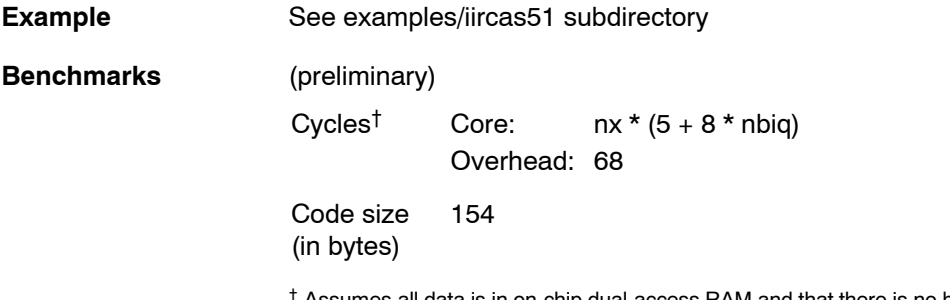

† Assumes all data is in on-chip dual-access RAM and that there is no bus conflict due to twiddle table reads and instruction fetches (provided linker command file reflects those conditions).

### **iirlat**

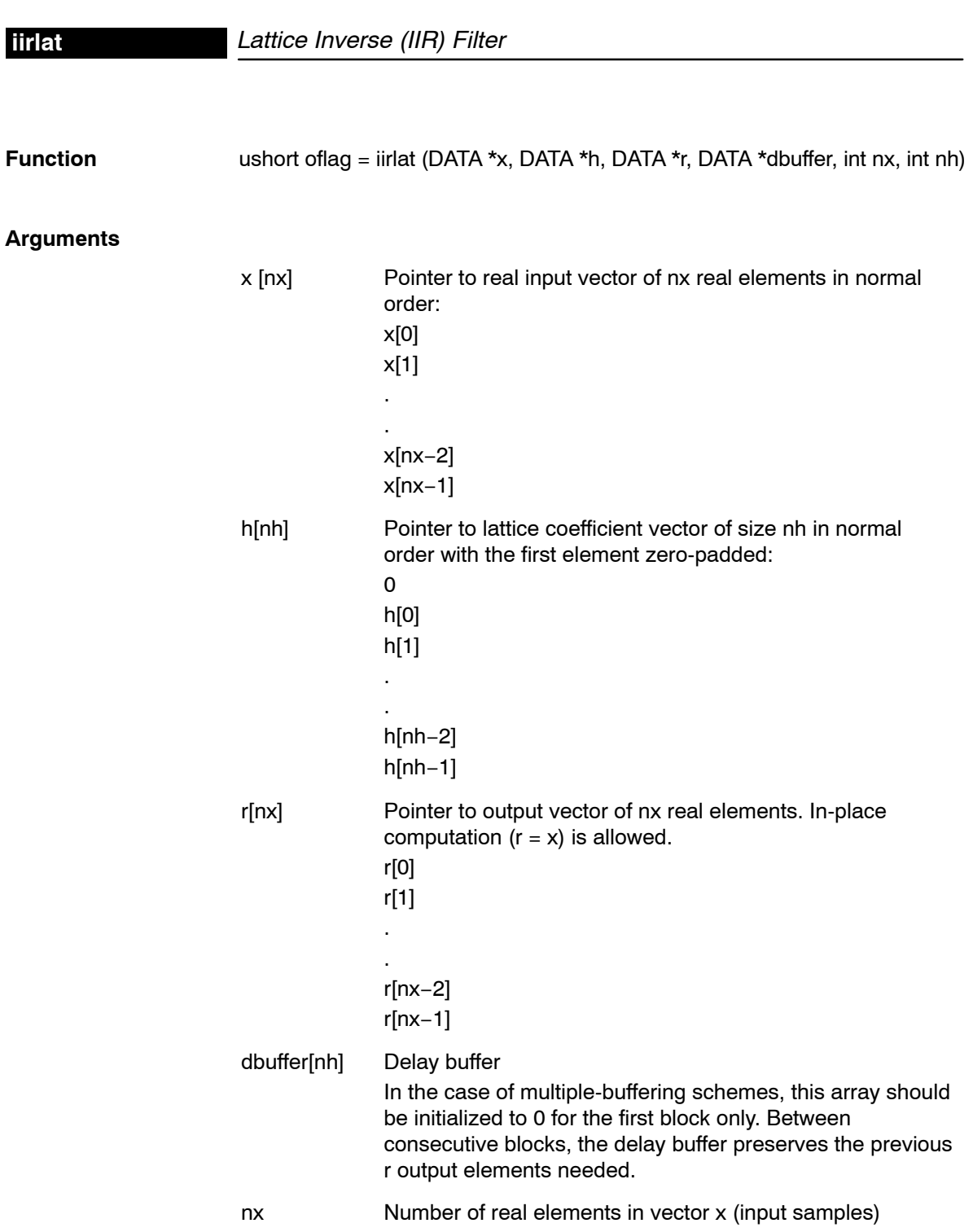

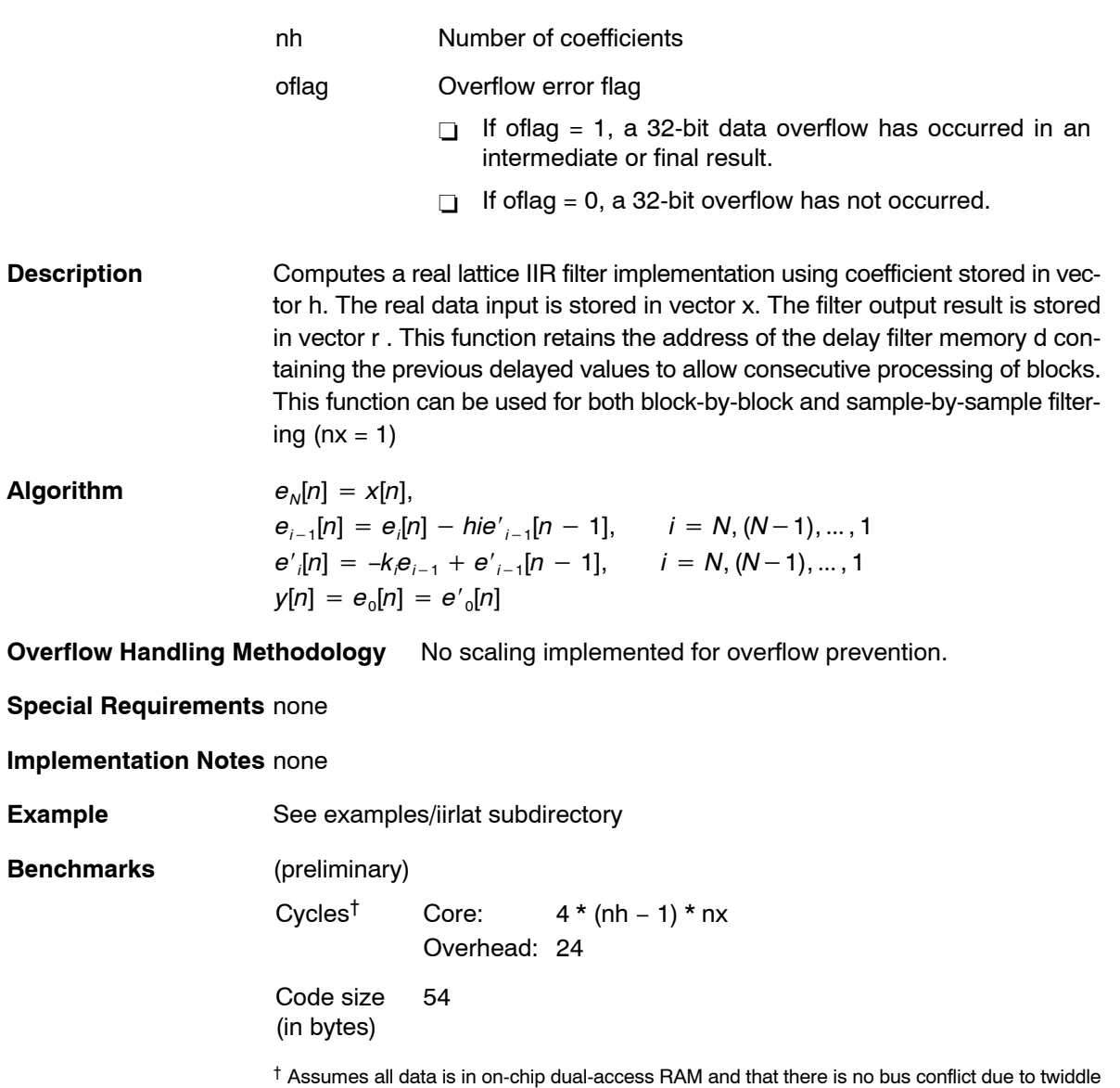

table reads and instruction fetches (provided linker command file reflects those conditions).

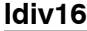

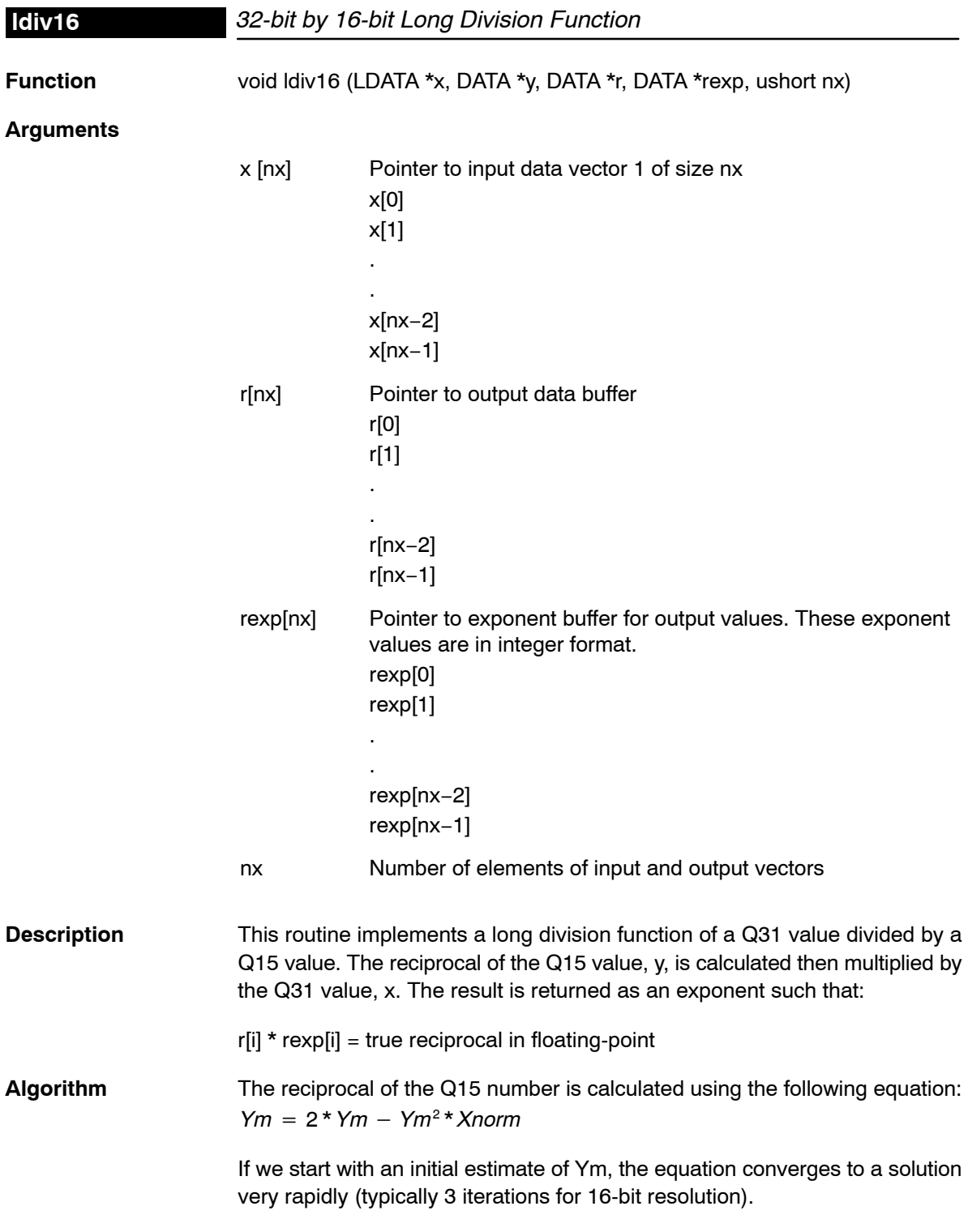

The initial estimate can be obtained from a look-up table, from choosing a midpoint, or simply from linear interpolation. The method chosen for this problem is linear interpolation and is accomplished by taking the complement of the least significant bits of the Xnorm value.

The reciprocal is multiplied by the Q31 number to generate the output.

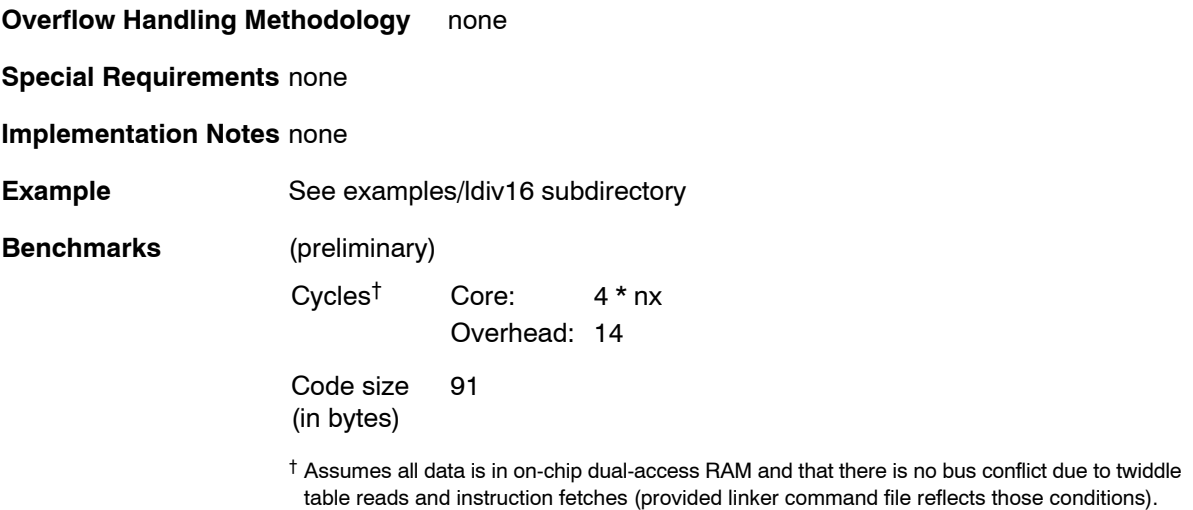

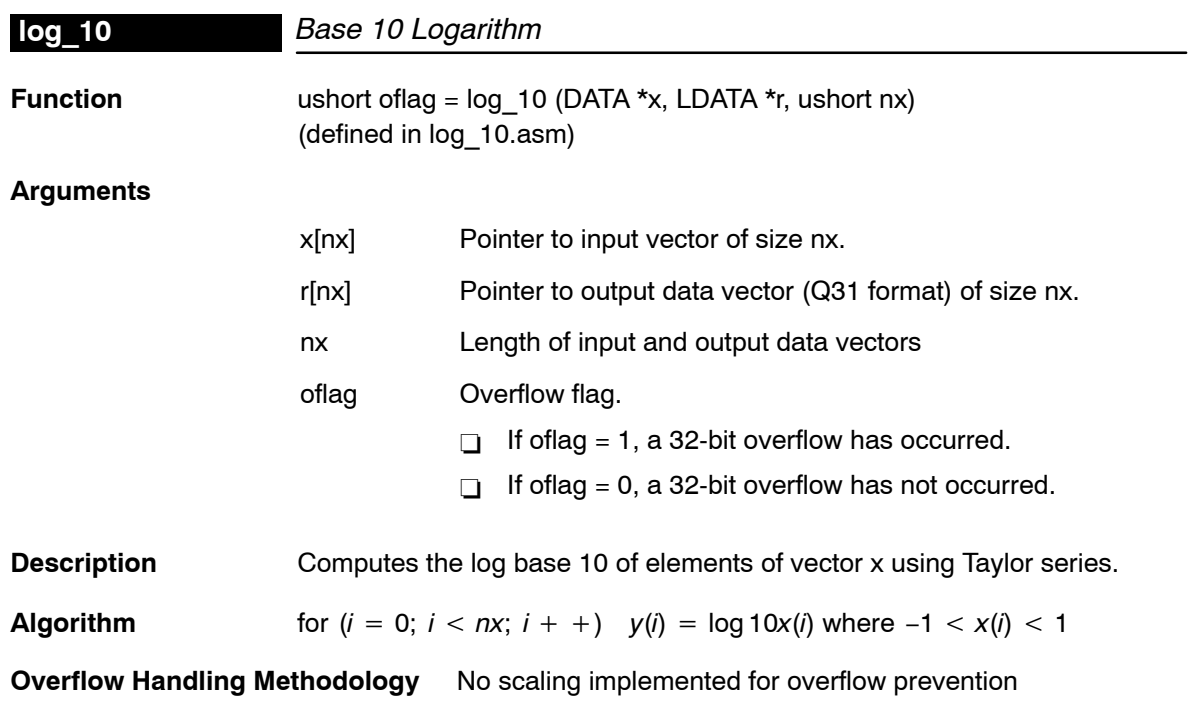

#### **Special Requirements** none

**Implementation Notes**  $y = 0.4343 * ln(x)$  with  $x = M(x)*2^{n}P(x) = M*2^{n}P(x)$  $y = 0.4343 * (ln(M) + ln(2) * P)$ y = 0.4343 \* (ln(2\*M) + (P−1)\*ln(2))  $y = 0.4343 * (ln((2*M-1)+1) + (P-1)*ln(2))$ y = 0.4343 \* (f(2\*M−1) + (P−1)\*ln(2)) with  $f(u) = ln(1+u)$ . We use a polynomial approximation for f(u) : f(u) = (((((C6\*u+C5)\*u+C4)\*u+C3)\*u+C2)\*u+C1)\*u+C0 for  $0 \le u \le 1$ . The polynomial coefficients Ci are as follows :  $CO = 0.000 001 472$  $C1 = 0.999 847 766$ C2 = −0.497 373 368  $C3 = 0.315747760$ C4 = −0.190 354 944 C5 = 0.082 691 584  $C6 = -0.017414144$ The coefficients Bi used in the calculation are derived from the Ci as follows: B0 Q30 1581d 0062Dh B1 Q14 16381d 03FFDh B2 Q15 −16298d 0C056h B3 Q16 20693d 050D5h B4 Q17 −24950d 09E8Ah B5 Q18 21677d 054ADh B6 Q19 −9130d 0DC56h **Example** See examples/log\_10 subdirectory **Benchmarks** (preliminary) Cycles† Core: 35 \* nx Overhead: 36 Code size (in bytes) 162

† Assumes all data is in on-chip dual-access RAM and that there is no bus conflict due to twiddle table reads and instruction fetches (provided linker command file reflects those conditions).

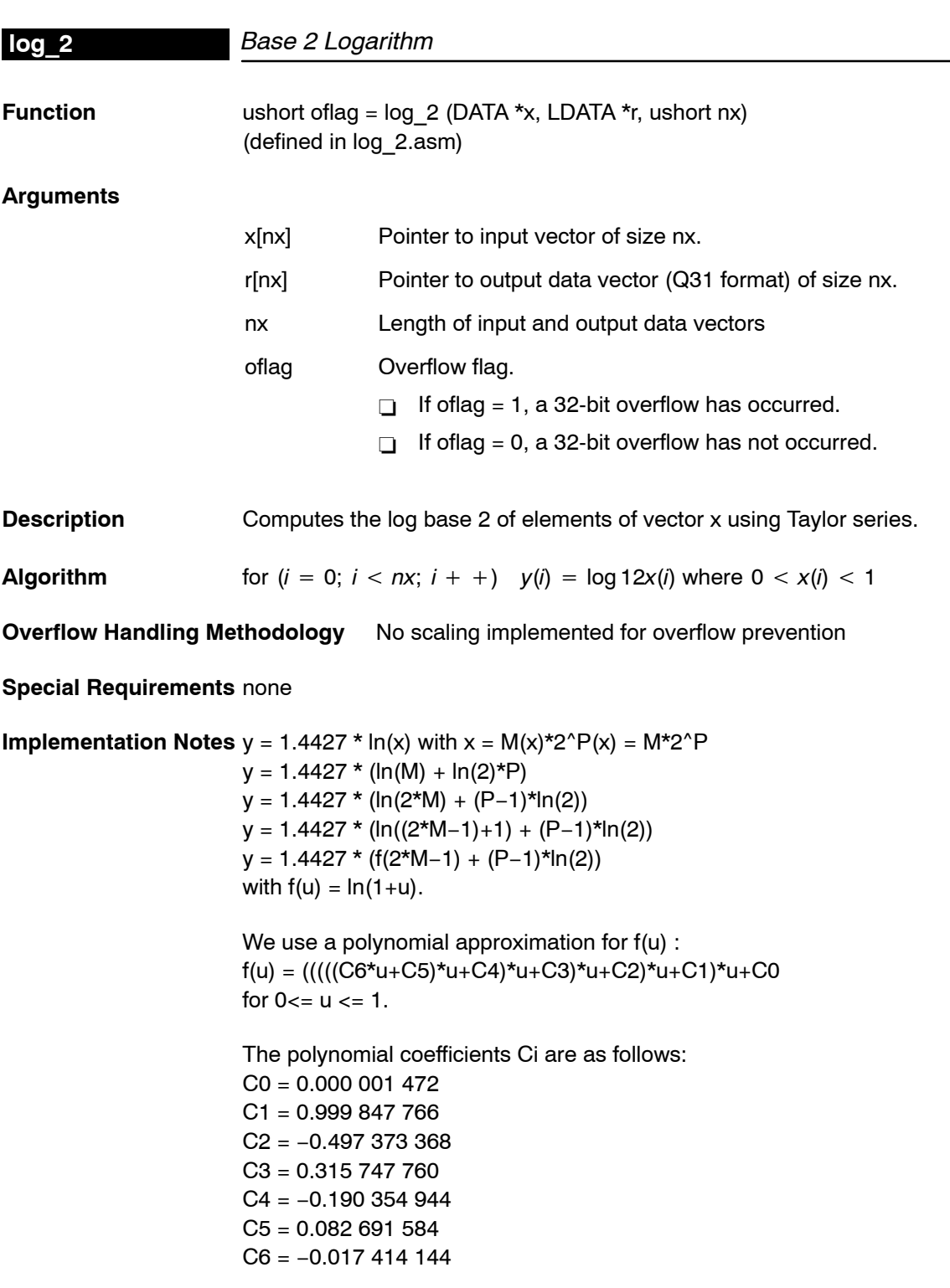

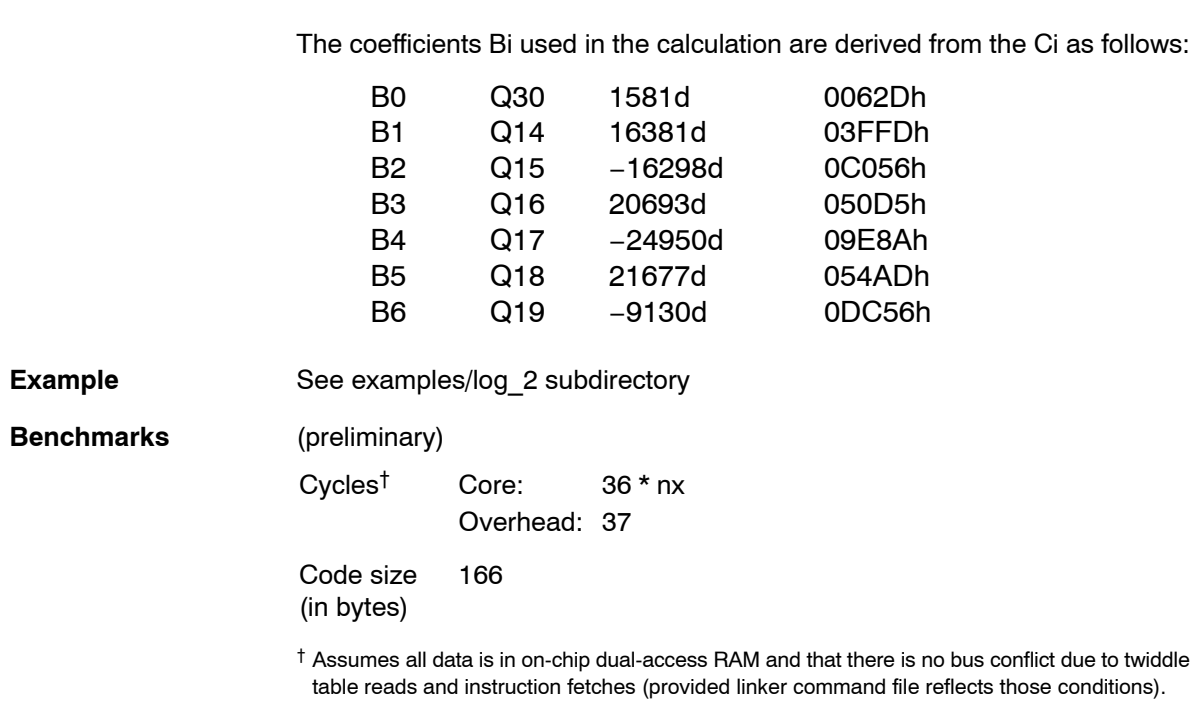

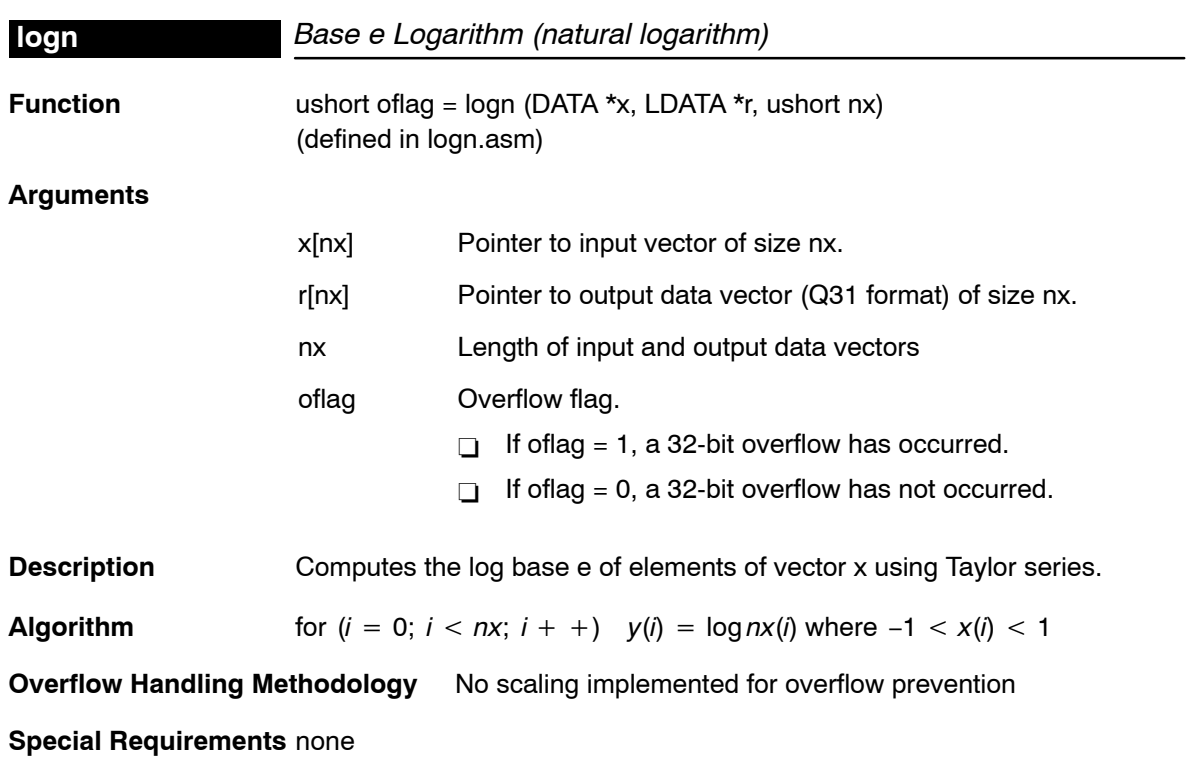

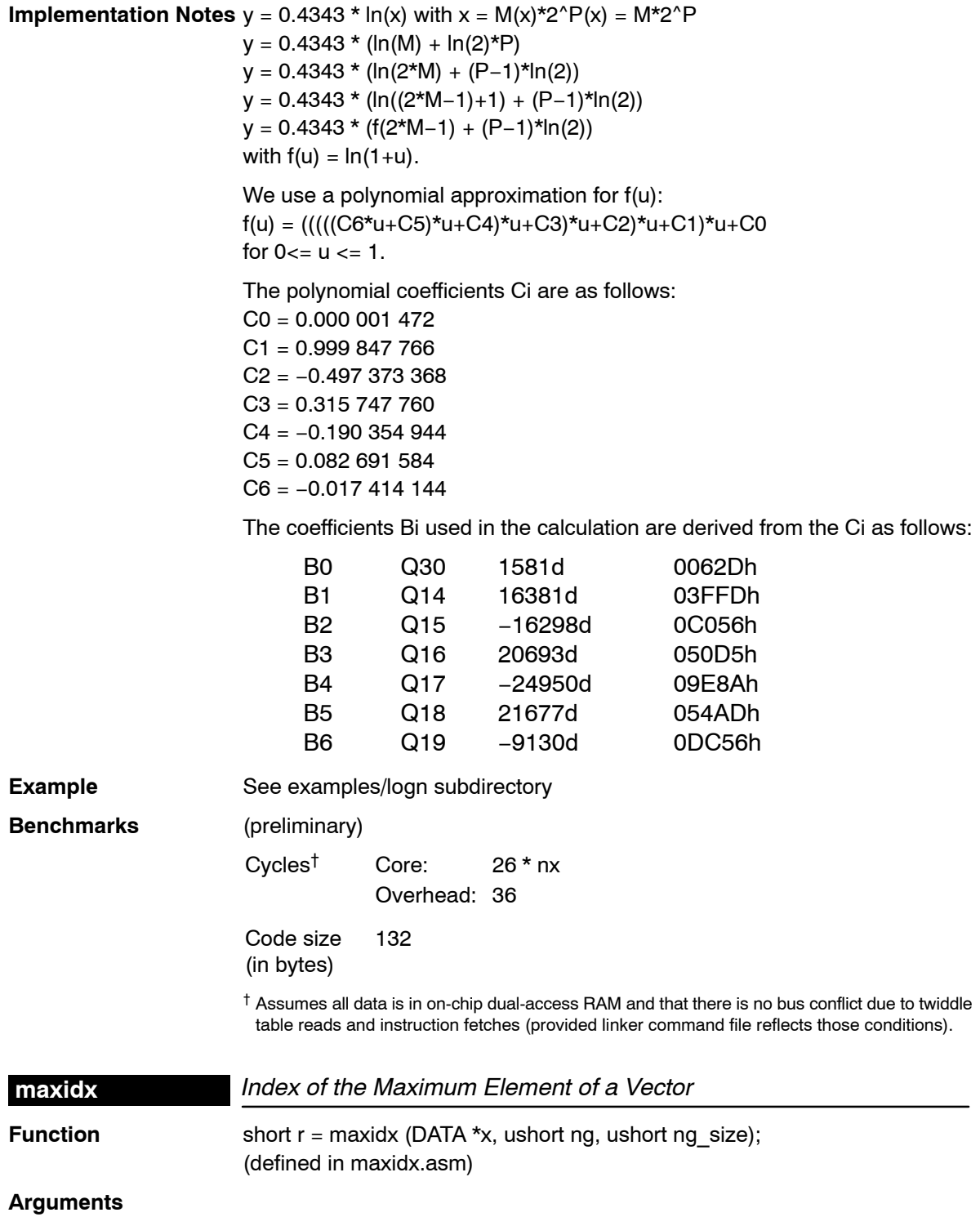

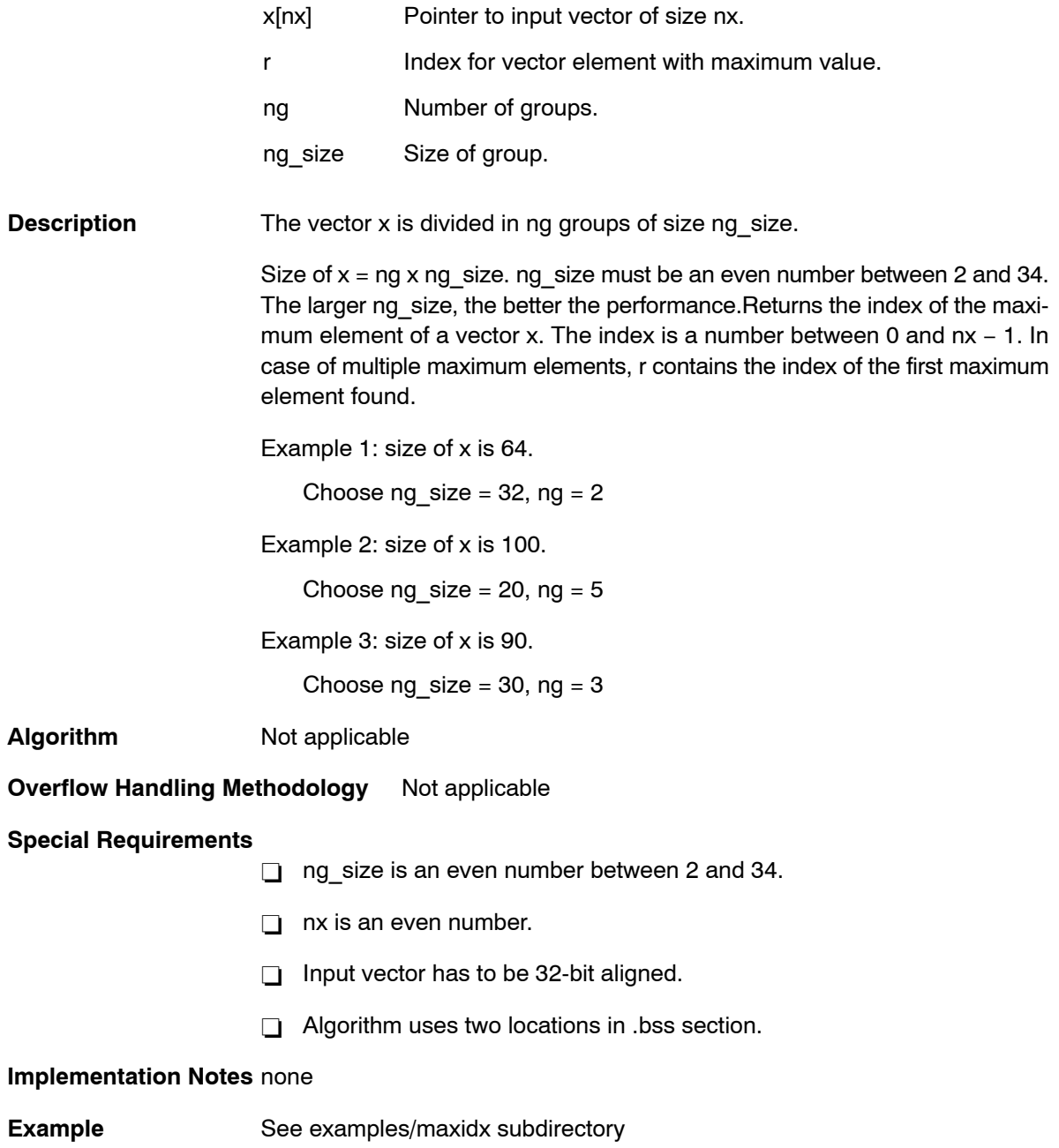

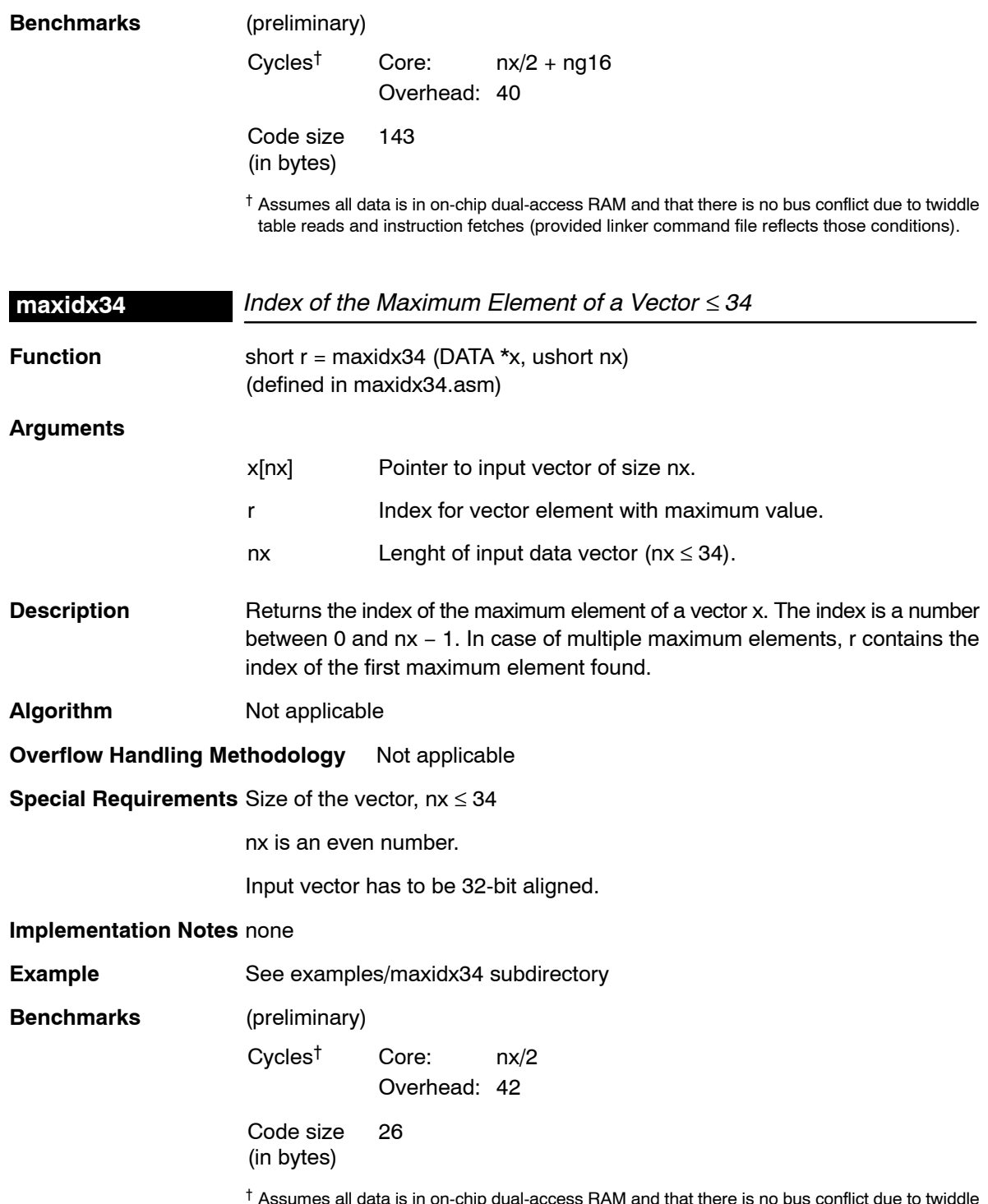

† Assumes all data is in on-chip dual-access RAM and that there is no bus conflict due to twiddle table reads and instruction fetches (provided linker command file reflects those conditions).

### **maxval**

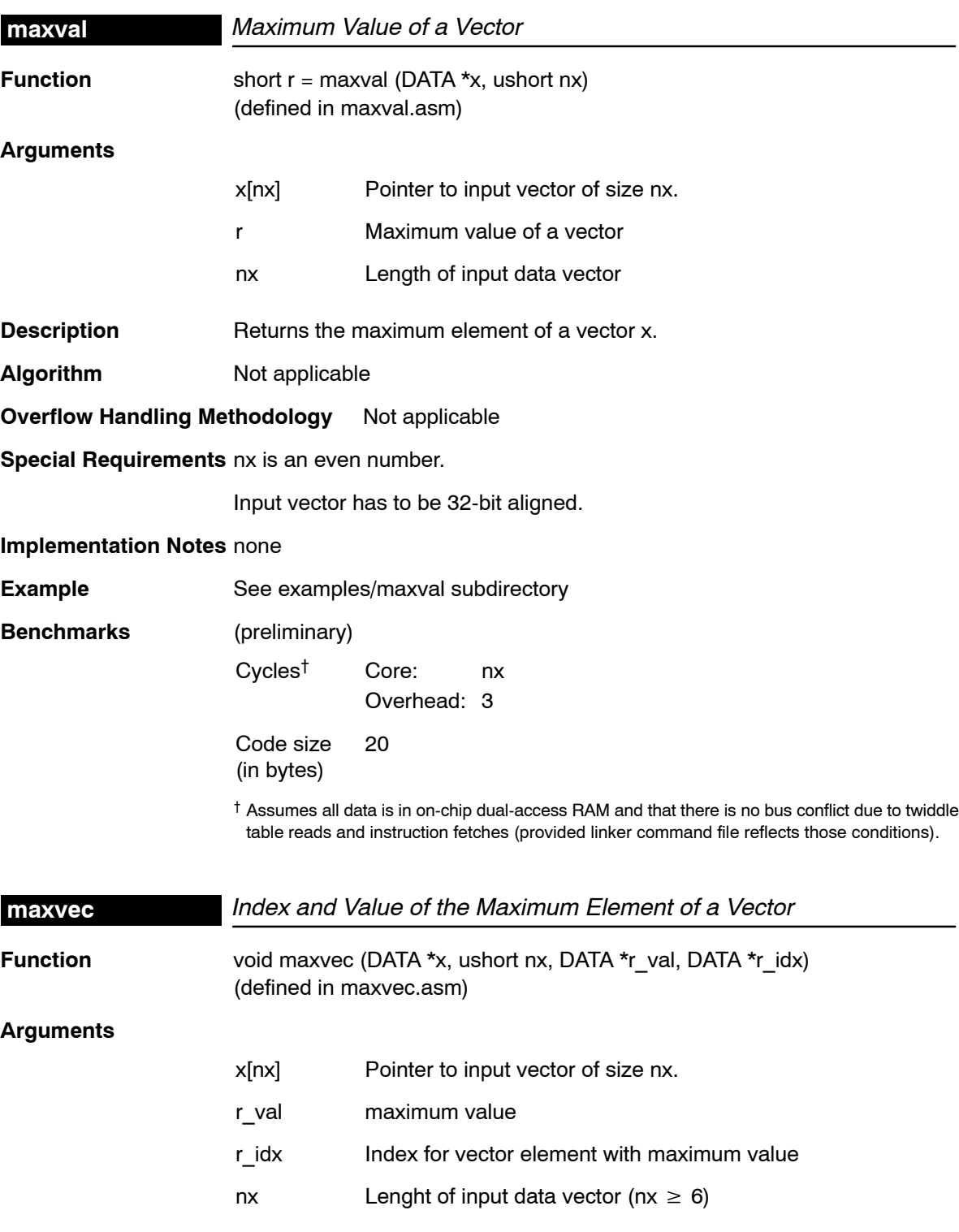

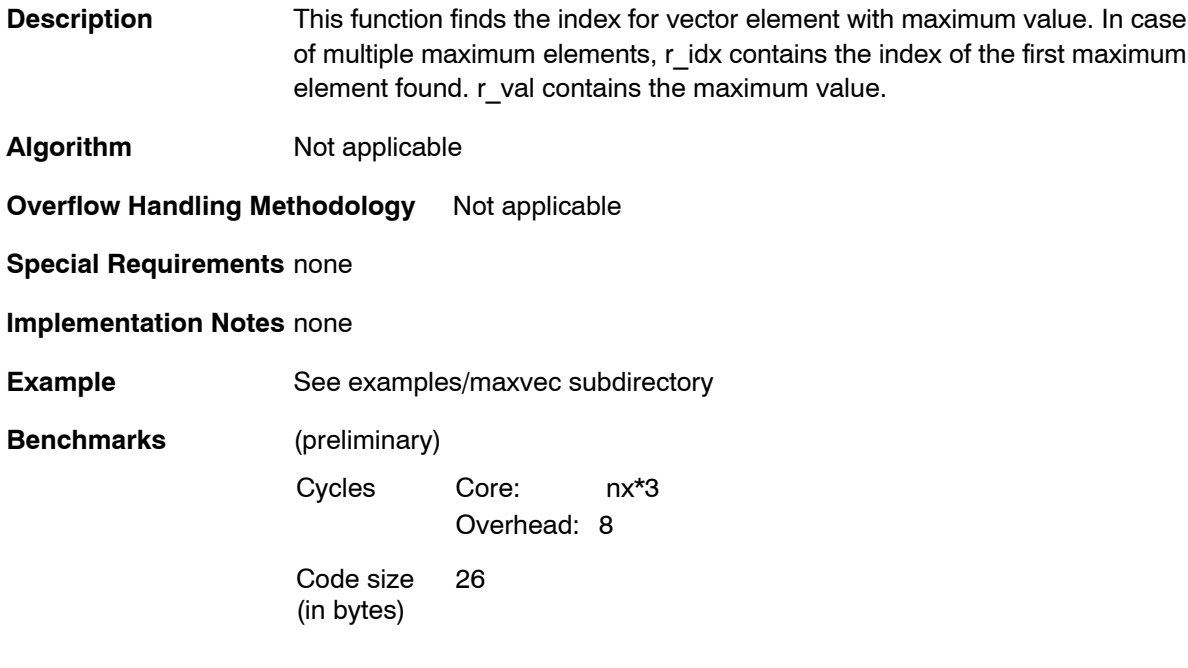

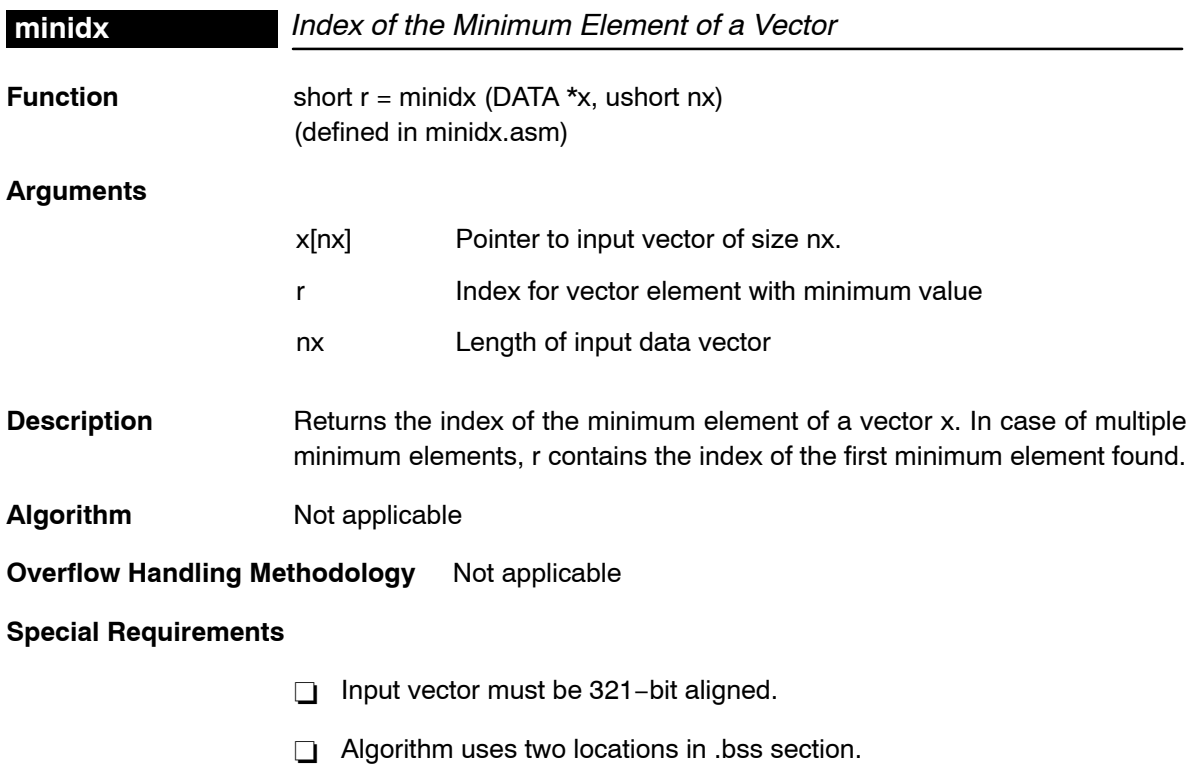

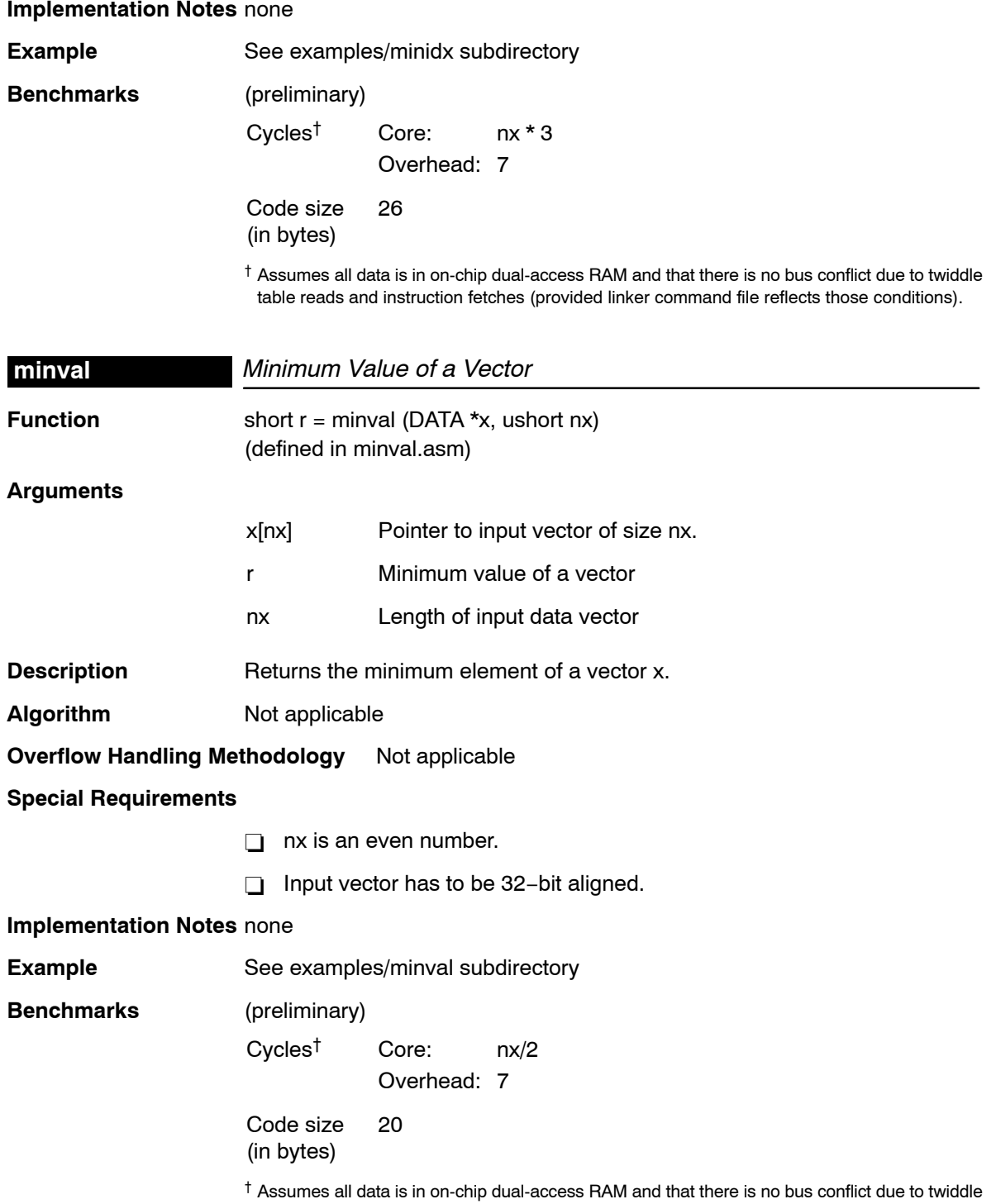

table reads and instruction fetches (provided linker command file reflects those conditions).

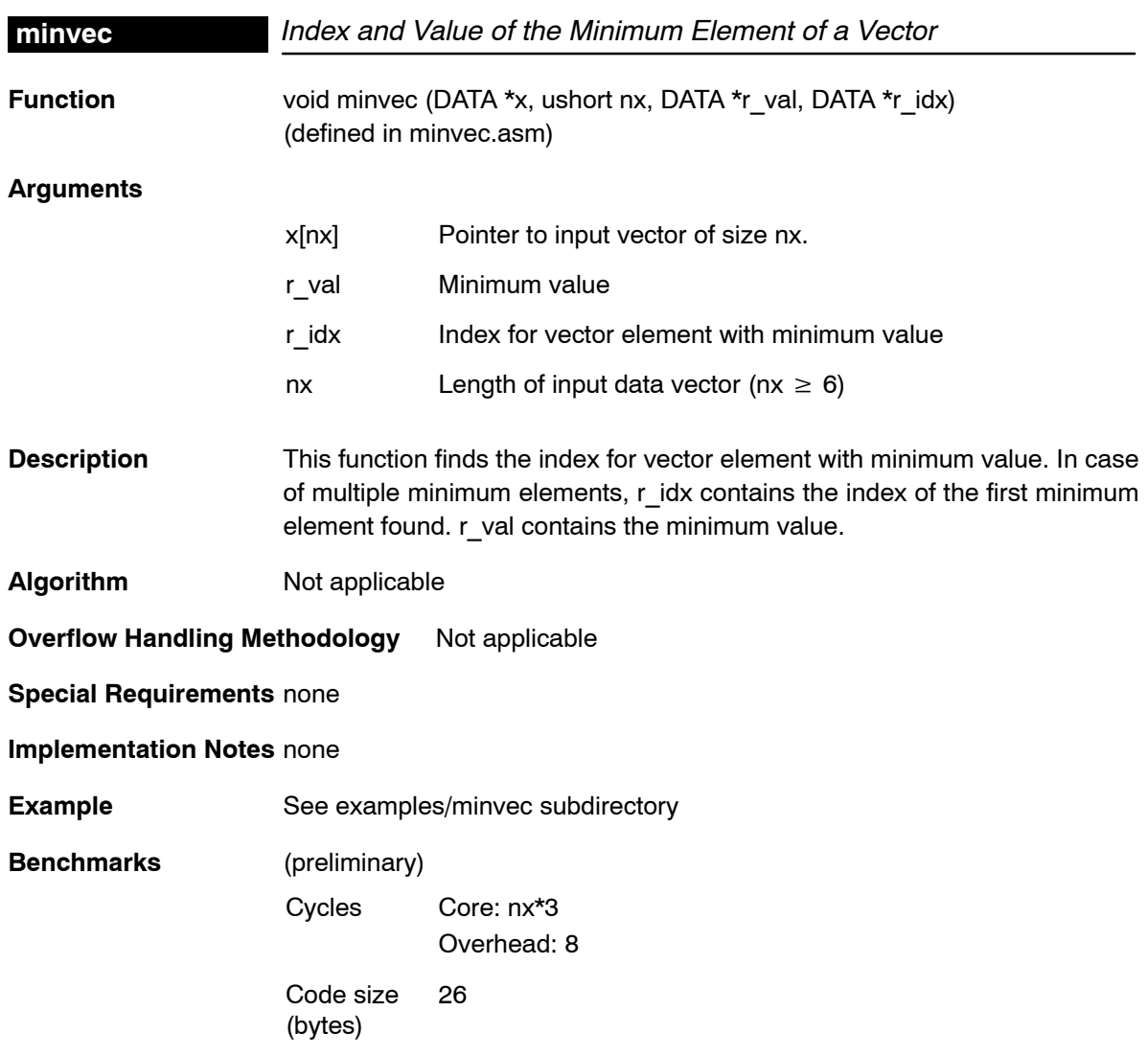
### **mmul**

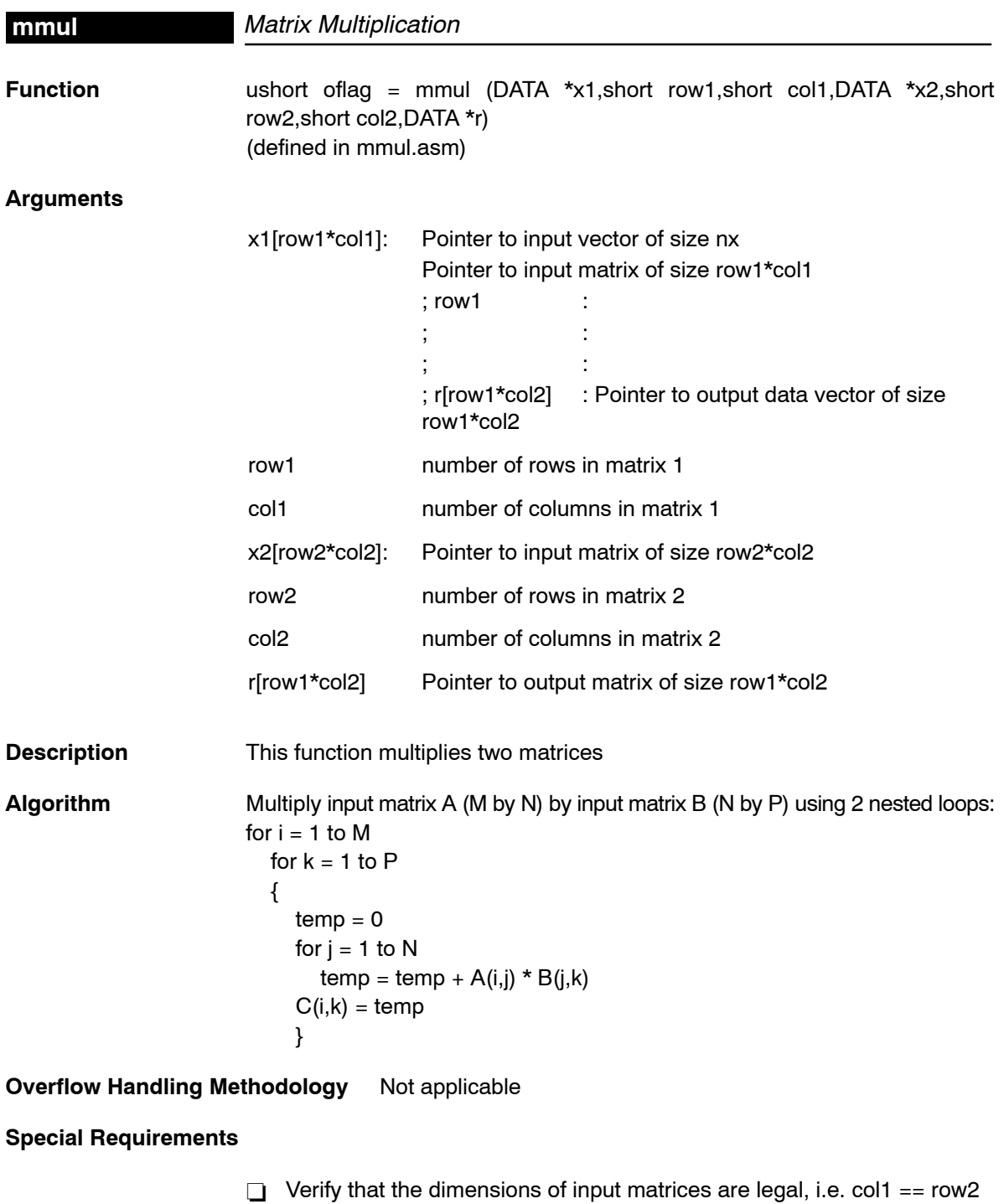

 $\Box$  x2[] matrix must be located in the internal memory.

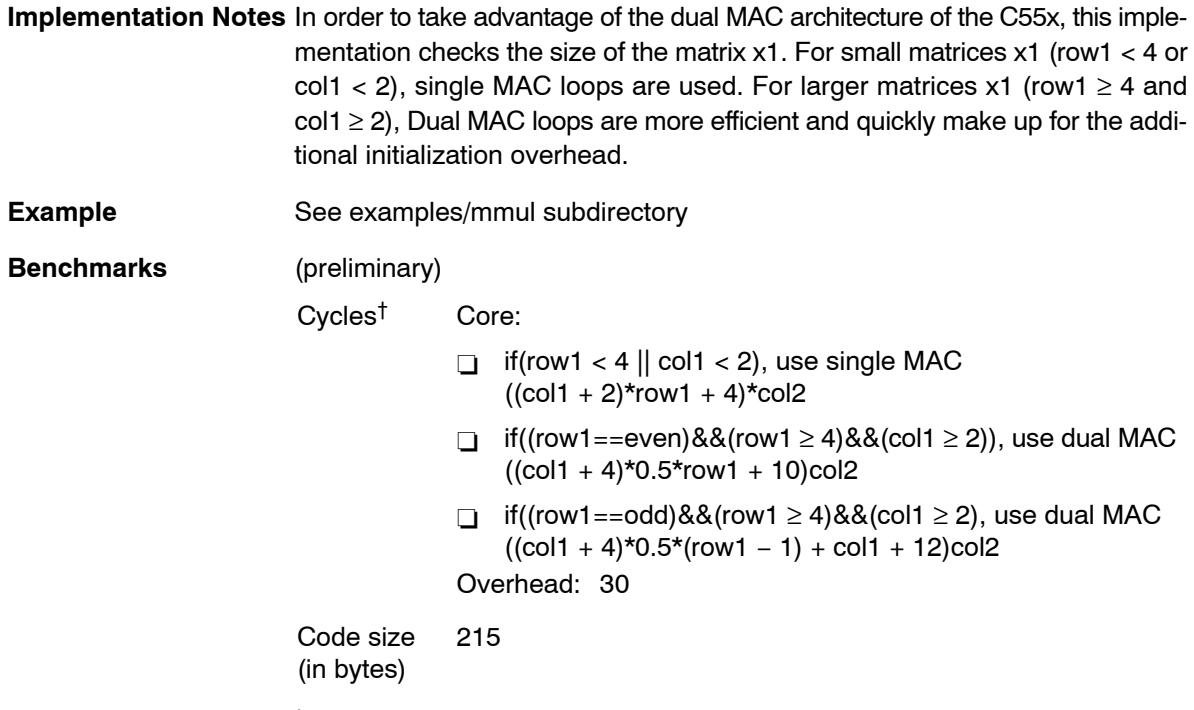

† Assumes all data is in on-chip dual-access RAM and that there is no bus conflict due to twiddle table reads and instruction fetches (provided linker command file reflects those conditions).

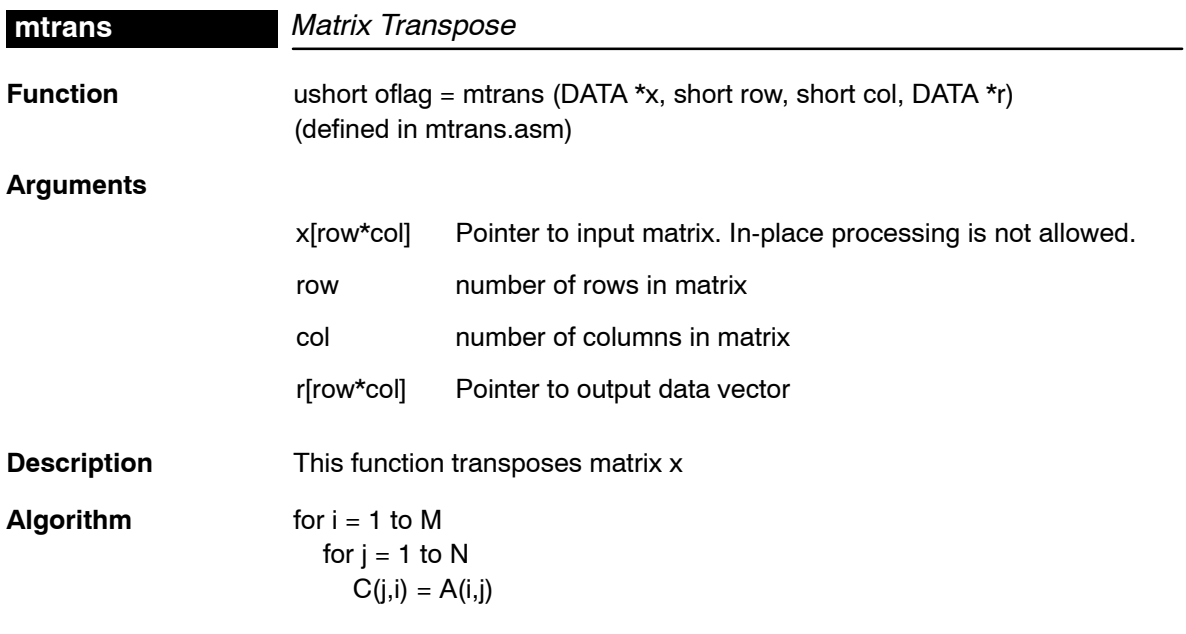

**Overflow Handling Methodology** Not applicable

#### **mul32**

### **Special Requirements** none

### **Implementation Notes** none

**Example** See examples/mtrans subdirectory

**Benchmarks** (preliminary)

Cycles<sup>†</sup> Core:  $(1 + \text{col}) * \text{row}$ Overhead: 23 Code size 65

(in bytes)

† Assumes all data is in on-chip dual-access RAM and that there is no bus conflict due to twiddle table reads and instruction fetches (provided linker command file reflects those conditions).

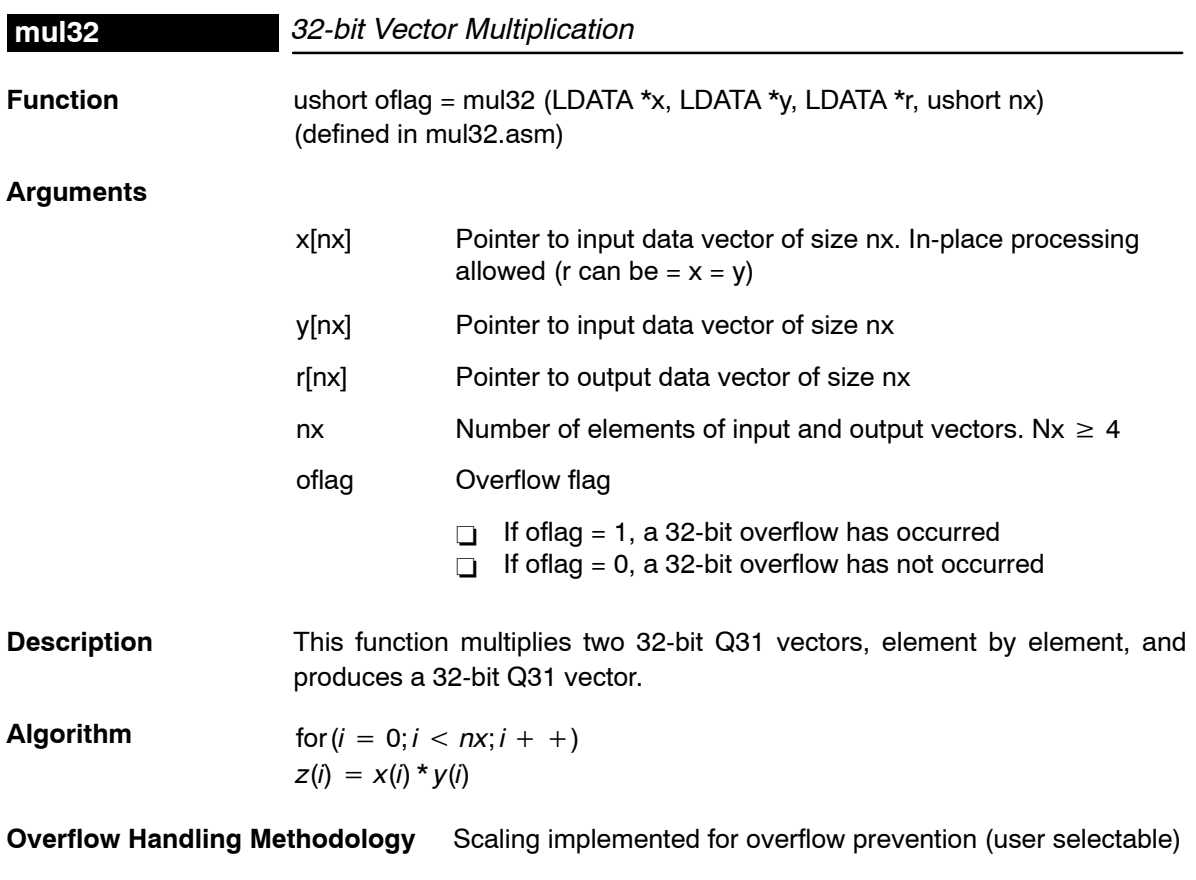

### **Special Requirements**

- Input and Output vectors must be 32−bit aligned.

### **Implementation Notes** none

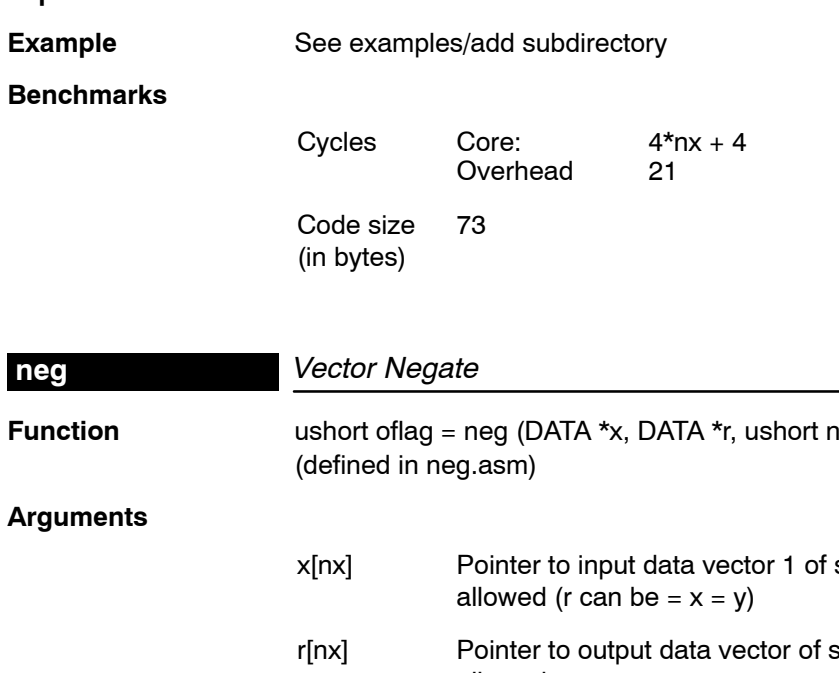

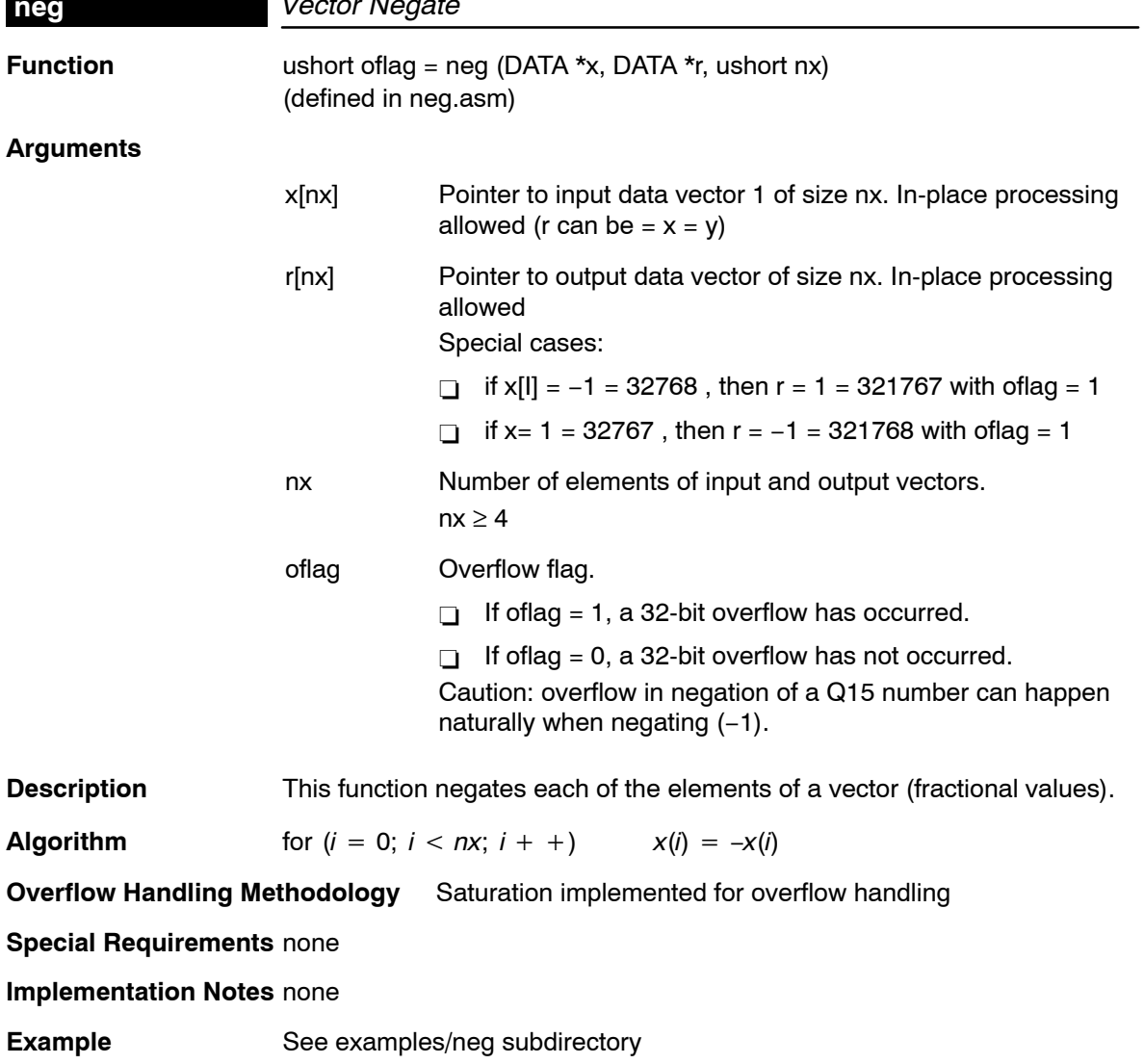

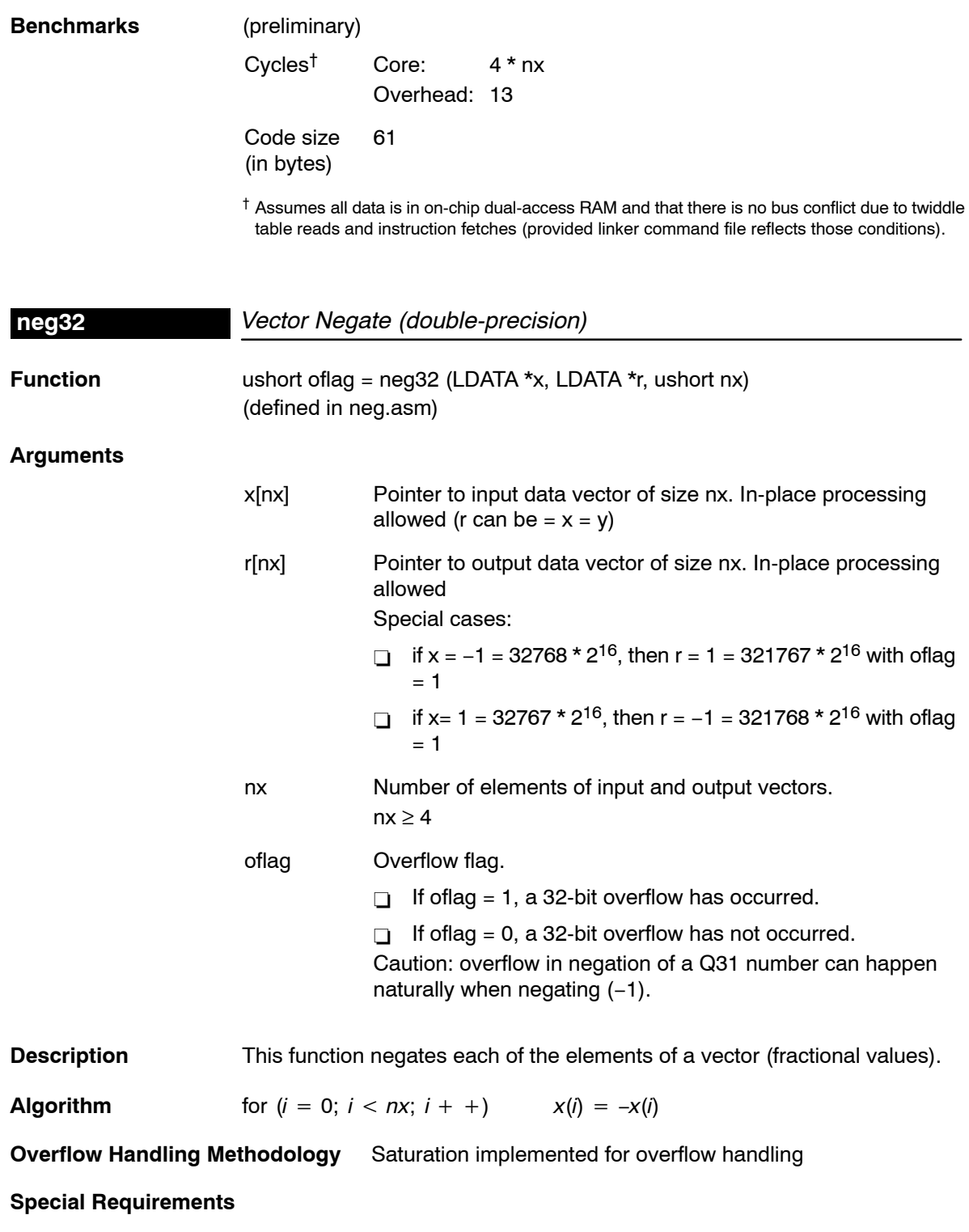

#### - Input and Output vectors must be 32−bit aligned.

### **Implementation Notes** none

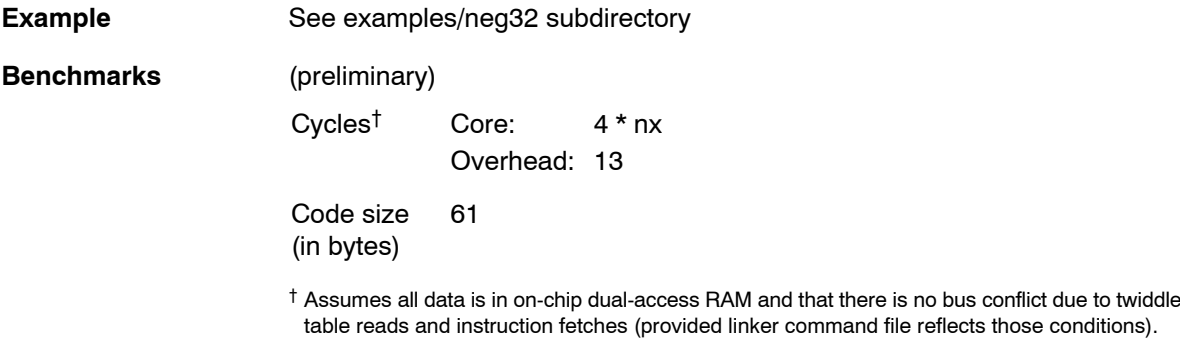

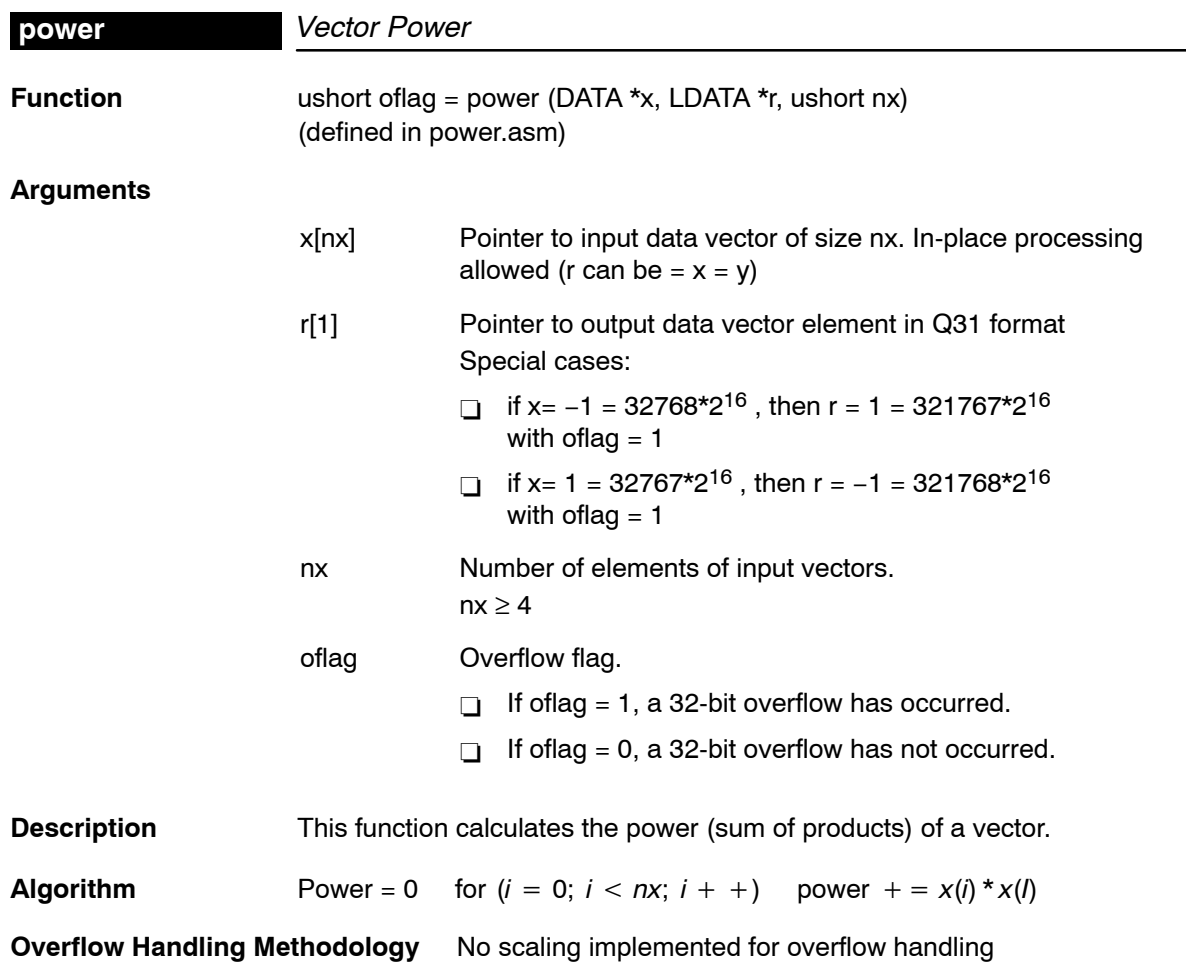

### **Special Requirements**

- Output vector must be 32−bit aligned.

**Implementation Notes** none

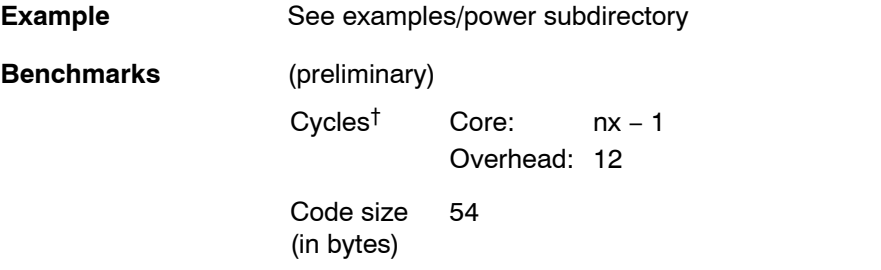

 $^\dagger$  Assumes all data is in on-chip dual-access RAM and that there is no bus conflict due to twiddle table reads and instruction fetches (provided linker command file reflects those conditions).

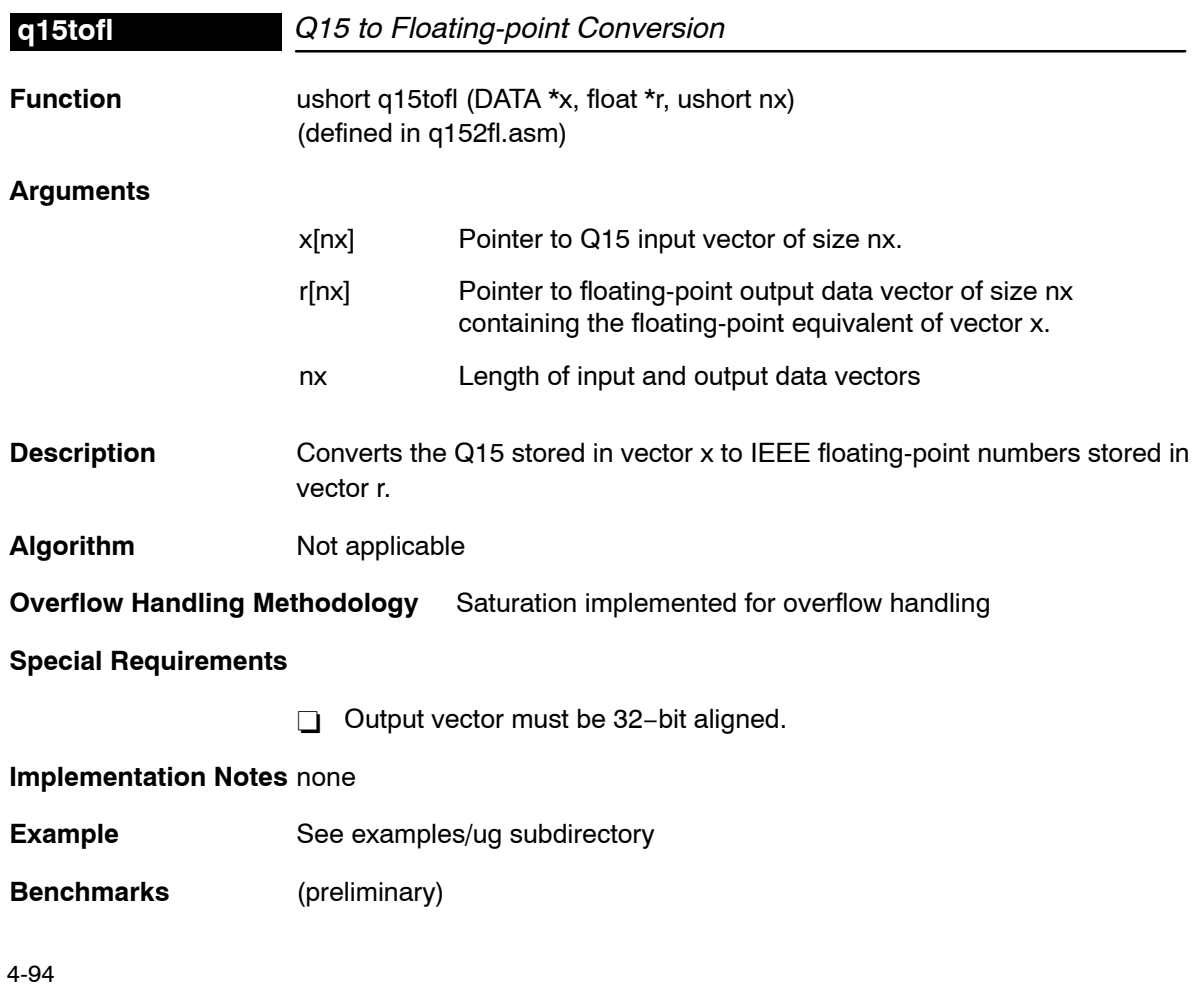

```
Cycles<sup>†</sup> Core: 7 * nx (if x[n] == 0)
                         32 * nxOverhead: 18
```
Code size (in bytes) 124

† Assumes all data is in on-chip dual-access RAM and that there is no bus conflict due to twiddle table reads and instruction fetches (provided linker command file reflects those conditions).

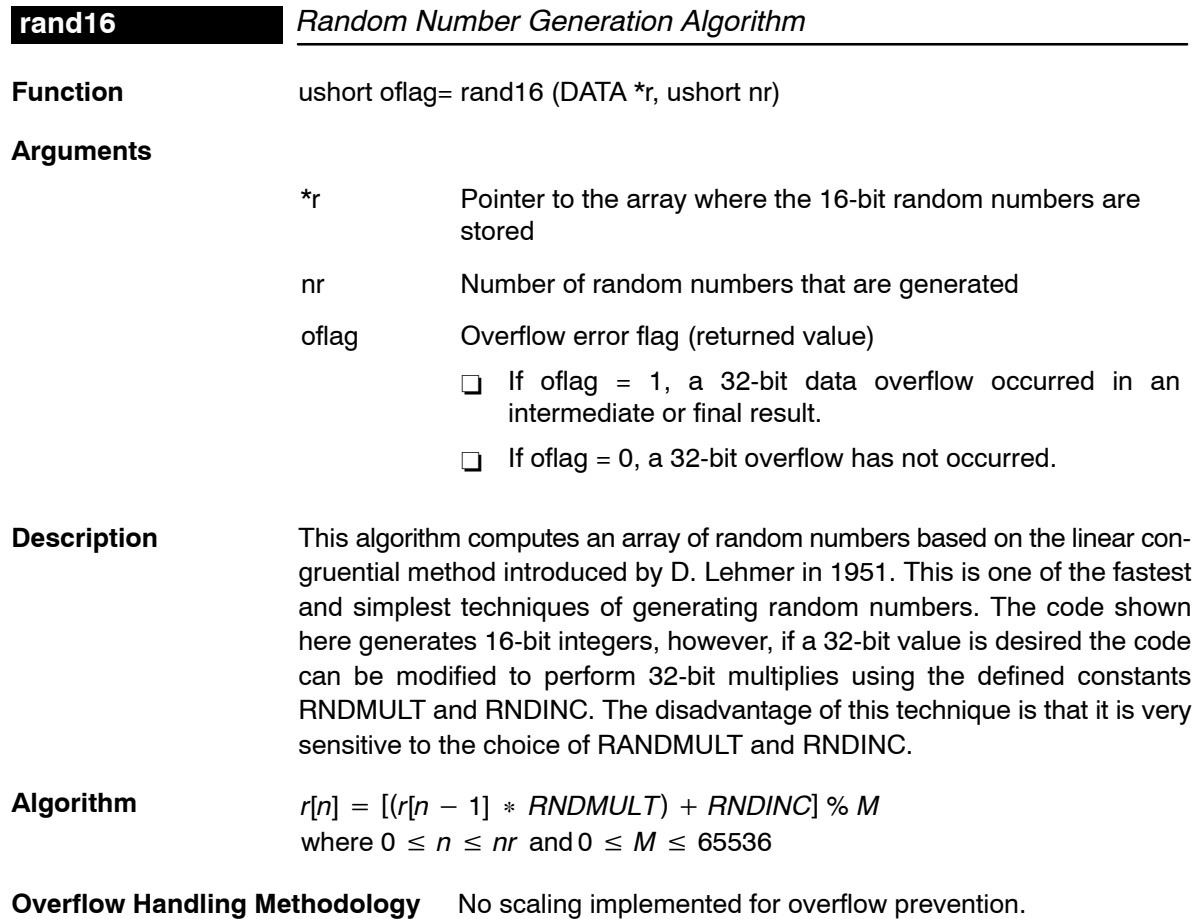

**Special Requirements** No special requirements.

**Implementation Notes** Rand16() is written so that it can be called from a C program. Prior to calling rand16(), rand16i() can be called to initialize the random number generator seed value. The C routine passes two parameters to rand16(): A pointer to the random number array \*r and the count of random numbers (nr) desired. The random numbers are declared as short or 16 bit values. Two constants RNDMULT and RNDINC are defined in the function. The algorithm is sensitive to the choice of RNDMULT and RNDINC so exercise caution when changing these.

- M This value is based on the system that the routine runs. This routine returns a random number from 0 to 65536 (64K) and is NOT internally bounded. If you need a min/max limit, this must be coded externally to this routine.
- RNDSEED An arbitrary constant that can be any value between 0 and 64K. If 0 (zero) is chosen, then RNDINC should be some value greater than 1. Otherwise, the first two values will be 0 and 1. To change the set of random numbers generated by this routine, change the RNDSEED value. In this routine, RNDSEED is initialized to 21845, which is 65536/3.
- RNDMULT Should be chosen such that the last three digits fall in the pattern even digit−2−1 such as xx821, xx421 etc. RNDMULT = 31821 is used in this routine.
- RNDINC In general, this constant can be any prime number related to M. Research shows that RNDINC (the increment value) should be chosen by the following formula: RNDINC =  $((1/2 - (1/6 * \text{SQRT}(3))) * M)$ . Using M=65536, RNDINC was picked as 13849.

The random seed initialized in rand16i() is used to generate the first random number. Each random number generated is used to generate the next number in the series. The random number is generated in the accumulator (32 bits) by using the multiply-accumulate (MAC) unit to do the computation. In the course of the algorithm if there is intermediate overflow, the overflow flag bit in status register is set. At the end of the algorithm, the overflow flag is tested for any intermediate overflow conditions.

**Example** See examples/rand16 subdirectory

### **Benchmarks**

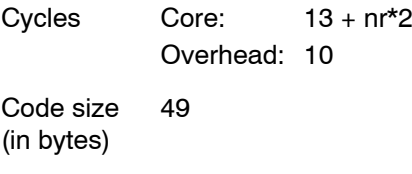

### **C54x Benchmark for Comparison**

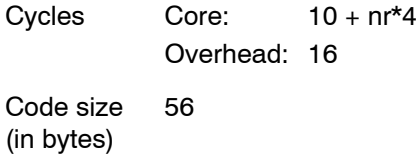

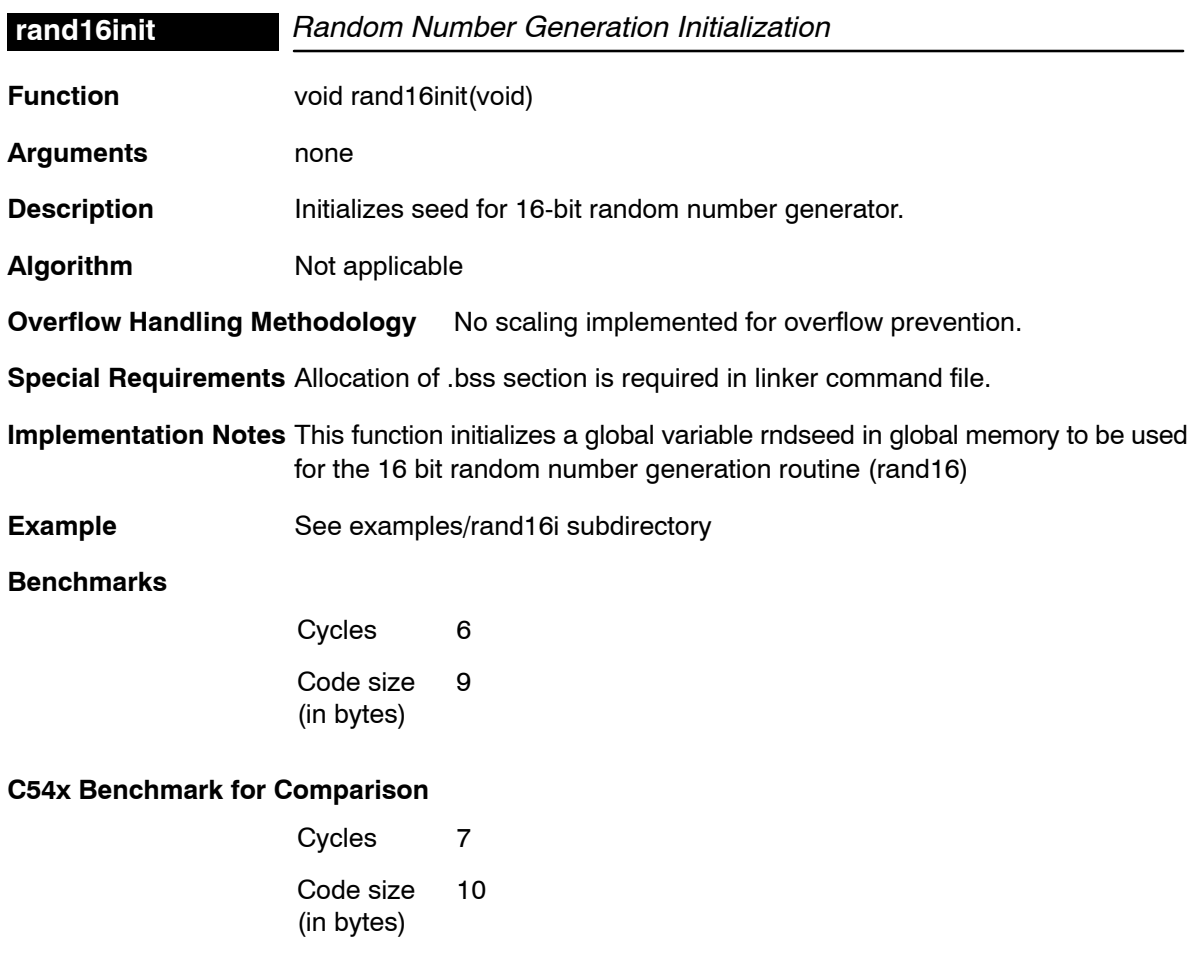

### **recip16**

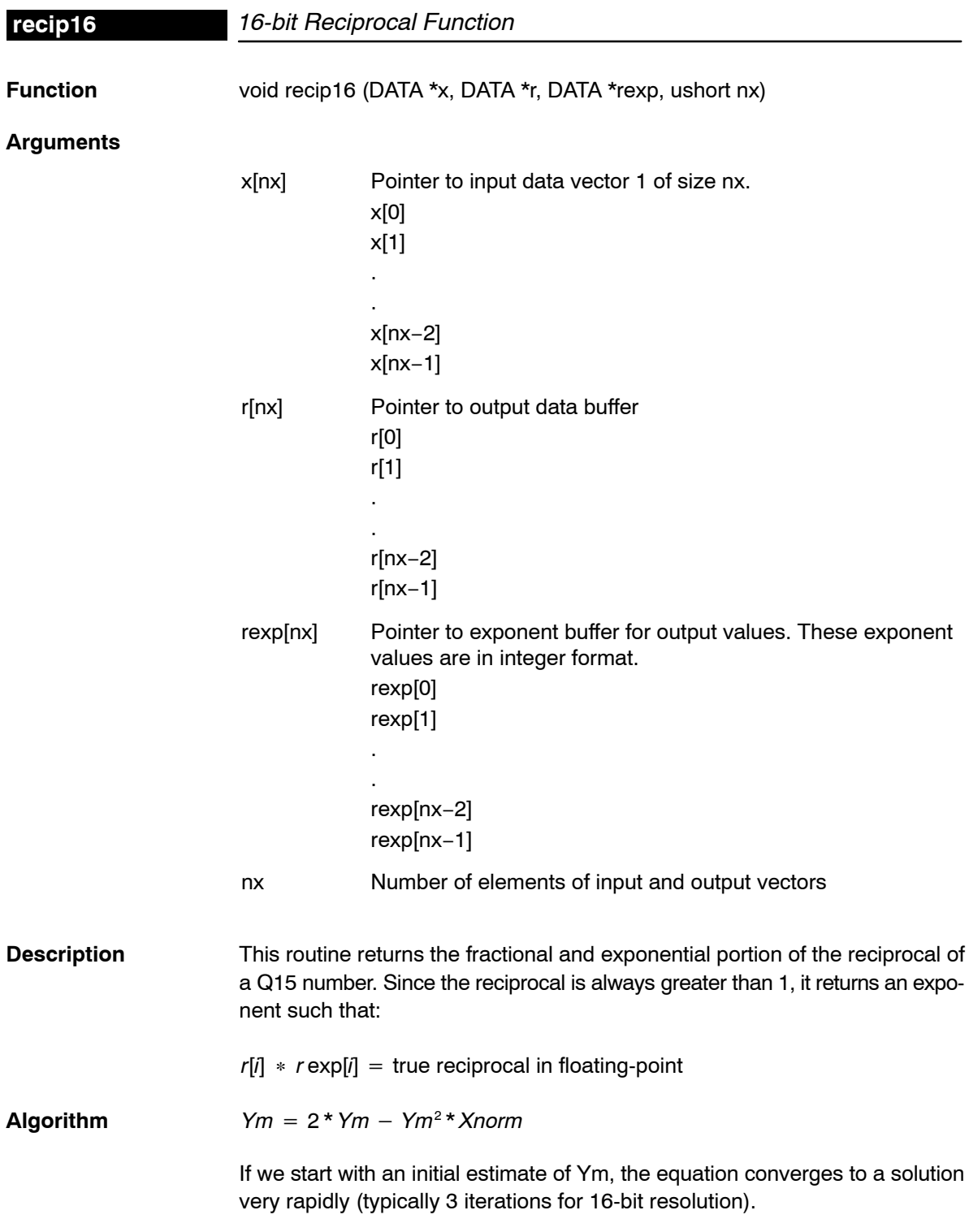

The initial estimate can be obtained from a look-up table, from choosing a midpoint, or simply from linear interpolation. The method chosen for this problem is linear interpolation and is accomplished by taking the complement of the least significant bits of the Xnorm value.

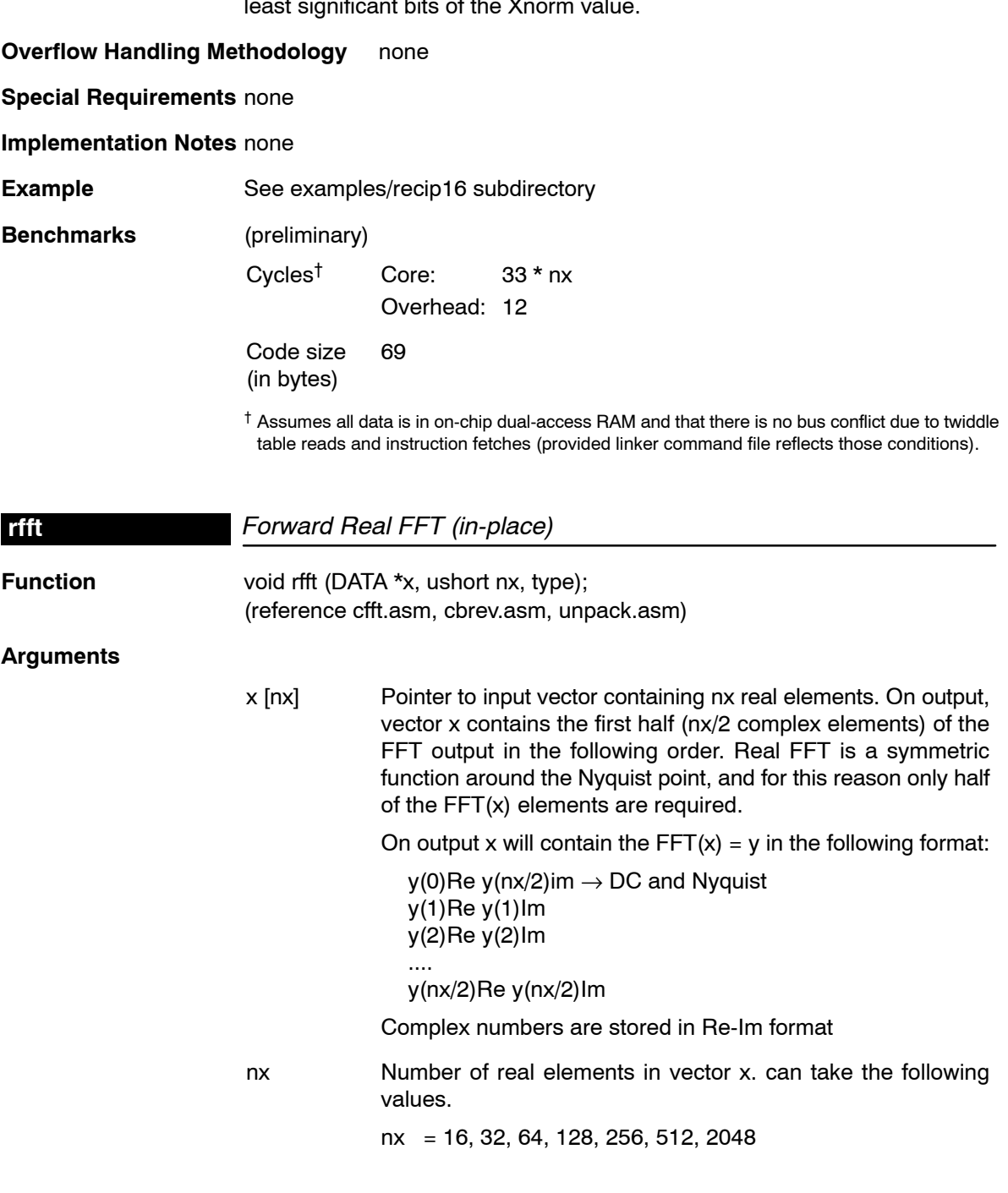

 *Function Descriptions* 4-99

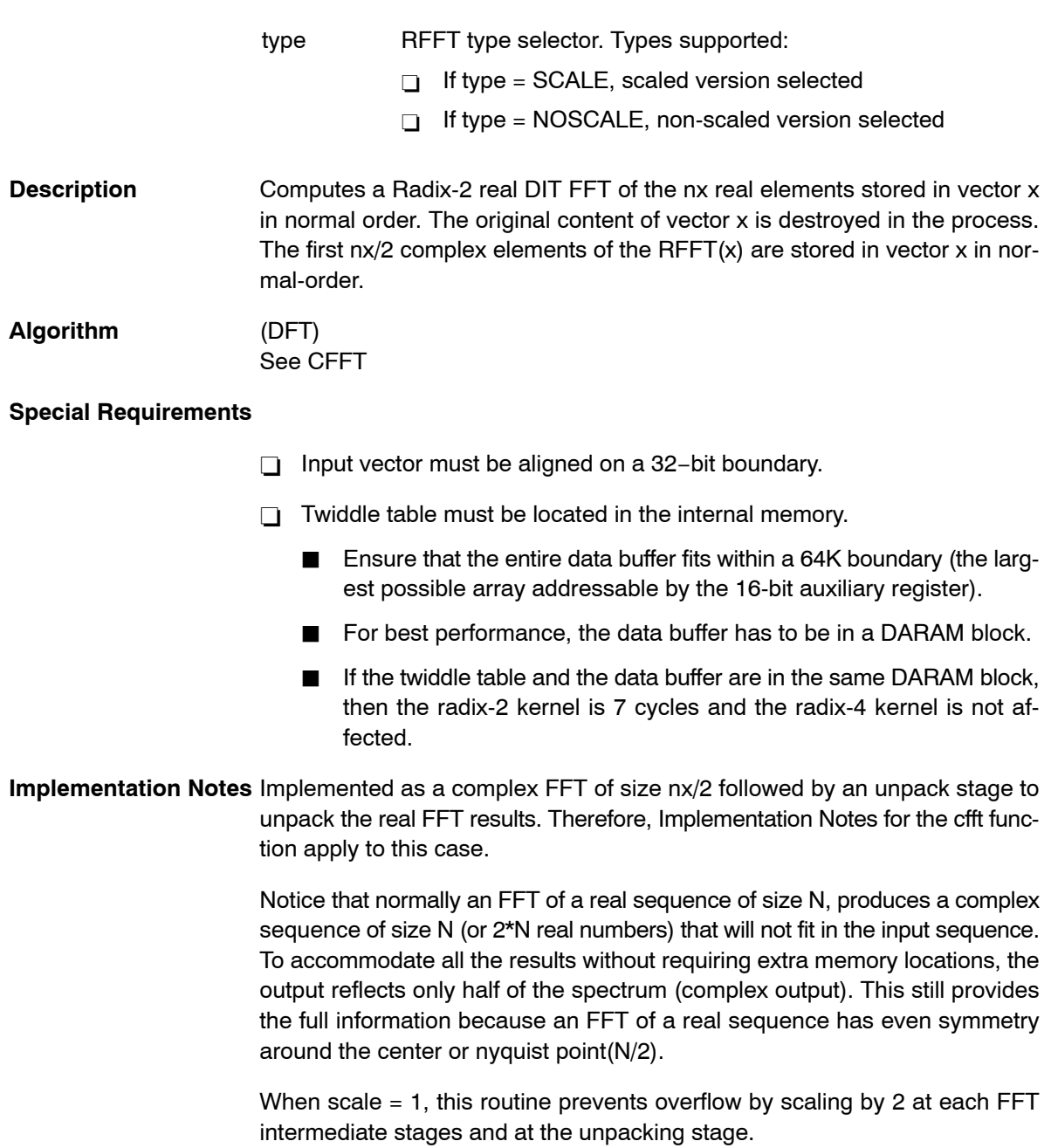

### **Comparing the results to MATLAB:**

The C55 DSPLIB rfft( ) function is implemented as follows using the cfft ( ) and unpack ( ) functions. (N denotes the size of the real fft)

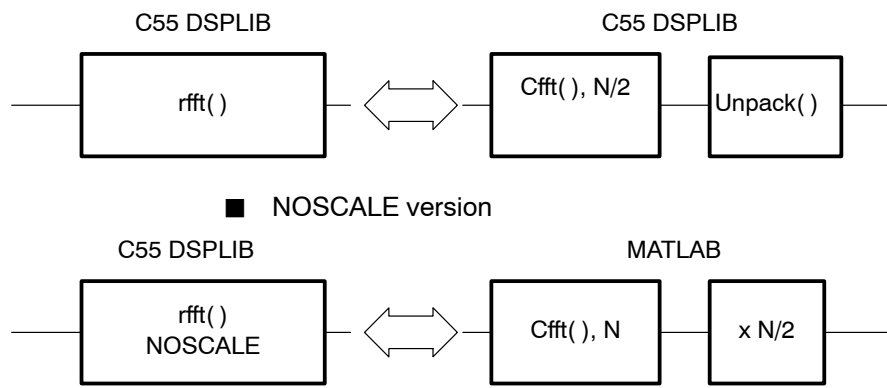

The unpack routine in the DSPLIB always scales by two the data independently of the scaled or non-scaled rfft ( ). In order to compare the results to the MAT-LAB results, the MATLAB results need to be multiplied by a factor of N/2 (N is the rfft size).

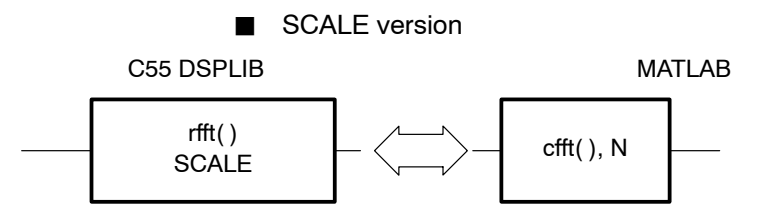

The C55 DSPLIB scaled rfft results can be compared to the unmodified MAT-LAB cfft results.

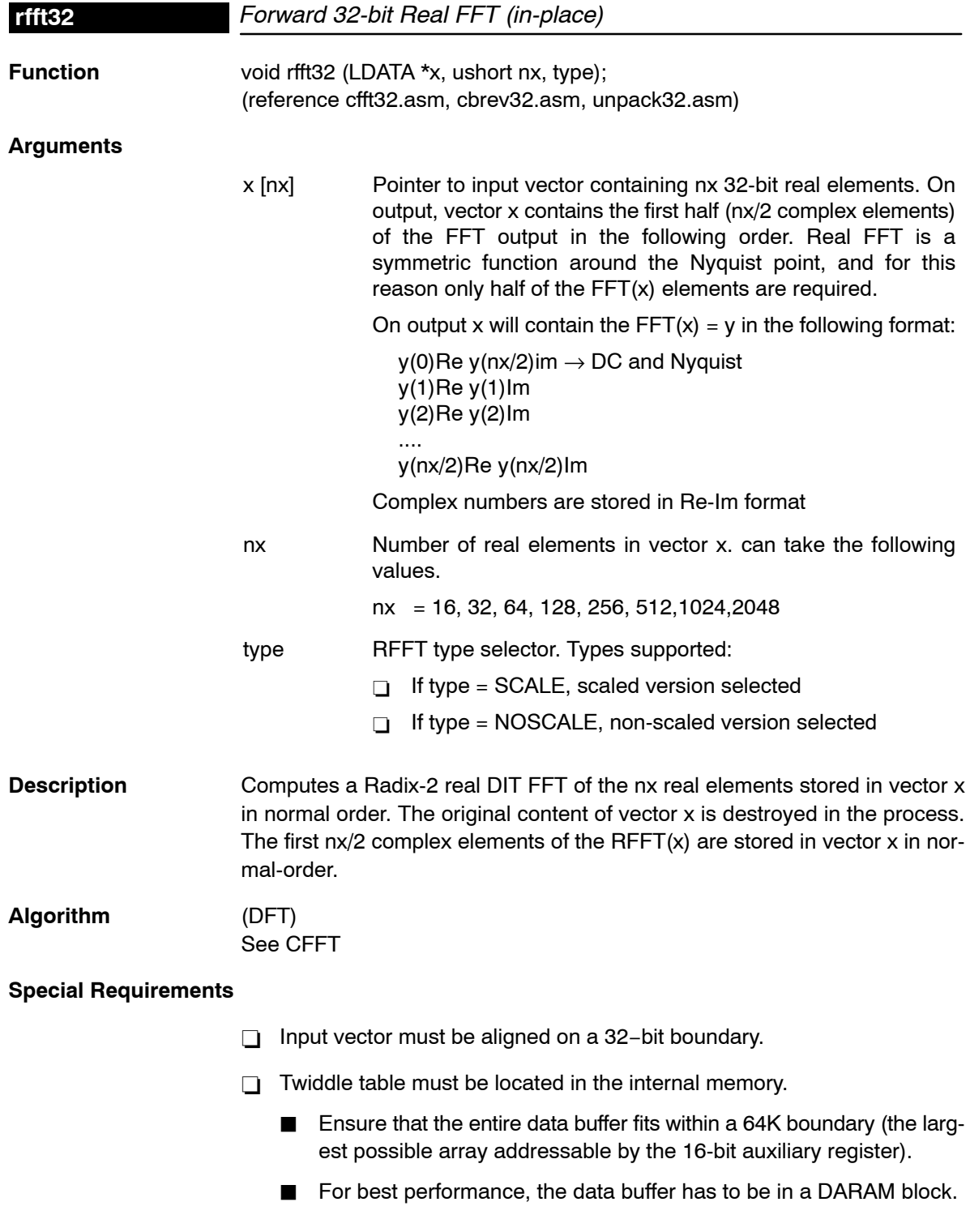

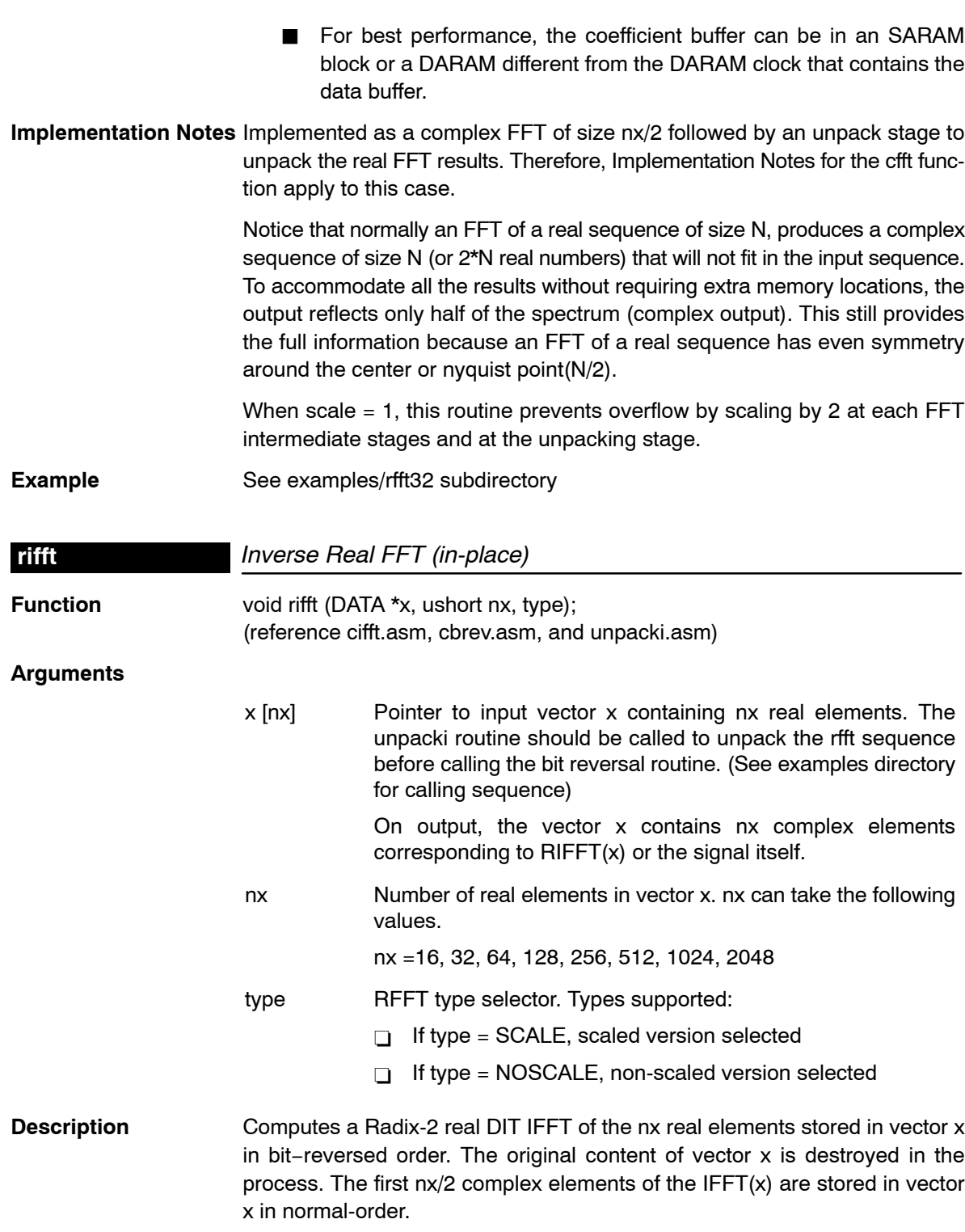

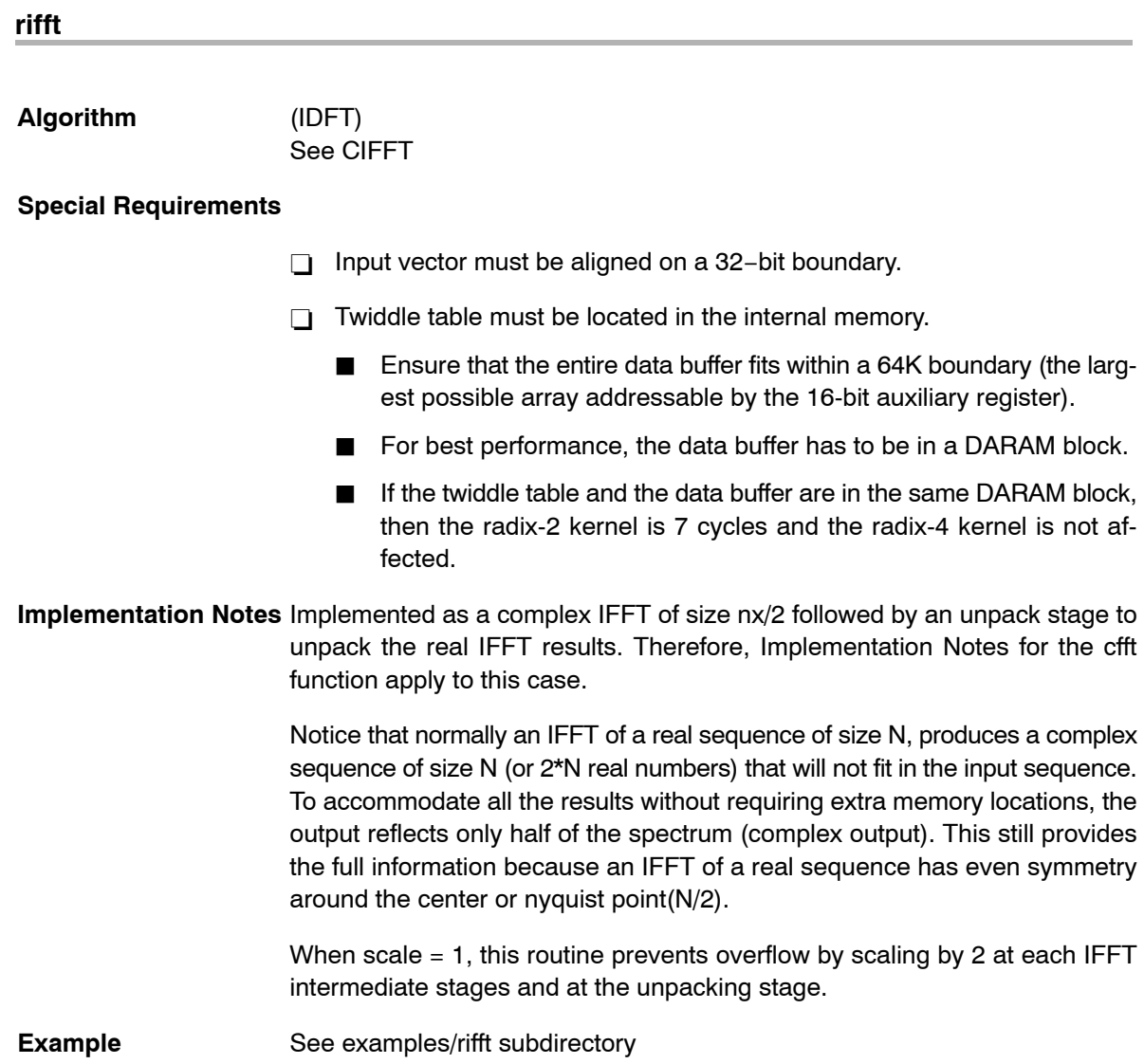

4-104

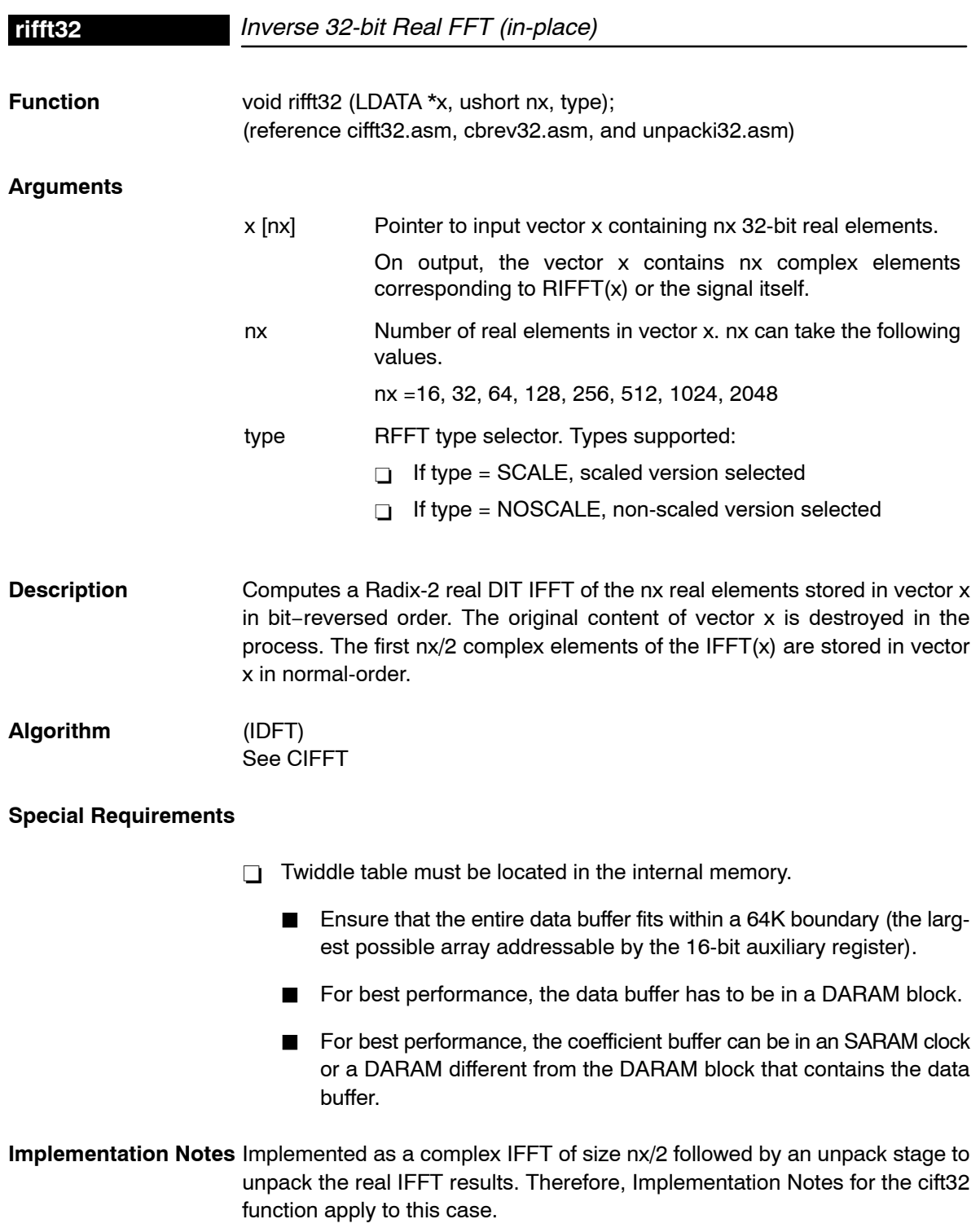

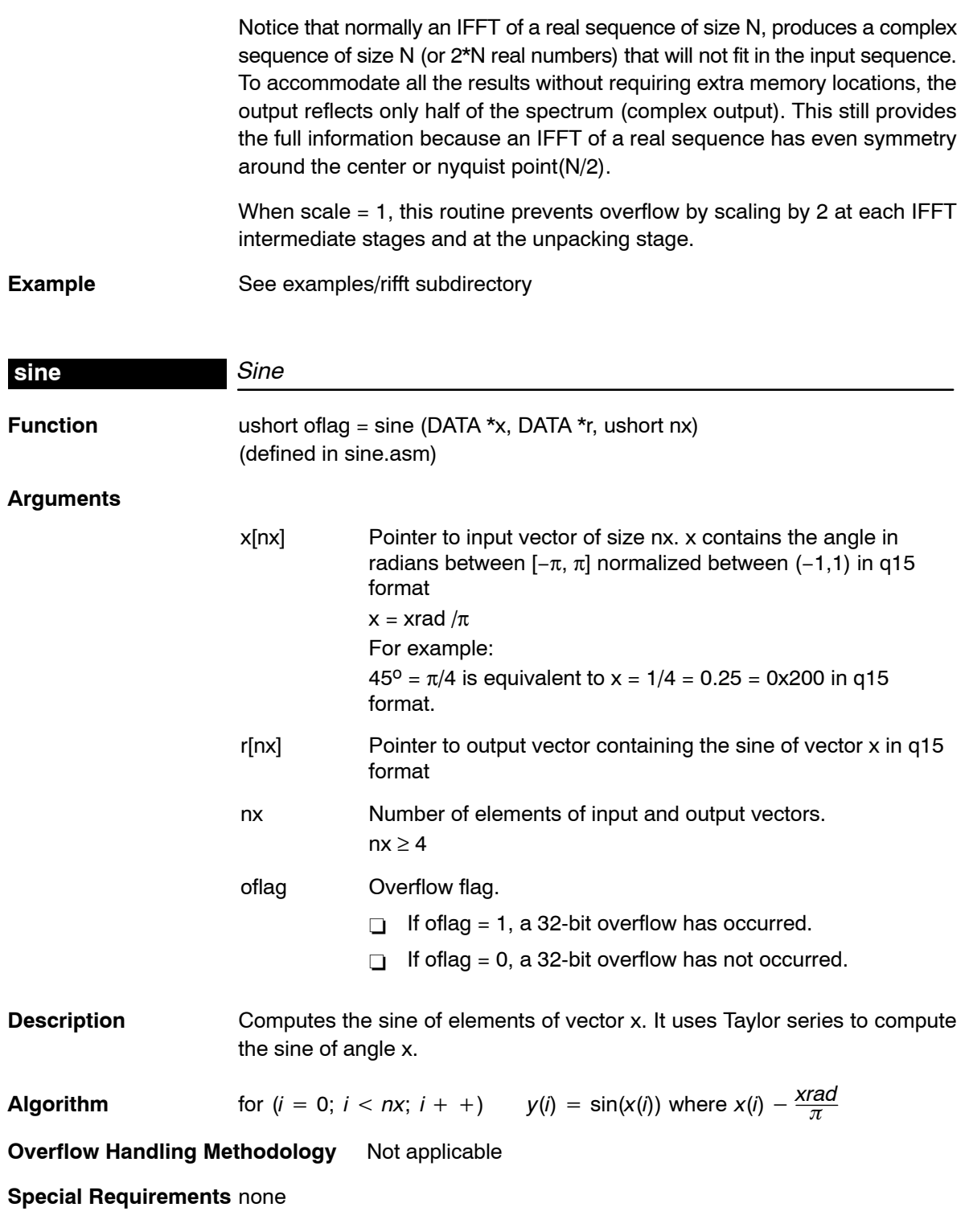

4-106

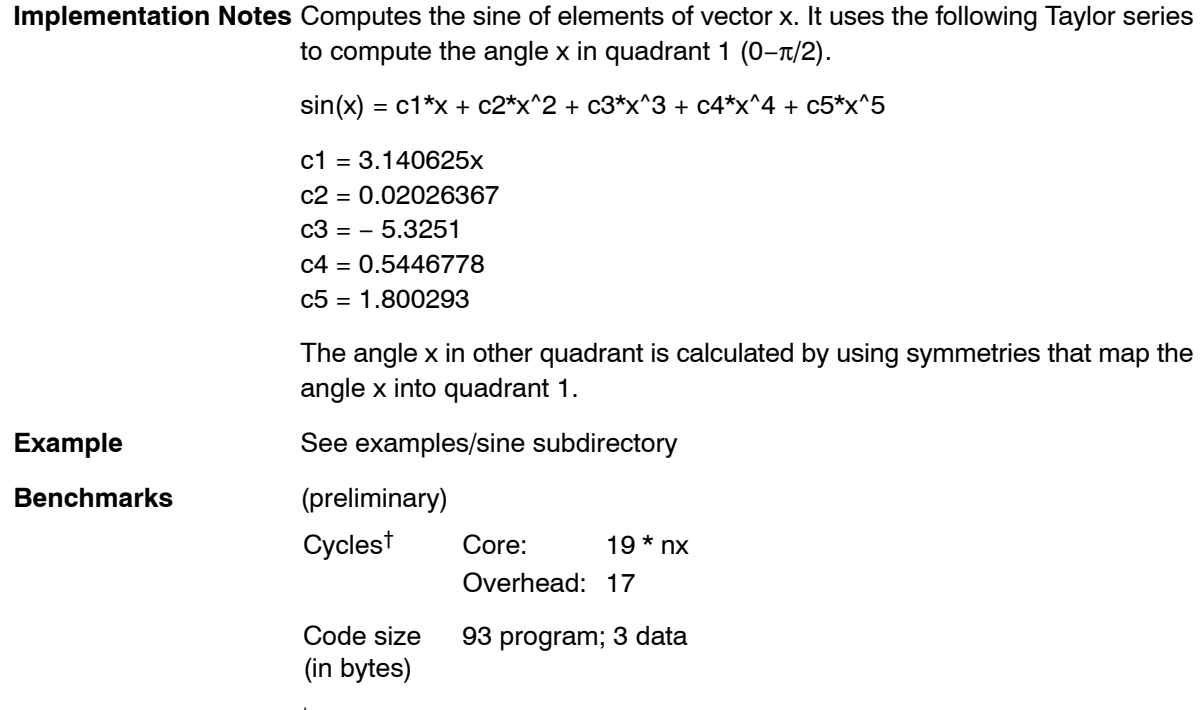

† Assumes all data is in on-chip dual-access RAM and that there is no bus conflict due to twiddle table reads and instruction fetches (provided linker command file reflects those conditions).

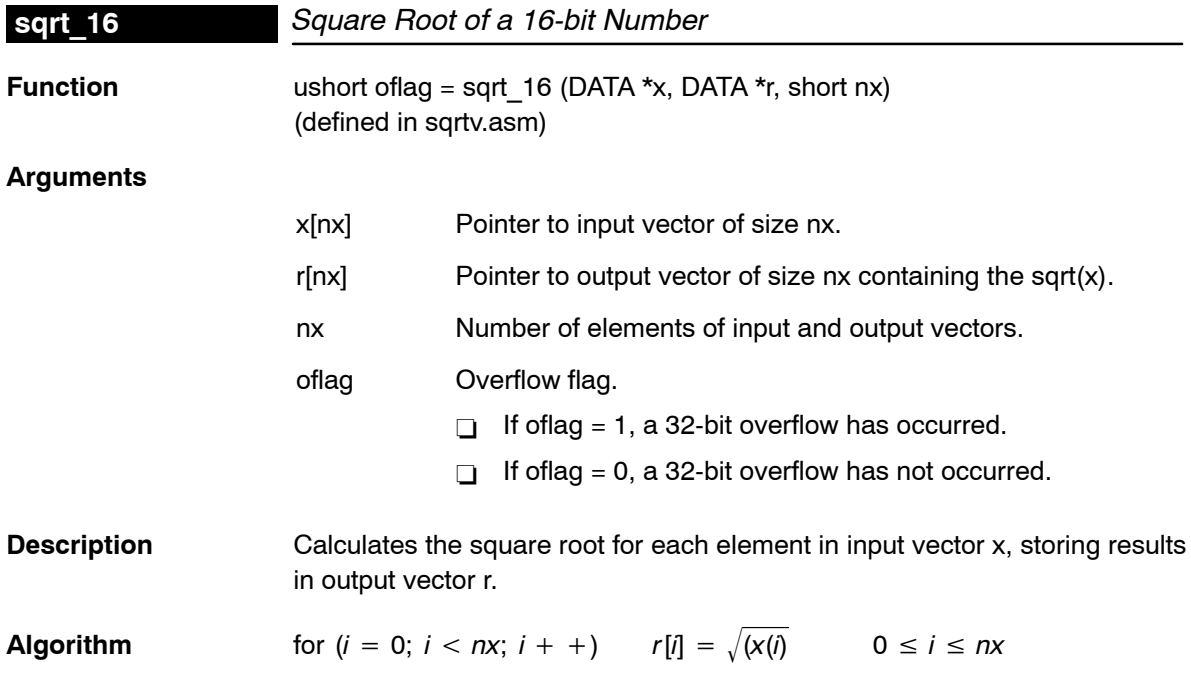

#### **Overflow Handling Methodology** Not applicable

#### **Special Requirements** none

**Implementation Notes** The square root of a number(x) can be calculated using Newton's method. An initial approximation is guessed and then the approximation gets recomputed using the formula,

new approximation = old approximation -  $\frac{\text{(old approximation 2 - x)}}{2}.$ 

The new approximation then becomes the old approximation and the process is repeated until the desired accuracy is reached.

**Example** See examples/sqrtv subdirectory

**Benchmarks** (preliminary)

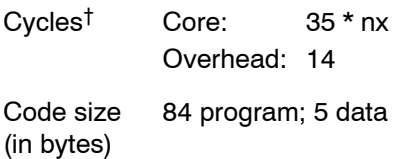

† Assumes all data is in on-chip dual-access RAM and that there is no bus conflict due to twiddle table reads and instruction fetches (provided linker command file reflects those conditions).

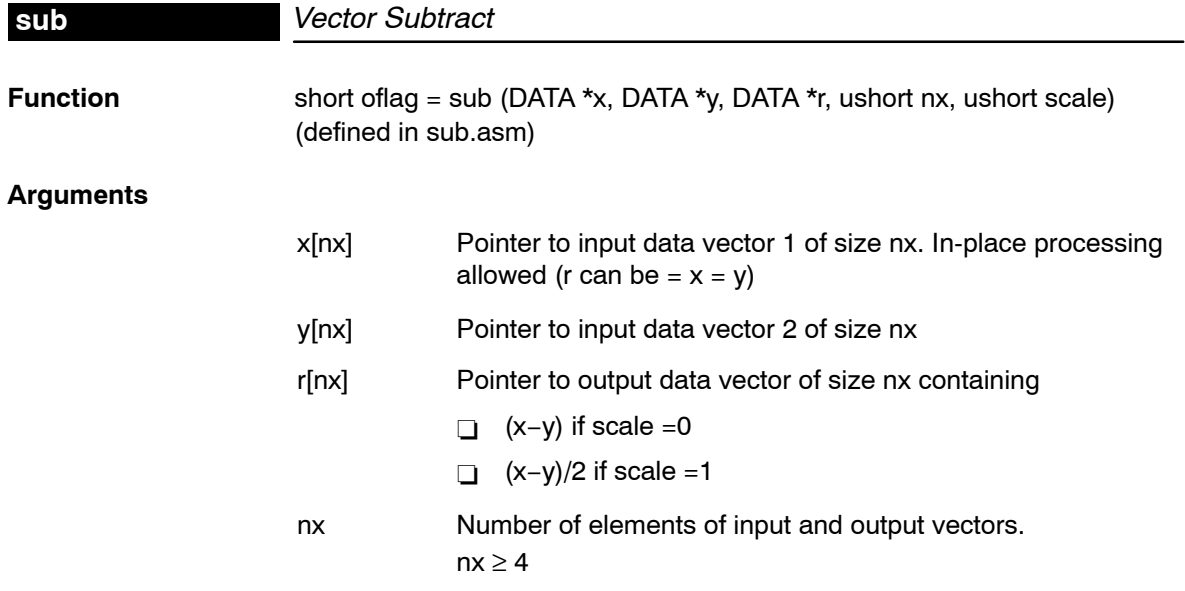

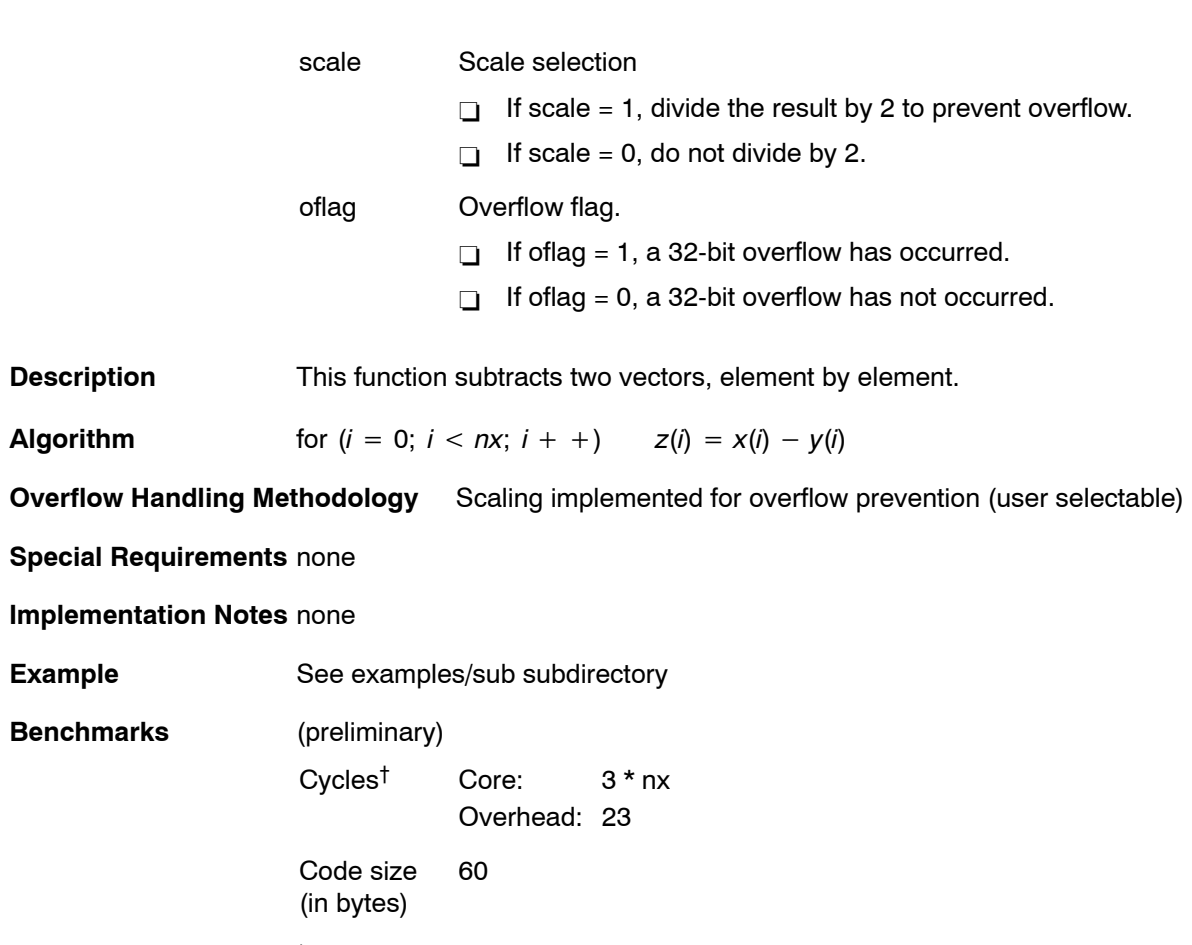

† Assumes all data is in on-chip dual-access RAM and that there is no bus conflict due to twiddle table reads and instruction fetches (provided linker command file reflects those conditions).

### **Chapter 5**

## DSPLIB Benchmarks and Performance Issues

All functions in the DSPLIB are provided with execution time and code size benchmarks. While developing the included functions, we tried to compromise between speed, code size, and ease of use. However, with few exceptions, the highest priority was given to optimize for speed and ease of use, and last for code size.

Even though DSPLIB can be used as a first estimation of processor performance for a specific function, you should know that the generic nature of DSPLIB may add extra cycles not required for customer specific usage.

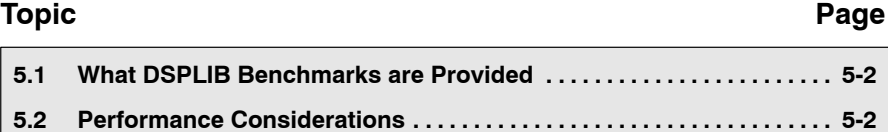

### <span id="page-131-0"></span>**5.1 What DSPLIB Benchmarks are Provided**

DSPLIB documentation includes benchmarks for instruction cycles and memory consumption. The following benchmarks are typically included in the assembly source files:

- □ Calling and register initialization overhead
- $\Box$  Number of cycles in the kernel code: Typically provided in the form of an equation that is a function of the data size parameters. We consider the kernel (or core) code, the instructions contained between the \_start and \_end labels that you can see in each of the functions.
- □ Memory consumption: Typically program size in bytes is reported. For functions requiring significant internal data allocation, data memory consumption is also provided. When stack usage for local variables is minimum, that data consumption is not reported.

For functions in which it is difficult to determine the number of cycles in the kernel code as a function of the data size parameters, we have included direct cycle count for specific data sizes.

### **5.2 Performance Considerations**

Benchmark cycles presented assume best case conditions, typically assuming:

- □ 0 wait-state memory external memory for program and data
- □ data allocation to on-chip DARAM
- $\Box$  no pipeline hits

A linker command file showing the memory allocation used during testing and benchmarking in the Code Composer C55x Simulator is included under the example subdirectory.

Remember, execution speed in a system is dependent on where the different sections of program and data are located in memory. Be sure to account for such differences, when trying to explain why a routine is taking more time that the reported DSPLIB benchmarks.

## **Chapter 6**

# Software Updates and Customer Support

This chapter details the software updates and customer support issues for the TMS320C55x DSPLIB.

#### **Topic Page**

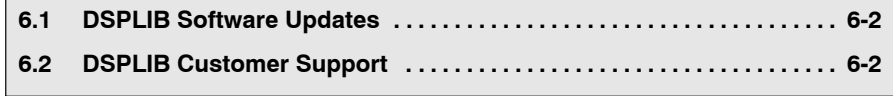

### <span id="page-133-0"></span>**6.1 DSPLIB Software Updates**

C55x DSPLIB Software updates will be periodically released, incorporating product enhancement and fixes.

DSPLIB Software Updates will be posted as they become available in the same location you download this information. Source Code for previous releases will be kept public to prevent any customer problem in case we decide to discontinue or change the functionality of one of the DSPLIB functions. Make sure to read the readme.<sup>1st</sup> file available in the root directory of every release.

### **6.2 DSPLIB Customer Support**

If you have any questions or want to report problems or suggestions regarding the C55x DSPLIB, contact Texas Instruments at dsph@ti.com.

We encourage the use of the software report form (report.txt) contained in the DSPLIB root directory to report any problem associated with the C55x DSPLIB.

### **Appendix A Appendix A**

## Overview of Fractional Q Formats

Unless specifically noted, DSPLIB functions use Q15 format or to be more exact Q0.15. In a Q*m*.*n* format, there are *m* bits used to represent the two's complement integer portion of the number, and *n* bits used to represent the two's complement fractional portion. *m+n+1* bits are needed to store a general Q*m*.*n* number. The extra bit is needed to store the sign of the number in the most-significant bit position. The representable integer range is specified by (−2*<sup>m</sup>*, 2*<sup>m</sup>*) and the finest fractional resolution is 2<sup>-n</sup>.

For example, the most commonly used format is Q.15. Q.15 means that a 16-bit word is used to express a signed number between positive and negative 1. The most-significant binary digit is interpreted as the sign bit in any Q format number. Thus in Q.15 format, the decimal point is placed immediately to the right of the sign bit. The fractional portion to the right of the sign bit is stored in regular two's complement format.

### **Topic Page [A.1](#page-135-0) Q3.12 Format [A-2](#page-135-0) . . . . . . . . . . . . . . . . . . . . . . . . . . . . . . . . . . . . . . . . . . . . . . . . . [A.2](#page-135-0) Q.15 Format [A-2](#page-135-0) . . . . . . . . . . . . . . . . . . . . . . . . . . . . . . . . . . . . . . . . . . . . . . . . . . [A.3](#page-135-0) Q.31 Format [A-2](#page-135-0) . . . . . . . . . . . . . . . . . . . . . . . . . . . . . . . . . . . . . . . . . . . . . . . . . .**

### <span id="page-135-0"></span>**A.1 Q3.12 Format**

Q.3.12 format places the sign bit after the fourth binary digit from the right, and the next 12 bits contain the two's complement fractional component. The approximate allowable range of numbers in Q.3.12 representation is (−8,8) and the finest fractional resolution is  $2^{-12} = 2.441 \times 10^{-4}$ .

*Table A*−*1. Q3.12 Bit Fields*

| <b>Bit</b> | -<br>∽<br>ں ، | 14              | 10<br>ט ו        | $\sim$<br>$-$ |                            | 10<br>1 V | ັ  | $\cdots$ |    |
|------------|---------------|-----------------|------------------|---------------|----------------------------|-----------|----|----------|----|
| Value      |               | <b>חו</b><br>טו | $\sim$<br>$\sim$ |               | $\sim$ 44<br>$\sim$ $\sim$ | Q10       | Q9 | $\cdots$ | Q0 |

### **A.2 Q.15 Format**

Q.15 format places the sign bit at the leftmost binary digit, and the next 15 leftmost bits contain the two's complement fractional component. The approximate allowable range of numbers in Q.15 representation is (−1,1) and the finest fractional resolution is  $2^{-15} = 3.05 \times 10^{-5}$ .

*Table A*−*2. Q.15 Bit Fields*

| <b>Bit</b> | $\overline{ }$<br>1 J | 14  | 12<br>د ا | 10<br>. . | . .                        | 10  | ັ  | $\cdots$ |    |
|------------|-----------------------|-----|-----------|-----------|----------------------------|-----|----|----------|----|
| Value      | ັ                     | Q14 | Q13       | Q12       | $\bigcap$ 11<br><b>WII</b> | Q10 | Q9 | $\cdots$ | Q0 |

### **A.3 Q.31 Format**

Q.31 format spans two 16-bit memory words. The 16-bit word stored in the lower memory location contains the 16 least-significant bits, and the higher memory location contains the most-significant 15 bits and the sign bit. The approximate allowable range of numbers in Q.31 representation is (−1,1) and the finest fractional resolution is  $2^{-31} = 4.66 \times 10^{-10}$ .

*Table A*−*3. Q.31 Low Memory Location Bit Fields*

| <b>Bit</b>   | $\overline{\phantom{0}}$<br>15 | 14  | 13  | - 1<br>$-$ | $\cdots$ | ັ  | -  |    |    |
|--------------|--------------------------------|-----|-----|------------|----------|----|----|----|----|
| <b>Value</b> | Q15                            | Q14 | Q13 | Q12        | $\cdots$ | QЗ | Q2 | Q١ | Q0 |

*Table A*−*4. Q.31 High Memory Location Bit Fields*

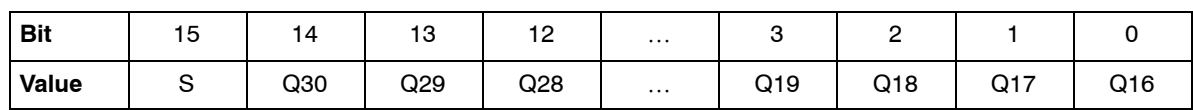

### **Appendix A Appendix B**

## Calculating the Reciprocal of a Q15 Number

The most optimal method for calculating the inverse of a fractional number  $(Y=1/X)$  is to normalize the number first. This limits the range of the number as follows:

$$
0.5 \le Xnorm < 1
$$
\n
$$
-1 \le Xnorm \le -0.5 \tag{1}
$$

The resulting equation becomes

$$
Y = \frac{1}{(Xnorm * 2^{-n})}
$$
  
or  

$$
Y = \frac{2^n}{Xnorm}
$$
 (2)

where  $n = 1, 2, 3, ..., 14, 15$ 

Letting 
$$
Ye = 2^n
$$
:

 $Ye = 2<sup>n</sup>$  $= 2^n$  (3)

Substituting (3) into equation (2):

$$
Y = Ye \times \frac{1}{Xnorm} \tag{4}
$$

Letting  $Ym = \frac{1}{Xnorm}$  $Ym = \frac{1}{Xnorm}$  (5)

Substituting (5) into equation (4):

$$
Y = Ye \cdot Ym \tag{6}
$$

For the given range of Xnorm, the range of Ym is:

$$
1 \leq Ym < 2
$$
\n
$$
-2 \leq Ym \leq -1 \tag{7}
$$

To calculate the value of Ym, various options are possible:

- a) Taylor Series Expansion
- b) 2nd,3rd,4th,.. Order Polynomial (Line Of Best Fit)
- c) Successive Approximation

The method chosen in this example is (c). Successive approximation yields the most optimum code versus speed versus accuracy option. The method outlined below yields an accuracy of 15 bits.

Assume 
$$
Ym(new) =
$$
 exact value of  $\frac{1}{Xnorm}$ :  

$$
Ym(new) = \frac{1}{Xnorm}
$$
 (c1)

or

*Ym*(*new*)  $* X = 1$  $= 1$  (c2)

Assume *Ym* (*old*) = estimate of value $\frac{1}{X}$ :

$$
Ym (old)*Xnorm = 1 + Dyx
$$

or

$$
Dxy = Ym (old)*Xnorm - 1
$$
 (c3)

where  $Dyx =$  error in calculation

Assume that Ym(new) and Ym(old) are related as follows:

$$
Ym(new) = Ym(old) - Dy \qquad (c4)
$$

where 
$$
Dy =
$$
 difference in values

Substituting (c2) and (c4) into (c3):

*Ym*(*old*)\* *Xnorm* - *Ym*(*new*)\* *Xnorm Dxy* (*Ym*(*new*) *Dy*) \* *Xnorm* - *Ym*(*new*)\* *Xnorm Dxy Ym*(*new*)\* *Xnorm Dy* \* *Xnorm* - *Ym*(*new*)\* *Xnorm Dxy Dy* \* *Xnorm* - *Dxy*

$$
Dy = Dxy \star \frac{1}{X norm} \tag{c5}
$$

Assume that 1/Xnorm is approximately equal to Ym(old):

$$
Dy = Dxy * Ym (old) (approx)
$$
 (c6)

Substituting (c6) into (c4):

$$
Ym(new) = Ym (old) - Dxy * Ym (old)
$$
 (c7)

Substituting for Dxy from (c3) into (c7):

$$
Ym(new) = Ym (old) - (Ym (old) * Xnorm - 1) * Ym (old)
$$
  
\n
$$
Ym(new) = Ym (old) - Ym (old)^{2} * Xnorm + Ym (old)
$$
  
\n
$$
Ym(new) = 2 * Ym (old) - Ym (old)^{2} * Xnorm
$$
 (c8)

If after each calculation we equate Ym(old) to Ym(new):

*Ym*(*old*) - *Ym*(*new*) - *Ym*

Then equation (c8) evaluates to:

$$
Ym = 2 * Ym - Ym^2 * Xnorm
$$
 (c9)

If we start with an initial estimate of Ym, then equation (c9) converges to a solution very rapidly (typically 3 iterations for 16-bit resolution).

The initial estimate can be obtained from a look-up table, from choosing a midpoint, or simply from linear interpolation. The method chosen for this problem is linear interpolation and accomplished by taking the complement of the least significant bits of the Xnorm value.

## **Index**

## **A**

```
acorr 4-7
adaptive delayed LMS filter 4-39
  fast implemented 4-41
add 4-9
arctangent 2 implementation 4-10
arctangent implementation 4-11
atan16 4-11
atan2_16 4-10
autocorrelation 4-7
```
### **B**

base 10 logarithm 4-78 base 2 logarithm 4-80 base e logarithm 4-81 bexp 4-13 block exponent implementation 4-13

## **C**

```
cascaded IIR direct form I 4-73
cascaded IIR direct form II 4-69, 4-71
cbrev 4-14
cbrev32 4-15
cfft 4-16
cfft32 4-19
cfir 4-21
cifft 4-26
cifft32 4-28
complex bit reverse 4-14
  32-bit 4-15
complex FIR filter 4-21
```
conversion floating-point to Q15 (fltoq15) 4-62 Q15 to floating-point (q15tofl) 4-95 convol 4-31 convol1 4-33 convol2 4-35 convolution 4-31 convolution (fast) 4-33 convolution (fastest) 4-35 corr 4-37 correlation auto (acorr) 4-7 full-length (corr) 4-37

## **D**

decimating FIR filter 4-52 dlms 4-39 dlmsfast 4-41 double-precision IIR filter 4-67 DSPLIB arguments 3-2 calling a function from assembly language source code 3-3 calling a function from C 3-3 content 2-2 data types 3-2 dealing with overflow and scaling issues 3-4 how to install 2-3 how to rebuild 2-4

### **E**

expn 4-45 exponential base e 4-45

## **F**

```
FFT
  forward complex
     cfft 4-16
     cfft32 4-19
  forward real, in-place (rfft) 4-100, 4-102
  inverse complex
     cifft 4-26
     cifft32 4-28
  inverse real, in-place (rifft) 4-104, 4-105
fir 4-46
FIR filter 4-46
  complex (cfir) 4-21
  decimating (firdec) 4-52
  direct form (fir) 4-46
  Hilbert Transformer 4-63
  interpolating (firinterp) 4-55
  lattice forward (firlat) 4-57
  symmetric (firs) 4-59
FIR Hilbert Transformer 4-63
fir2 4-49
firdec 4-52
firinterp 4-55
firlat 4-57
firs 4-59
floating-point to Q15 conversion 4-62
fltoq15 4-62
forward complex FFT 4-16
  32-bit 4-19
forward real FFT, in-place 4-100, 4-102
```
## **H**

hilb16 4-63

## **I**

```
IIR filter
   cascaded, direct form I (iircas51) 4-73
   cascaded, direct form II (iircas4) 4-69
   cascaded, direct form II (iircas5) 4-71
   double-precision (iir32) 4-67
   lattice inverse (iirlat) 4-75
iir32 4-67
iircas4 4-69
iircas5 4-71
```
iircas51 4-73 iirlat 4-75 index and value of maximum element of a vector 4-85 index and value of minimum element of a vector 4-88 index of maximum element of a vector 4-82 index of maximum element of a vector less than or equal to  $34$  4-84 index of minimum element of a vector 4-86 interpolating FIR filter 4-55 inverse complex FFT 4-26 32-bit 4-28 inverse real FFT , in-place 4-104, 4-105

## **L**

```
lattice forward (FIR) filter 4-57
lattice inverse (IIR) filter 4-75
ldiv16 4-77
log_10 4-78
log_2 4-80
logarithm
   base 10 (log_10) 4-78
   base 2 (log_2) 4-80
   base e (logn) 4-81
logn 4-81
```
## **M**

```
matrix multiplication 4-89
matrix transpose 4-90
maxidx 4-82
maxidx34 4-84
maximum element of a vector
  index (maxidx) 4-82
  index and value (maxvec) 4-85
maximum element of a vector less than or equal to
  34, index (maxidx34) 4-84
maximum value of a vector 4-85
maxval 4-85
maxvec 4-85
minidx 4-86
minimum element of a vector
  index (minidx) 4-86
  index and value (minvec) 4-88
```
minimum value of a vector 4-87 minval 4-87 minvec 4-88 mmul 4-89 mtrans 4-90 mul32 4-91

## **N**

natural logarithm (logn) 4-81 neg 4-92 neg32 4-93

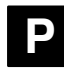

power 4-94

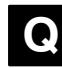

Q15 to floating-point conversion 4-95 q15tofl 4-95

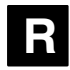

rand16 4-96 rand16init 4-98 random number generation algorithm 4-96 initialization 4-98 recip16 4-99 rfft 4-100, 4-102 rifft 4-104, 4-105

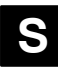

sine 4-106 sqrt\_16 4-107 square root of a 16-bit number 4-107 sub 4-108 symmetric FIR filter 4-59

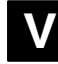

vector add 4-9 vector negate 4-92 vector negate, double-precision 4-93 vector power 4-94 vector subtract 4-108 16-bit reciprocal function 4-100 32-bit by 16-bit long division function 4-79 32-bit vector multiplication 4-93

#### **IMPORTANT NOTICE**

Texas Instruments Incorporated and its subsidiaries (TI) reserve the right to make corrections, enhancements, improvements and other changes to its semiconductor products and services per JESD46, latest issue, and to discontinue any product or service per JESD48, latest issue. Buyers should obtain the latest relevant information before placing orders and should verify that such information is current and complete. All semiconductor products (also referred to herein as "components") are sold subject to TI's terms and conditions of sale supplied at the time of order acknowledgment.

TI warrants performance of its components to the specifications applicable at the time of sale, in accordance with the warranty in TI's terms and conditions of sale of semiconductor products. Testing and other quality control techniques are used to the extent TI deems necessary to support this warranty. Except where mandated by applicable law, testing of all parameters of each component is not necessarily performed.

TI assumes no liability for applications assistance or the design of Buyers' products. Buyers are responsible for their products and applications using TI components. To minimize the risks associated with Buyers' products and applications, Buyers should provide adequate design and operating safeguards.

TI does not warrant or represent that any license, either express or implied, is granted under any patent right, copyright, mask work right, or other intellectual property right relating to any combination, machine, or process in which TI components or services are used. Information published by TI regarding third-party products or services does not constitute a license to use such products or services or a warranty or endorsement thereof. Use of such information may require a license from a third party under the patents or other intellectual property of the third party, or a license from TI under the patents or other intellectual property of TI.

Reproduction of significant portions of TI information in TI data books or data sheets is permissible only if reproduction is without alteration and is accompanied by all associated warranties, conditions, limitations, and notices. TI is not responsible or liable for such altered documentation. Information of third parties may be subject to additional restrictions.

Resale of TI components or services with statements different from or beyond the parameters stated by TI for that component or service voids all express and any implied warranties for the associated TI component or service and is an unfair and deceptive business practice. TI is not responsible or liable for any such statements.

Buyer acknowledges and agrees that it is solely responsible for compliance with all legal, regulatory and safety-related requirements concerning its products, and any use of TI components in its applications, notwithstanding any applications-related information or support that may be provided by TI. Buyer represents and agrees that it has all the necessary expertise to create and implement safeguards which anticipate dangerous consequences of failures, monitor failures and their consequences, lessen the likelihood of failures that might cause harm and take appropriate remedial actions. Buyer will fully indemnify TI and its representatives against any damages arising out of the use of any TI components in safety-critical applications.

In some cases, TI components may be promoted specifically to facilitate safety-related applications. With such components, TI's goal is to help enable customers to design and create their own end-product solutions that meet applicable functional safety standards and requirements. Nonetheless, such components are subject to these terms.

No TI components are authorized for use in FDA Class III (or similar life-critical medical equipment) unless authorized officers of the parties have executed a special agreement specifically governing such use.

Only those TI components which TI has specifically designated as military grade or "enhanced plastic" are designed and intended for use in military/aerospace applications or environments. Buyer acknowledges and agrees that any military or aerospace use of TI components which have **not** been so designated is solely at the Buyer's risk, and that Buyer is solely responsible for compliance with all legal and regulatory requirements in connection with such use.

TI has specifically designated certain components as meeting ISO/TS16949 requirements, mainly for automotive use. In any case of use of non-designated products, TI will not be responsible for any failure to meet ISO/TS16949.

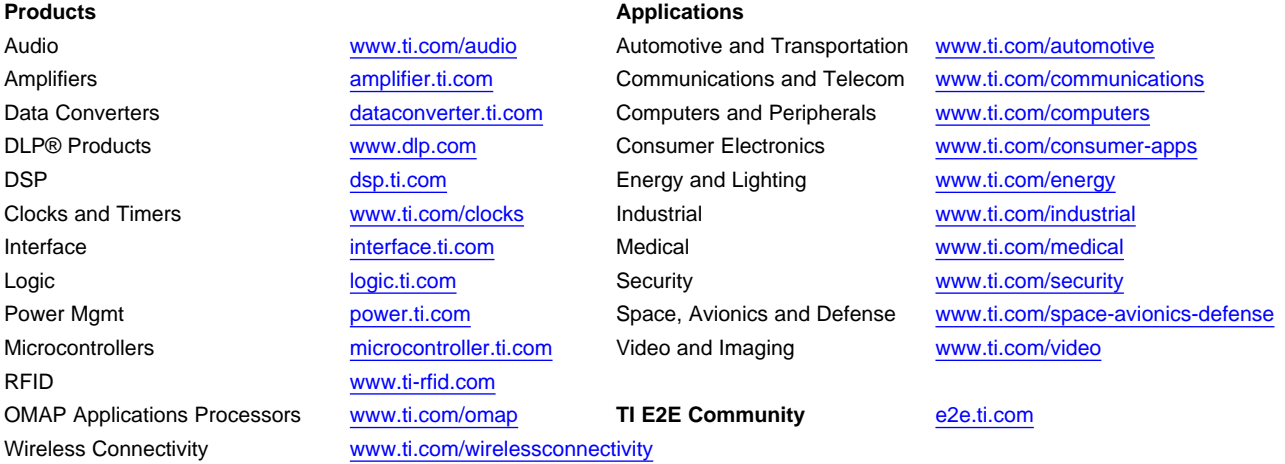

Mailing Address: Texas Instruments, Post Office Box 655303, Dallas, Texas 75265 Copyright © 2013, Texas Instruments Incorporated